Министерство сельского хозяйства Российской Федерации Новочеркасский инженерно-мелиоративный институт им. А.К. Кортунова ФГБОУ ВО Донской ГАУ

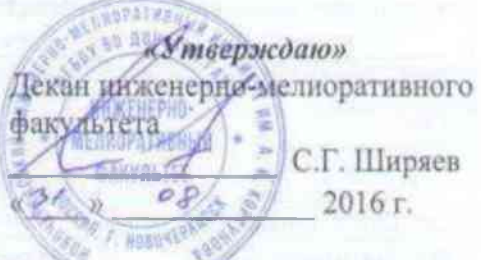

# **ПРОГРАММА ПРАКТИКИ**

**Практика** Б2.В.01.У Учебная практика по получению первичных профессиональных умений и навыков, в том числе первичных умений и навыков научно-

**Вид практики** 

**Направление(я) подготовки** 08.03.01 Строительство

**Форма(ы) обучения** заочная

**Составлена с учётом требований ФГОС ВО по направлению(ям) подготовки,** 08.03.01 Строительство

**Утверждённого(ных) приказом Минобрнауки России** 12.03.2015 г. № 201

**Обсуждена и согласована:**

(сокращенное наименование кафедры)

исследовательской деятельности по геодезическим изысканиям в гидротехническом строительстве

(шифр. наименование практики)

(учебная, производственная)

(код, полное наименование направления подготовки)

**Направленность (и)** Гидротехническое строительство

(полное наименование направленности ОПОП направления подготовки)

**Уровень образования** высшее образование – бакалавриат

(бакалавриат, магистратура)

(очная, очно-заочная, заочная)

**Факультет** Инженерно-мелиоративный (ИМФ) (полное наименование факультета, сокращённое)

**Кафедра** Почвоведения, орошаемого земледелия и геодезии (ПОЗиГ)

(полное, сокращенное наименование кафедры)

(шифр и наименование направления подготовки)

(дата утверждения ФГОС ВО, № приказа)

**Разработчик (и)** доц. каф. ПОЗиГ *СССССР* Шемет С.Ф.

 $(no, mo)$  (подпись) (подпись) (подпись) (Ф.И.О.)

Кафедра ПОЗиГ протокол № 1 от « 29» августа 2016 г.

Заведующий кафедрой **Полузктов Е.В.** В Полузктов Е.В.  $(Φ$  $M$  $)$ 

Заведующая библиотекой Удеру Чалая С.В. (подпись) (Ф.И.О.)

учебно-методическая комиссия факультета протокол №1 от «31 »августа 2016 г.

Сертификат: 03F24D8300D7AE5FBC4DEAFDF2821DE436 Владелец: Мельник Татьяна Владимировна Действителен: с 19.07.2022 до 19.10.2023

ДОКУМЕНТ ПОДПИСАН ЭЛЕКТРОННОЙ ПОДПИСЬЮ

# **1. ВИД ПРАКТИКИ, СПОСОБ И ФОРМА ЕЕ ПРОВЕДЕНИЯ**

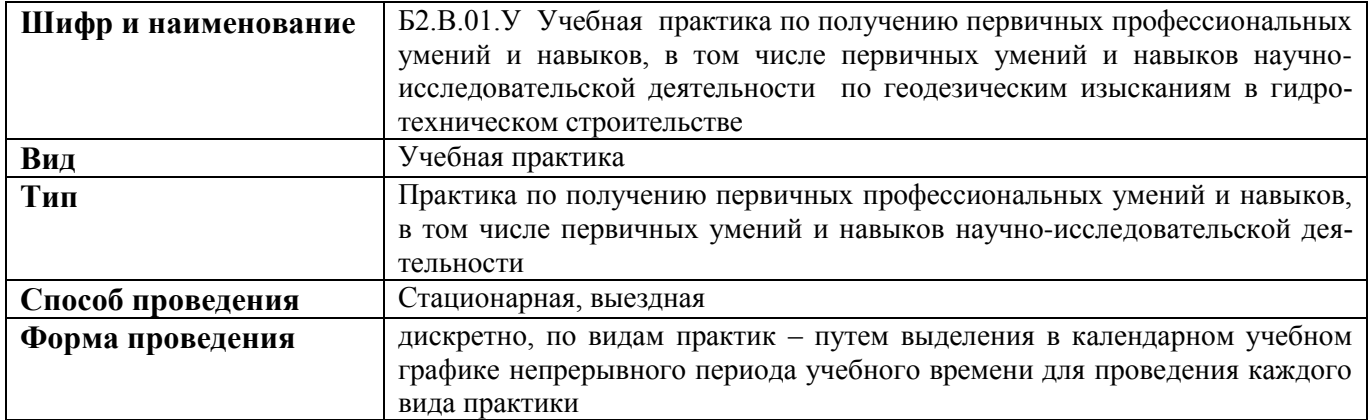

# **2. ПЛАНИРУЕМЫЕ РЕЗУЛЬТАТЫ ОБУЧЕНИЯ ПРИ ПРОХОЖДЕНИИ ПРАКТИКИ, СООТНЕСЕННЫЕ С ПЛАНИРУЕМЫМИ РЕЗУЛЬТАТАМИ ОСВОЕНИЯ ОБРАЗОВАТЕЛЬНОЙ ПРОГРАММЫ**

Планируемые результаты обучения при прохождении практики - знания, умения, навыки и опыт деятельности, направлены на формирование компетенций (в соответствии с ФГОС ВО и требованиями к результатам освоения образовательной программы (ОП)).

Соотношение планируемых результатов обучения по практике с планируемыми результатами освоения образовательной программы:

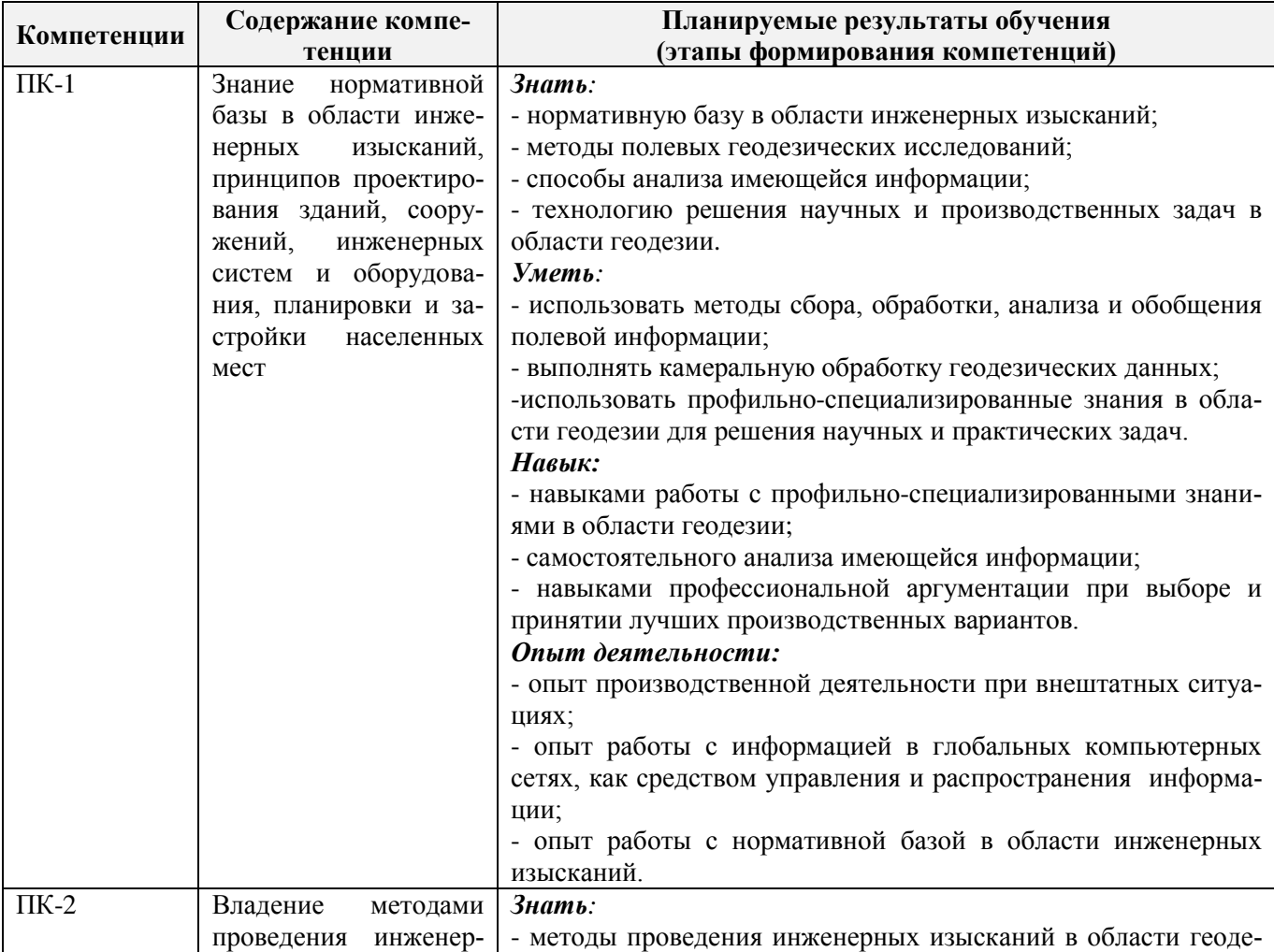

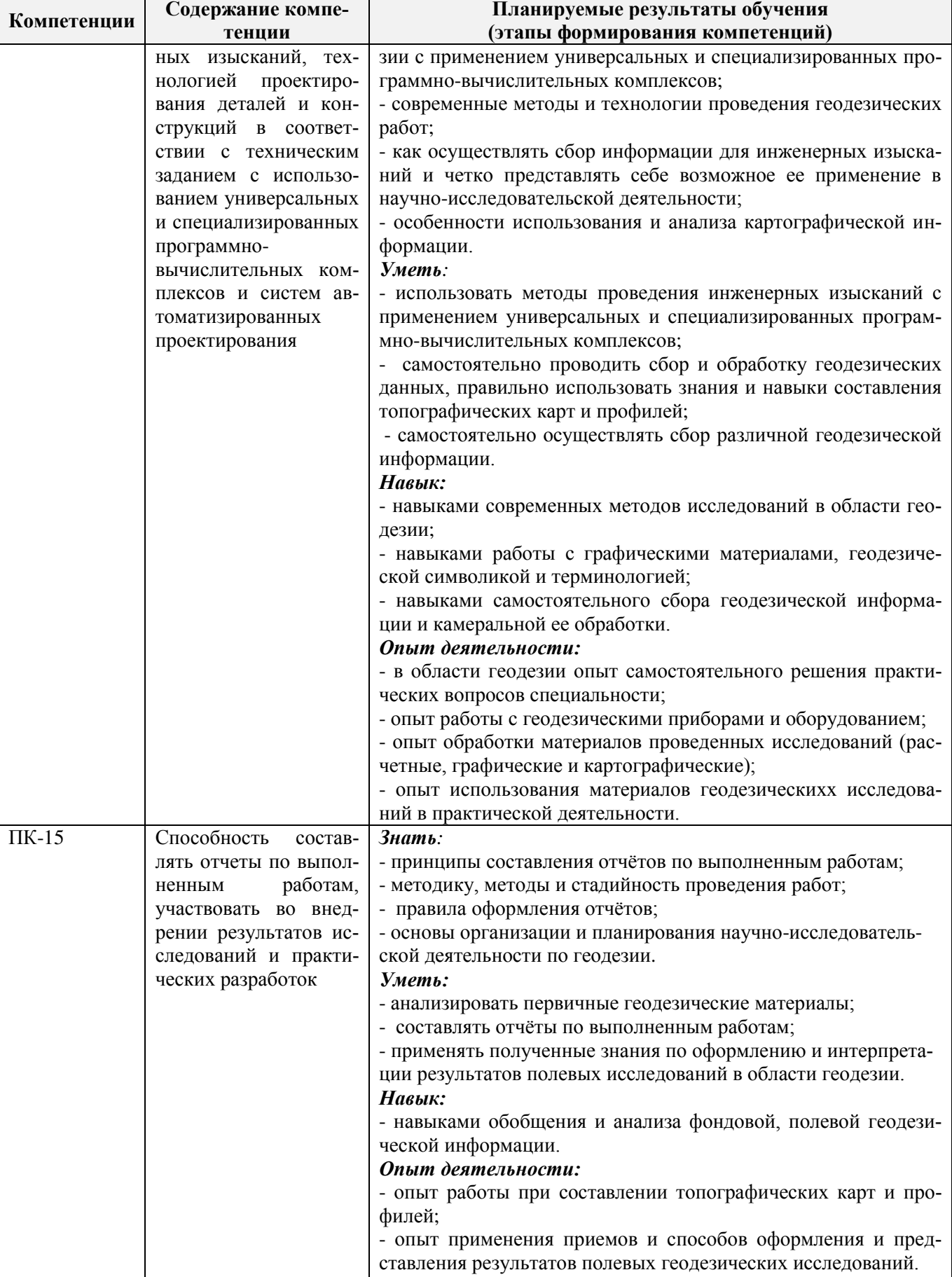

Помимо перечисленных выше умений и навыков, приобретаемых при прохождении практики, контролируются следующие компетенции:

- способность работать самостоятельно и в составе команды;

- готовность к сотрудничеству, толерантность;
- способность организовать работу исполнителей;
- способность к принятию управленческих решений;
- способность к профессиональной и социальной адаптации;

- способность понимать и анализировать социальные, экономические и экологические последствия своей профессиональной деятельности.

# **3. МЕСТО ПРАКТИКИ В СТРУКТУРЕ ОБРАЗОВАТЕЛЬНОЙ ПРОГРАММЫ**

Учебная практика по получению первичных профессиональных умений и навыков, в том числе первичных умений и навыков научно-исследовательской деятельности по геодезическим изысканиям в гидротехническом строительстве входит в блок 2 «Практики», который относится к вариативной части образовательной программы, проводится на 1 курсе по заочной форме обучения.

Для прохождения практики необходимо освоение компетенций (их части), сформированных при изучении следующих дисциплин (компонентов ОП):

инженерное обеспечение строительства (геодезия) (ПК-1).

Практика служит основой для формирования компетенций, осваиваемых при изучении следующих дисциплин (компонентов ОП):

- механика грунтов (ПК-1),
- технологические процессы в строительстве (ПК-1),
- инженерное обеспечение строительства (геология) (ПК-1, ПК-2),
- инженерная геология и геомеханика (ПК-1),
- эксплуатация и исследования гидротехнических сооружений (ПК-1),,
- мосты, дороги и коммуникации (ПК-1),
- гидрометрия (ПК-15),
- учебная практика по получению первичных профессиональных умений и навыков, в том числе первичных умений и навыков научно-исследовательской деятельности по геологическим изысканиям в гидротехническом строительстве (ПК-15);
- учебная практика по получению первичных профессиональных умений и навыков, в том числе первичных умений и навыков научно-исследовательской деятельности по гидрометрии (ПК-15).

## **4**. **ОБЪЕМ ПРАКТИКИ В ЗАЧЕТНЫХ ЕДИНИЦАХ И ЕЕ ПРОДОЛЖИТЕЛЬНОСТЬВ НЕДЕЛЯХ, ЛИБО В АКАДЕМИЧЕСКИХ ЧАСАХ**

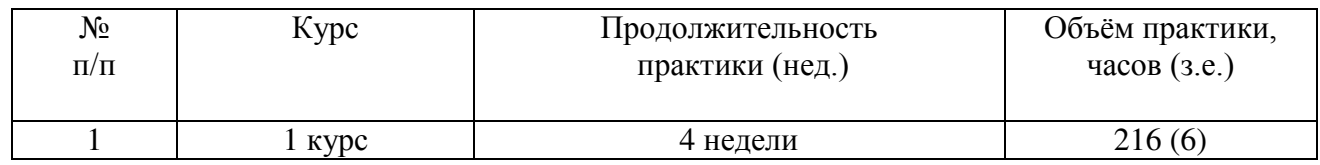

# **5. СОДЕРЖАНИЕ ПРАКТИКИ**

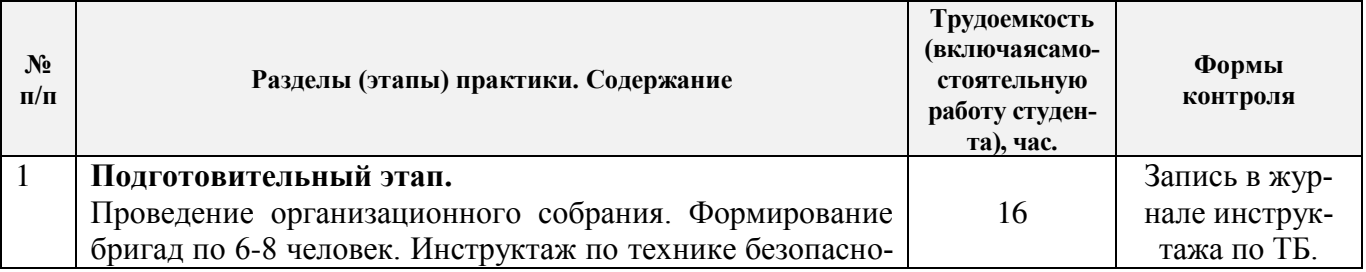

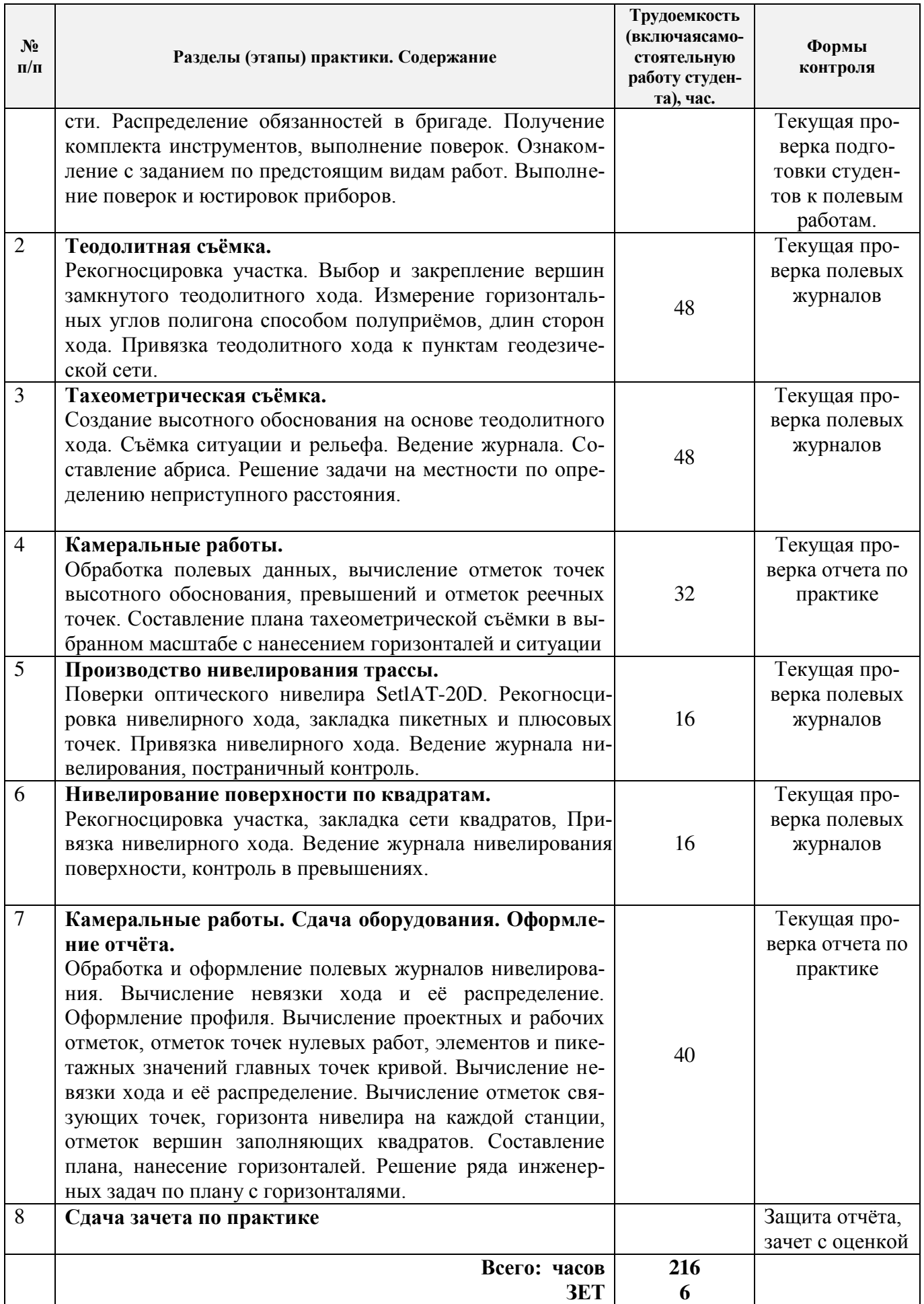

## **6. БАЗЫ ПРАКТИКИ И ПОРЯДОК ОРГАНИЗАЦИИ ЕЕ ПРОХОЖДЕНИЯ**

Учебная практика по геодезии проводится в виде полевой практики в летний период на специально подготовленном для этих целей геодезическом полигоне.

Таблица 6.1 – Перечень баз практик, обеспечивающих ее прохождение

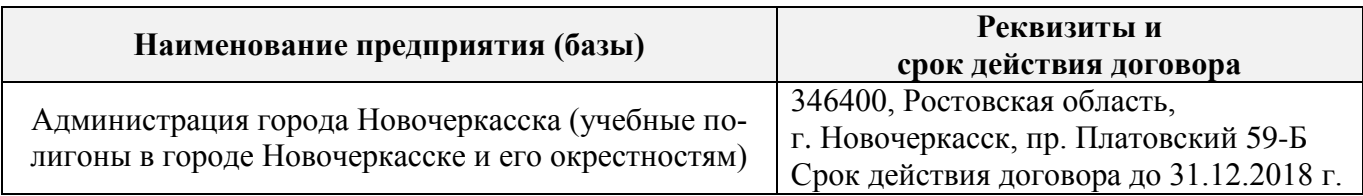

Перед практикой обучающимся проводится инструктаж по безопасности жизнедеятельности на производстве общий и на каждом рабочем месте, вид деятельности который студент должен усвоить и расписаться в журнале по технике безопасности. Приступая к выполнению комплекса инженерно-геодезических работ на полигоне, студенты изучают правила внутреннего распорядка, выполняют исследования и поверку геодезических приборов.

Студенты проходят практику в составе бригад по 5 – 6 чел., из 4 – 5 бригад организуется отряд (группа), которым руководит преподаватель кафедры. Каждой бригаде выдается индивидуальное задание, объем работ и сроки их выполнения. Из числа студентов бригады выбирается бригадир и ответственный по технике безопасности. Состав бригады не меняется в течение всего периода практики.

Геодезическая учебная практика представляет собой проведение специальных полевых и камеральных инженерно-геодезических работ с использованием современных геодезических приборов и инструментов. Полевые работы проводятся в соответствии с принятой и уточненной на местности технологией выполнения полевых геодезических работ. Камеральные работы проводятся в соответствии с требованиями производственной необходимости и программой практики.

При самостоятельной работе студенту следует обращать внимание на обоснование и постановку задачи, проработать методику работ и разработать предложения по их решению.

## **7. ФОРМЫ ОТЧЕТНОСТИ ПО ПРАКТИКЕ**

Основной формой проверки результатов освоения программы практики (знаний, умений, навыков и опыта деятельности) уровня сформированности компетенций соотнесенных с результатами освоения образовательной программы устанавливается письменный отчет, сдаваемый руководителю практики, с последующей аттестацией (защитой).

Форма, содержание и требования к отчету определяются кафедрой, проводящей практику, и представлены в методических указаниях к практике [9.1], а так же фонде оценочных средств. Отчет по учебной практике бригадный.

По итогам защиты выставляется дифференцированный зачет (зачет с оценкой) индивидуально каждому члену бригады.

# **8. ФОНД ОЦЕНОЧНЫХ СРЕДСТВ ДЛЯ ПРОВЕДЕНИЯ ПРОМЕЖУТОЧНОЙ АТТЕСТАЦИИ ОБУЧАЮЩИХСЯ ПО ПРАКТИКЕ**

# **8.1. Перечень компетенций с указанием этапов их формирования в процессе освоения образовательной программы**

В результате прохождения практики у обучающегося формируются компетенции в соответствии с этапами их формирования в процессе освоения образовательной программы:

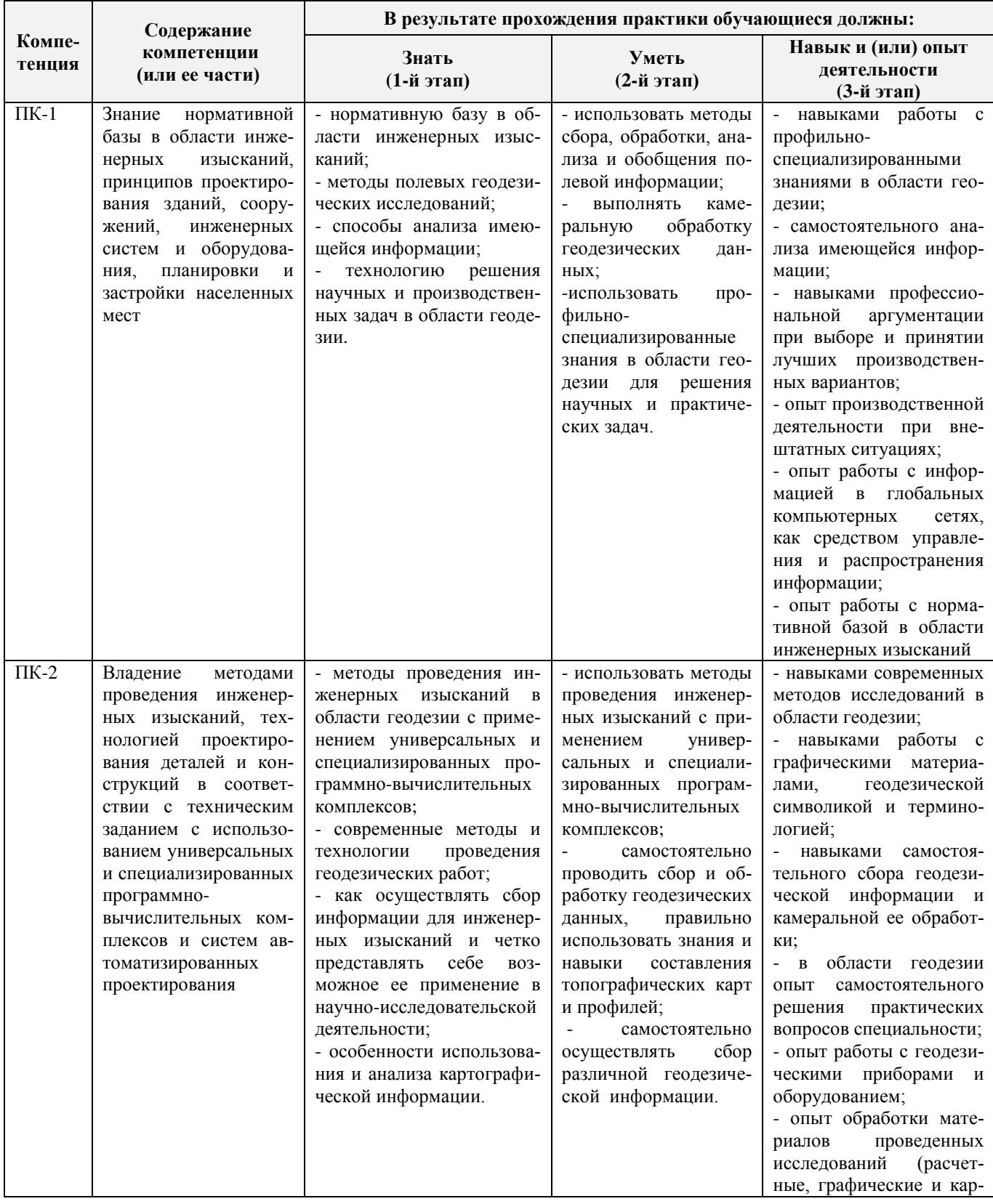

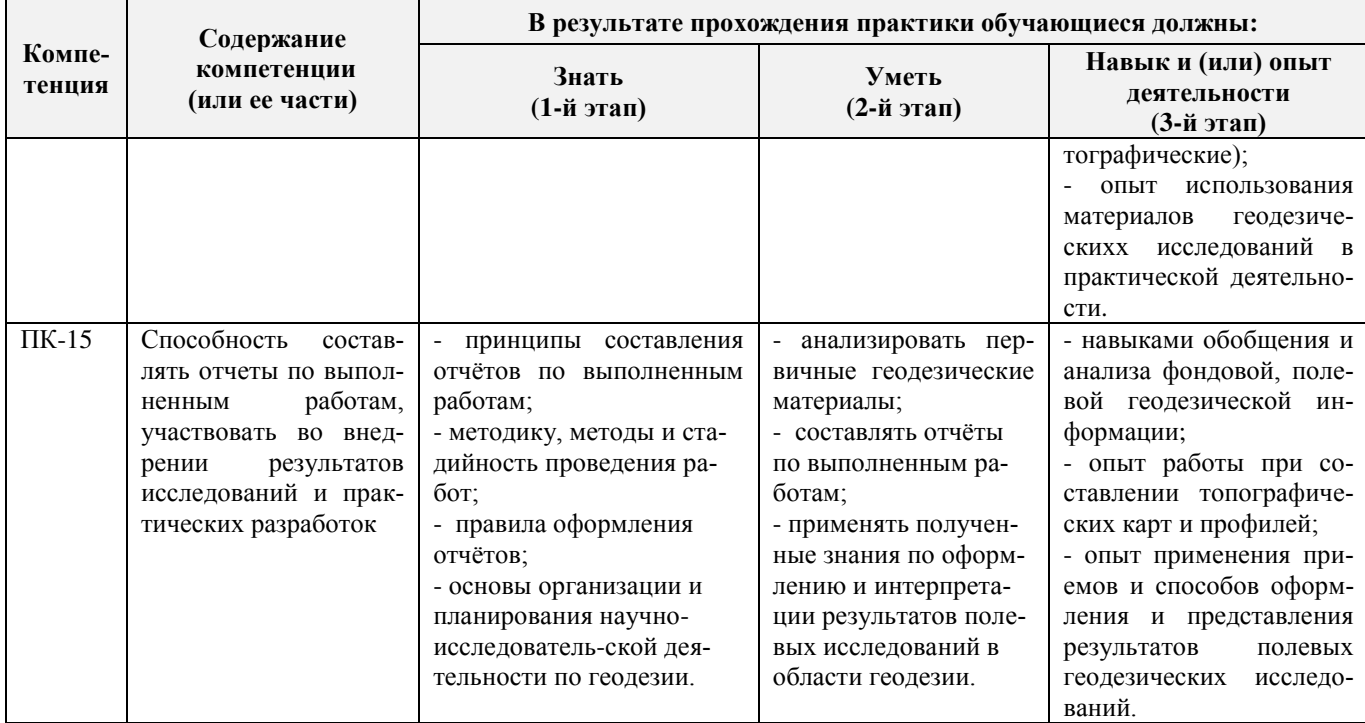

# **8.2. Показатели, критерии и шкалы оценивания компетенций на разных этапах формирования**

Критерии определения сформированности компетенций на различных этапах их формирования

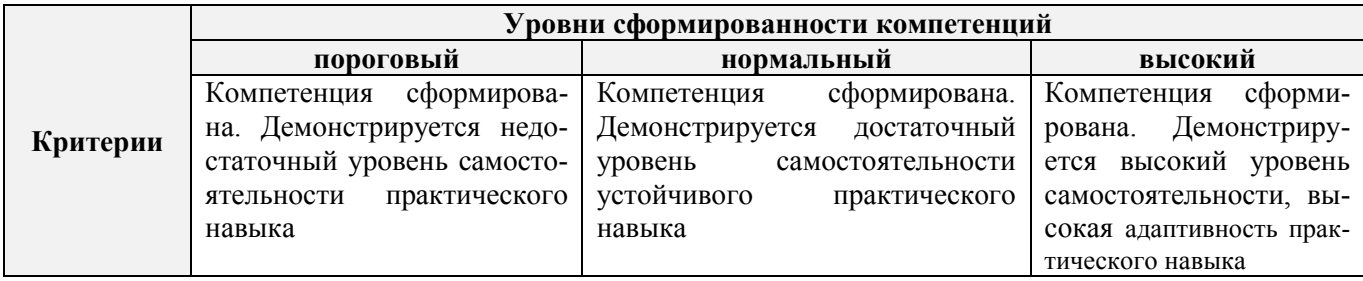

Поскольку практика ориентирована на формирование нескольких компетенций одновременно, итоговые критерии оценки сформированности компетенций составляются в два этапа.

**1-й этап**: определение критериев оценки отдельно по каждой формируемой компетенции. Заключается в определении критериев для оценивания каждой отдельно взятой компетенции на основе продемонстрированного обучаемым уровня самостоятельности в применении полученных в ходе изучения учебной дисциплины, знаний, умений, навыков и (или) опыта деятельности.

**2-й этап**: определение сводных критериев для оценки уровня сформированности компетенций на основе комплексного подхода к уровню сформированности всех компетенций, обязательных к формированию в процессе изучения предмета. Заключается в определении подхода к оцениванию на основе ранее полученных данных о сформированности каждой компетенции, обязательной к выработке в процессе изучения предмета.

Положительная оценка, может выставляться и при не полной сформированности компетенций в ходе освоения программы, если их формирование предполагается продолжить на более поздних этапах обучения, в ходе изучения других учебных дисциплин (практик).

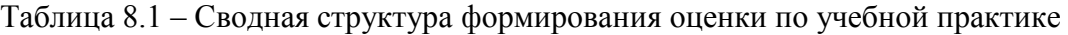

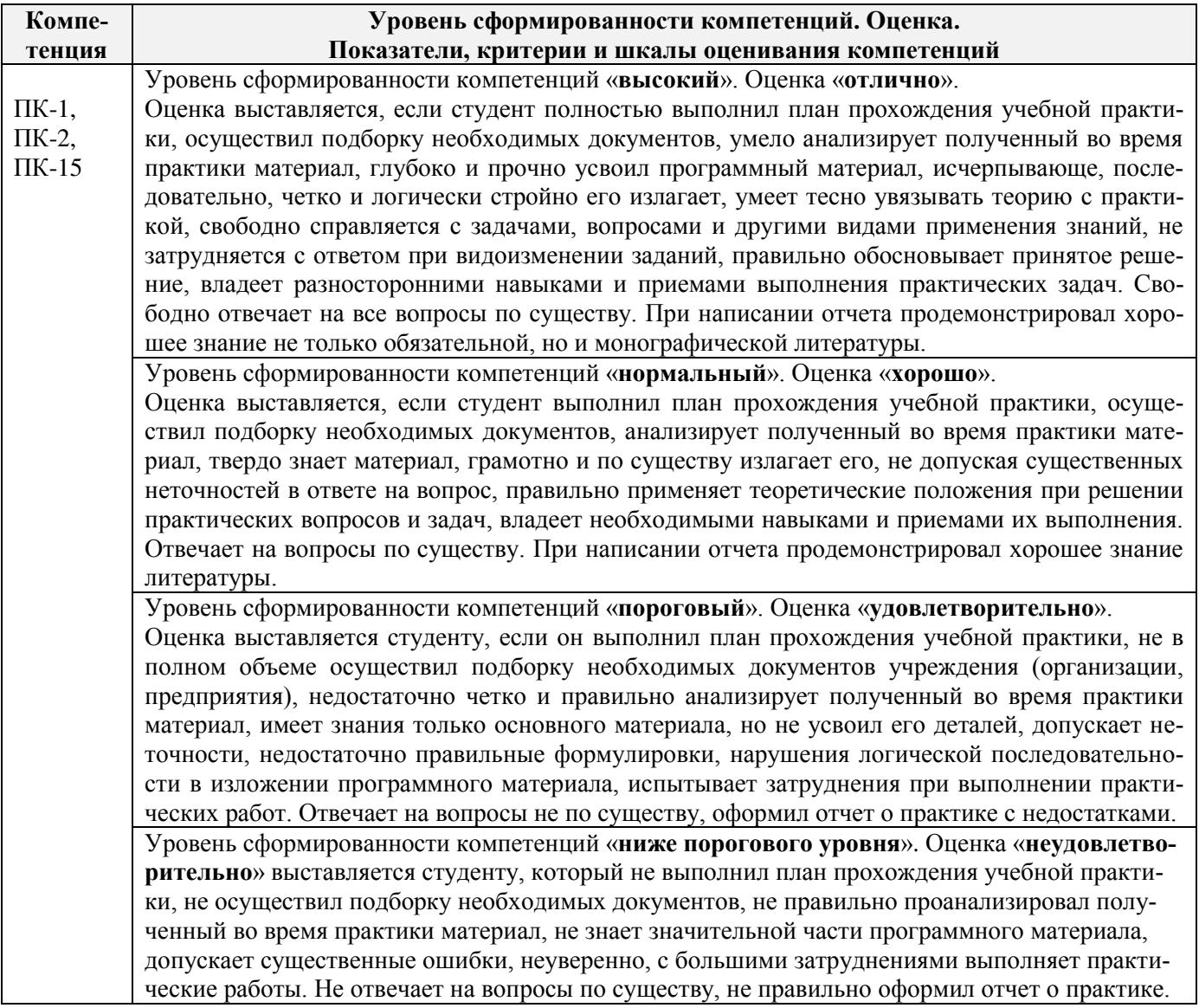

## **8.3. Типовые контрольные задания или иные материалы, необходимые для оценки знаний, умений, навыков и (или) опыта деятельности**

### **Типовые задания на практику**

- 1. Выполнение поверок и юстировок оптических приборов:
	- поверки и юстировки теодолита;
	- поверки и юстировки нивелира.
- 2. Подбор исходных данных для выполнения теодолитной съемки.
- 3. Подбор исходных данных для выполнения тахеометрической съемки.
- 4. Создание планово-высотного обоснования тахеометрической съемки.
- 5. Подбор исходных данных для выполнения нивелирования трассы.
- 6. Подбор исходных данных для выполнения нивелирования по квадратам.

## **Типовые темы собеседования на защите отчета по практике:**

- 1. Назначение и порядок выполнения работ при производстве теодолитной съёмки
- 2. Инструменты и принадлежности при производстве теодолитной съёмки
- 3. Измерение горизонтальных углов
- 4. Измерение вертикальных углов
- 5. Косвенное измерение расстояний нитяным дальномером
- 6. Устройство и поверки теодолита *4Т30П*
- 7. Полевые работы
- 8. Рекогносцировка местности
- 9. Определение неприступного расстояния
- 10. Привязка теодолитного хода к пунктам ГГС
- 11. Ориентирование теодолитного хода
- 12. Съёмка ситуации
- 13. Назначение и порядок выполнения работ при производстве тахеометрической съёмки
- 14. Съёмочное обоснование тахеометрической съёмки
- 15. Определение превышений методом тригонометрического нивелирования
- 16. Вычисление отметок станций и реечных точек
- 17. Работа на станции
- 18. Полевые работы
- 19. Инструменты и принадлежности при производстве продольного нивелирования
- 20. Закрепление точек местности
- 21. Вешение линий
- 22. Линейные измерения
- 23. Определение горизонтальных проложений наклонных линий
- 24. Работа с нивелирными рейками
- 25. Поверки оптического нивелира с компенсатором *SetlAT-20D*
- 26. Подготовка трассы для нивелирования
- 27. Рекогносцировка трассы
- 28. Разбивка пикетажа
- 29. Разбивка круговых линий
- 30. Ведение пикетажного журнала
- 31. Нивелирование трассы
- 32. Полевые работы при нивелировании поверхности по квадратам
- 33. Разбивка участка на квадраты
- 34. Нивелирование участка
- 35. Решение задач по плану с горизонталями.

36.

**Типовые темы собеседования по научно-исследовательской деятельности на практи-**

# **ке:**

- 1. Опишите объект исследования.
- 2. Какие методы исследования использовались?
- 3. Опишите традиционные методы исследований. Чем они отличаются от экспериментальных?
- 4. Чем руководствовались при выборе методов исследования?

5. Какие ограничения по применению имеют использованные в Вашей работе методы исследования.

## **8.4. Методические материалы, определяющие процедуры оценивания знаний, умений, навыков и (или) опыта деятельности, характеризующие этапы формирования компетенций**

По результатам прохождения программы практики обучающиеся представляют на кафедру письменный отчет с последующей аттестацией. Работа по подбору материалов и составлению отчета проводится в течение всего периода практики.

В качестве основной формы и вида проверки полученных знаний и приобретенных компетенций устанавливается письменный отчет сдаваемый руководителю. Форма, содержание и требования к отчету определяется кафедрой, проводящей практику. Отчет по учебной практике – бригадный.

Отчет оформляется в виде пояснительной записки формата А4 (210х297) с приложением графических и других материалов, которые устанавливаются программой практики и методиче-

#### **Требования к структуре и содержанию отчета из МУ**

Отчет составляется в соответствии с программой практики и содержит следующие материалы:

- 1. Титульный лист
- 2. Задание на практику для каждой бригады
- 3. Пояснительную записку, которая включает:

Пояснительная записка по каждому виду работ составляется по следующему примерному плану:

- сущность и назначение работ;
- перечень инструментов для каждого вида работ;
- описание поверок инструментов;
- схема и метод создания съёмочного обоснования;
- краткое описание методики производства работ.

Пояснительная записка по решению инженерных задач составляется к каждому виду работ. В записке должны быть приведены:

- сущность и назначение задачи;
- расчётные формулы и результаты вычислений;
- схемы и рабочие чертежи;
- методика полевых работ.
- журнал измерения горизонтальных углов.
- ведомость вычисления координат точек теодолитного хода.
- ведомость вычисления высот пунктов теодолитного хода.
- схема хода нивелирования.

Отчет по учебной практике готовится, проверяется на самой практике и защищается в ее последний день. Руководителем учебной практики заполняется зачетная ведомость, где проставляется оценка.

Для оценки результатов практики составляется фонд оценочных средств, критериями которого являются:

– качество оформления отчетной документации и своевременность представления на проверку;

– качество выполнения всех предусмотренных программой видов деятельности (индивидуальных заданий), с учетом характеристики с места прохождения практики;

– качество доклада и ответов на вопросы членов комиссии.

Обучающиеся, не выполнившие программы практик по уважительной причине, проходят практику повторно, в том числе по индивидуальному плану.

Обучающиеся, не выполнившие программы практик без уважительной причины или не прошедшие промежуточную аттестацию по практике, считаются имеющими академическую задолженность, в связи с чем могут быть отчислены из института, как имеющие академическую задолженность в порядке, предусмотренном соответствующем Положением института.

Итоги практики студентов обсуждаются на заседаниях кафедр, рассматриваются на советах факультетов и института. По итогам практики могут проводиться научно-практические конференции, семинары, круглые столы с участием студентов, преподавателей института, руководителей от баз практики и ведущих специалистов-практиков.

Сданные и защищенные отчеты хранятся на кафедре в соответствии с Положением по делопроизводству. По итогам защиты выставляется дифференцированный зачет (зачет с оценкой) индивидуально каждому члену бригады.

#### **Методические материалы, определяющие процедуры оценивания:**

1. Положение о практике обучающихся, осваивающих образовательные программы высшего образования [Электронный ресурс] : (введ. в действие приказом директора №46 от 31 марта 2016 г.) / Новочерк. инж.-мелиор. ин-т Донской ГАУ.-Электрон.дан.- Новочеркасск, 2016.- Режим доступа: http://www.ngma.su

2. Положение о фонде оценочных средств [Электронный ресурс] : (принято решением Ученого совета НИМИ ДГАУ №3 от 27.06.2014 г.) / Новочерк. инж.-мелиор. ин-т Донской ГАУ.- Электрон.дан.- Новочеркасск, 2014.- Режим доступа: http://www.ngma.su

3. Инженерная геодезия [Текст]: метод. указания для проведения учеб. геодезич. практики для студ. направл. «Природообустройство и водопользование» / Новочерк. инж.-мелиор. ин-т ДГАУ, каф. почвоведения, орош. земледелия и геодезии; сост С.Ф. Шемет, А.И. Солодовник. – Новочеркасск, 2015. – 76 с. – 22 экз.

4. Инженерная геодезия [Электронный ресурс]: метод. указания для проведения учеб. геодезич. практики для студ. направл. «Природообустройство и водопользование» / Новочерк. инж. мелиор. ин-т ДГАУ, каф. почвоведения, орош. земледелия и геодезии; сост С.Ф. Шемет, А.И. Солодовник. - Электрон. дан. – Новочеркасск, 2015. – ЖМД; PDF; 4,0 МБ. – Систем. требования : IBM PC. Windows 7. Adobe Acrobat 9. – Загл. с экрана.

# **9.ПЕРЕЧЕНЬ УЧЕБНОЙ ЛИТЕРАТУРЫ И РЕСУРСОВ СЕТИ «ИНТЕРНЕТ», НЕОБХОДИМЫХ ДЛЯ ПРОВЕДЕНИЯ ПРАКТИКИ**

## **9.1 Учебная литература**

#### **Основная литература**

1. Федотов, Г.А. Инженерная геодезия [Текст]: Учебник для вузов по спец. «Автомобильные дороги», «Мосты и транспортные тоннели» направл. «Стр-во» / Г.А. Федотов – 4-е изд., стереотип. – М.: Высш. шк., 2007. – 463 с. - 50 экз.

2. Геодезия. [Текст]: учебник для вузов по направл. подготовки «Геодезия и землеустройство» / Е.Б. Клюшин [и др.]; под ред. Д.Ш. Михелева.-12-е изд., стереотип.- М.: Академия, 2014. – 496 с. - 10 экз.

3. Поклад, Г.Г. Геодезия [Текст] : учеб. пособие для вузов по направл. 120300 «Землеустройство и зем. кадастр» и спец. 120301 – «Землеустройство», 120302 – «Зем. кадастр», 120303 – «Городской кадастр» / Г.Г. Поклад, С.П. Гриднев. - [3-е изд., перераб. и доп.] . - М.: Академ. Проект: Парадигма, 2011. – 538 с. – 40 экз.

4. Осипенко, Д.А. Основы строительного дела. Инженерная геодезия [Текст] : курс лекций для студентов 1 курса направления 280100 – «Природообустройство и водопользование»; / Д.А. Осипенко, В.А. Яровой; Новочеркасск. инж.- мелиор. инст. ФГБОУ ВПО ДГАУ, каф. геодезии. – Новочеркасск 2014. – 90 с. – 20 экз.

5. Осипенко, Д.А. Основы строительного дела. Инженерная геодезия [Электронный ресурс] : курс лекций для студентов 1 курса направления 280100 – «Природообустройство и водопользование»; / Д.А. Осипенко, В.А. Яровой; Новочеркасск. инж.- мелиор. инст. ФГБОУ ВПО ДГАУ. – Электрон. дан. – Новочеркасск, 2014. - ЖМД; PDF; 2,39 МБ. – Систем. требования : IBM PC. Windows 7. Adobe Acrobat 9. – Загл. с экрана.

6. Гиршберг М.А. Геодезия [Текст]: учебник / М.А. Гиршберг. – Изд. стереотип. – М.: ИН-ФРА-М, 2014. – 383 с. – 10 экз.

#### **Дополнительная литература**

1. Инженерная геодезия [Текст]: метод. указания для проведения учеб. геодезич. практики для студ. направл. «Природообустройство и водопользование» / Новочерк. инж.-мелиор. ин-т ДГАУ, каф. почвоведения, орош. земледелия и геодезии; сост С.Ф. Шемет, А.И. Солодовник. – Новочеркасск, 2015. – 76 с. – 22 экз.

2. Инженерная геодезия [Электронный ресурс]: метод. указания для проведения учеб. геодезич. практики для студ. направл. «Природообустройство и водопользование» / Новочерк. инж.-мелиор. ин-т ДГАУ, каф. почвоведения, орош. земледелия и геодезии; сост С.Ф. Шемет, А.И. Солодовник. - Электрон. дан. – Новочеркасск, 2015. – ЖМД; PDF; 4,0 МБ. – Систем. требования : IBM PC. Windows 7. Adobe Acrobat 9. – Загл. с экрана.

3. Инженерное обеспечение строительства. Геодезия. Обработка материалов теодолитнотахеометрической съемки [Текст]: метод. указ. по вып. расч.-граф. работы для студ. 1 курса направл. 270800 – «Строительство» / Новочерк. гос. мелиор. акад., каф. геодезии; сост. А.В. Кириченко, В.А. Яровой, Д.А. Осипенко [и др.]. – Новочеркасск, 2014. – 26 с. – 25 экз.

4. Инженерное обеспечение строительства. Геодезия. Обработка материалов теодолитнотахеометрической съемки [Электронный ресурс] : метод. указ. по вып. расч.-граф. работы для студ. 1 курса направл. 270800 – «Строительство» / Новочерк. гос. мелиор. акад., каф. геодезии; сост. А.В. Кириченко, В.А. Яровой, Д.А. Осипенко [и др.]. – Электрон. дан. – Новочеркасск, 2014.- ЖМД; PDF; 1,19 МБ. – Систем. требования : IBM PC. Windows 7. Adobe Acrobat 9. – Загл. с экрана.

5. Инженерное обеспечение строительства. Геодезия. Обработка материалов технического нивелирования [Текст]: метод. указ. по вып. расч.-граф. работы для студ. 1 курса направл. 270800 – «Строительство» / Новочерк. гос. мелиор. акад., каф. геодезии; сост. А.В. Кириченко, В.А. Яровой, Д.А. Осипенко [и др.]. – Новочеркасск, 2014. – 36 с. – 25 экз.

6. Инженерное обеспечение строительства. Геодезия. Обработка материалов технического нивелирования [Электронный ресурс] : метод. указ. по вып. расч.-граф. работы для студ. 1 курса направл. 270800 – «Строительство» / Новочерк. гос. мелиор. акад., каф. геодезии; сост. А.В. Кириченко, В.А. Яровой, Д.А. Осипенко [и др.]. – Электрон. дан. – Новочеркасск, 2014.- ЖМД; PDF; 1,59 МБ. – Систем. требования : IBM PC. Windows 7. Adobe Acrobat 9. – Загл. с экрана.

7. Михайлов А.Ю. Инженерная геодезия в вопросах и ответах [Электронный ресурс]: учебное пособие / А.Ю. Михайлов. – Москва-Вологда: Инфра-Инженерия, 2016. – 200 с. - Режим доступа: http://www.biblioclub.ru – 26.08.16.

8. Авакян В.В. Прикладная геодезия: технологии инженерно-геодезических работ [Электронный ресурс] / В.В. Авакян. - 2-е изд. – М.: Инфра-Инженерия, 2016. – 588 с. - Режим доступа: http://www.biblioclub.ru – 26.08.16.

9. Яровой В.А. Основы строительного дела. Инженерная геодезия [Текст]: лаб. практикум для студ. 1 курса направл. 280100.62 – «Природообустройство и водопользование» / В.А. Яровой, Д.А. Осипенко, А.И. Солодовник; Новочерк. гос. мелиор. акад. – Новочеркасск, 2014. – 40 с. - 50 экз.

10. Яровой В.А. Основы строительного дела. Инженерная геодезия [Электронный ресурс] : лаб. практикум для студ. 1 курса направл. 280100.62 – «Природообустройство и водопользование» / В.А. Яровой, Д.А. Осипенко, А.И. Солодовник; Новочерк. гос. мелиор. акад. - Электрон. дан. – Новочеркасск, 2014.- ЖМД; PDF; 1,5 МБ. – Систем. требования : IBM PC. Windows 7. Adobe Acrobat 9. – Загл. с экрана.

11. Буденков Н.А. Геодезическое обеспечение строительства [Электронный ресурс]: учеб. пособие / Н.А. Буденков, А.Я. Березин, О.Г. Щекова. – Йошкар-Ола : МарГТУ, 2011. – 188 с. - Режим доступа: http: // biblioclub.ru/index.php?page=book&id=277023 . - 26.08.2016.

# **9.2. Перечень ресурсов информационно-телекоммуникационной сети «Интернет», необходимых для освоения дисциплины, в том числе современных профессиональных баз данных и информационных справочных систем**

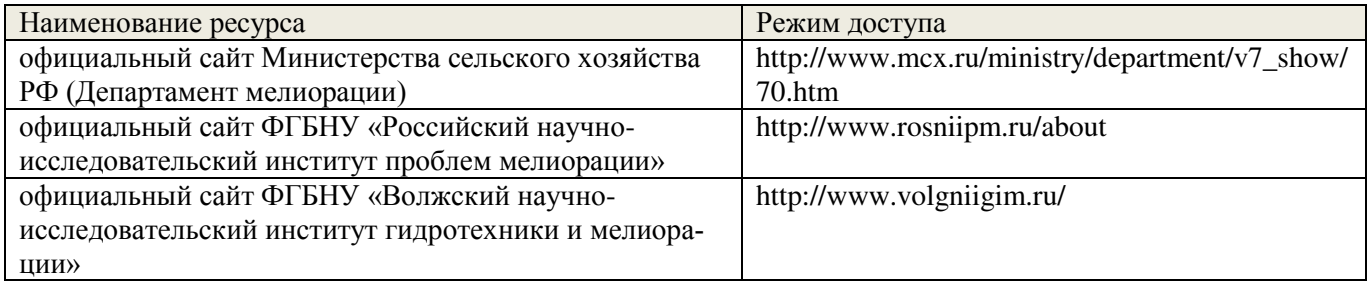

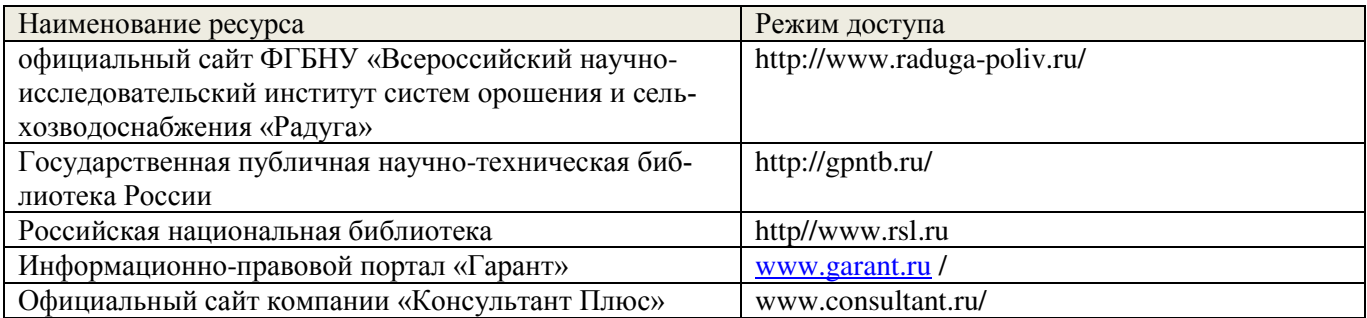

# **10. ПЕРЕЧЕНЬ ИНФОРМАЦИОННЫХ ТЕХНОЛОГИЙ, ИСПОЛЬЗУЕМЫХ ПРИ ОСУЩЕСТВЛЕНИИ ОБРАЗОВАТЕЛЬНОГО ПРОЦЕССА, ПРОГРАММНОГО ОБЕСПЕЧЕНИЯ, СОВРЕМЕННЫХ ПРОФЕССИОНАЛЬНЫХ БАЗ ДАННЫХ И ИНФОРМАЦИОННЫХ СПРАВОЧНЫХ СИСТЕМ**

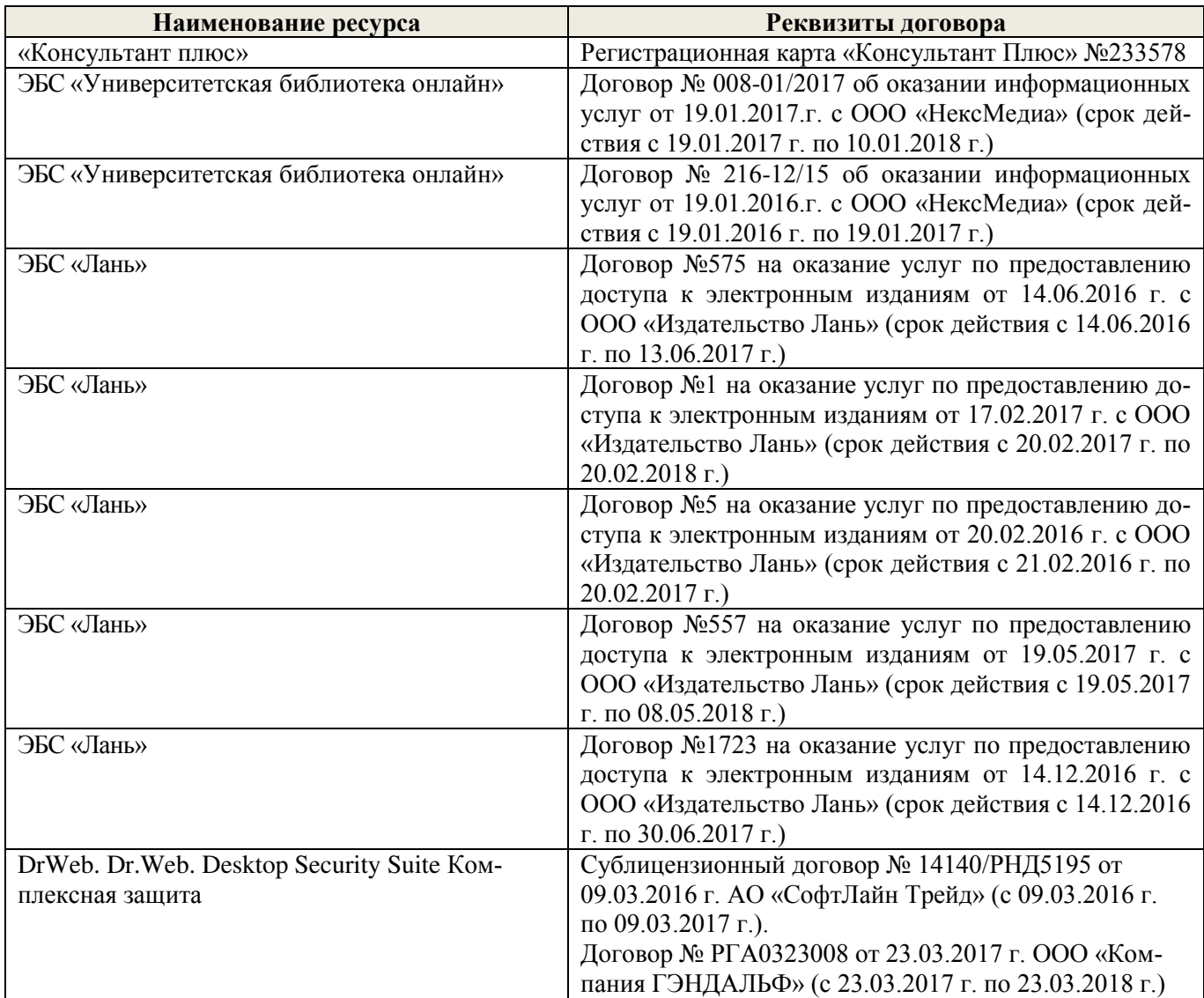

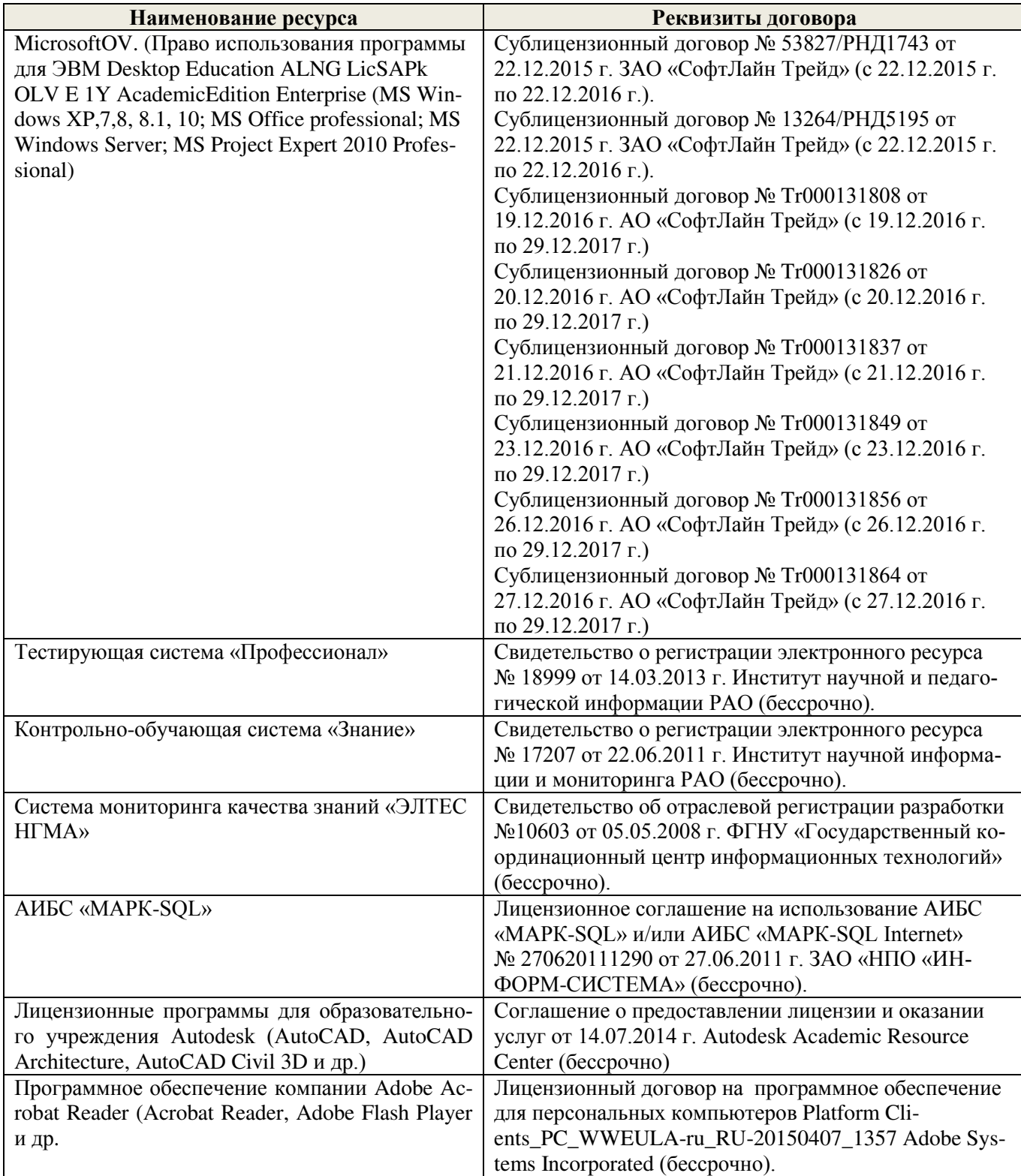

# **11. ОПИСАНИЕ МАТЕРИАЛЬНО-ТЕХНИЧЕСКОЙ БАЗЫ, НЕОБХОДИМОЙ ДЛЯ ПРОВЕДЕНИЯ ПРАКТИКИ**

Проведение практики осуществляется с использованием аудиторной и материальнотехнической базы института и полигона:

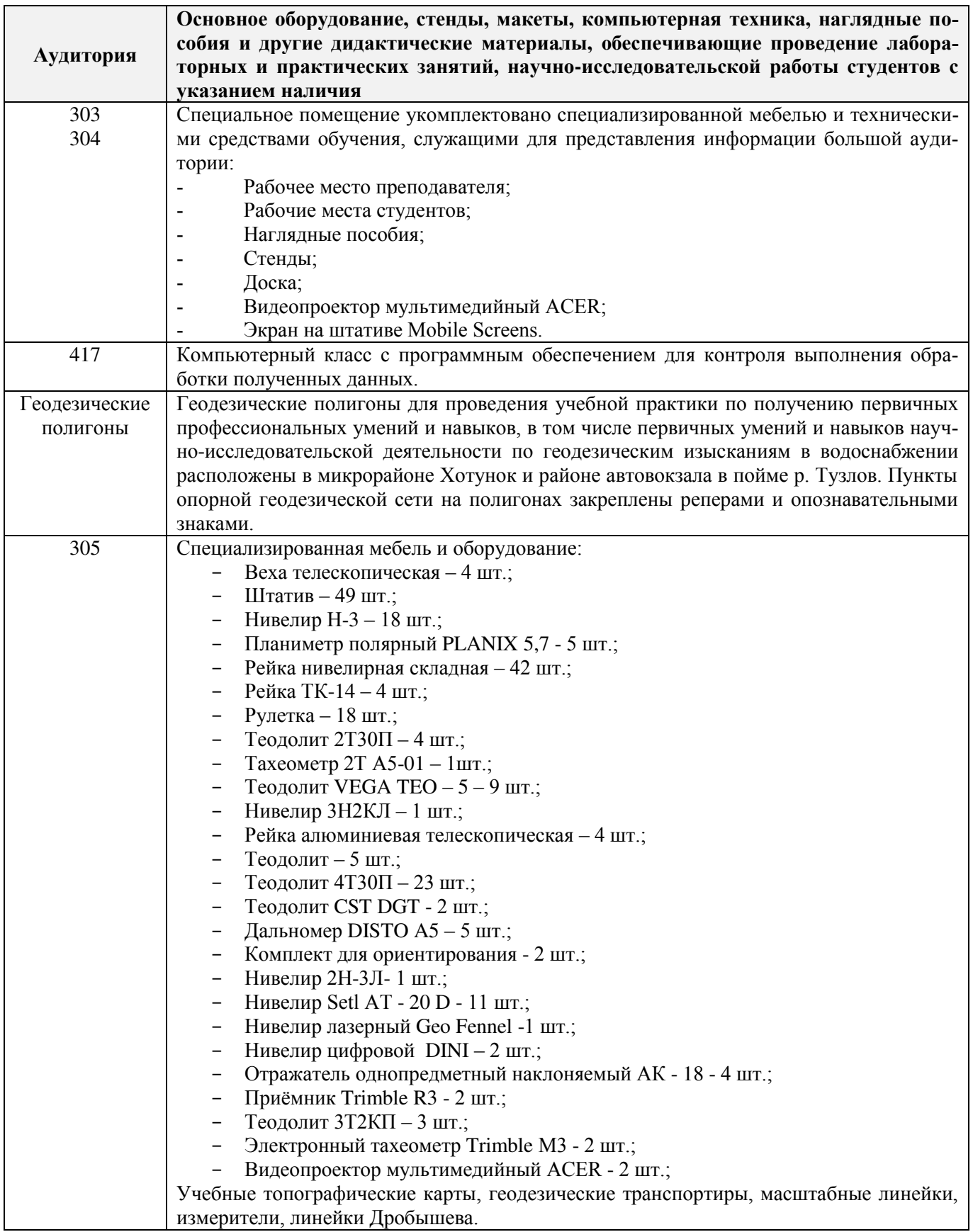

Обучающиеся из числа лиц с ограниченными возможностями здоровья обеспечены печатными и (или) электронными образовательными ресурсами в формах, адаптированных к ограничениям их здоровья.

# **12. ОСОБЕННОСТИ ОРГАНИЗАЦИИ ОБРАЗОВАТЕЛЬНОГО ПРОЦЕССА ДЛЯ ИНВАЛИДОВ И ЛИЦ С ОГРАНИЧЕННЫМИ ВОЗМОЖНОСТЯМИ**

Содержание практики и условия организации обучения для обучающихся с ограниченными возможностями здоровья и инвалидов корректируются при наличии таких обучающихся в соответствии с индивидуальной программой реабилитации инвалида, а так же методическими рекомендациями по организации образовательного процесса для обучения инвалидов и лиц с ограниченными возможностями здоровья в образовательных организациях высшего образования (утв. Минобрнауки России 08.04.2014 №АК-44-05 вн), Положением о методике оценки степени возможности включения лиц с ограниченными возможностями здоровья и инвалидов в общий образовательный процесс (НИМИ, 2015); Положением об обучении лиц с ограниченными возможностями здоровья и инвалидов в Новочеркасском инженерно-мелиоративном институте (НИМИ, 2015).

Таблица 12.1 – Перечень баз практик, обеспечивающих ее прохождение для лиц с ограниченными возможностями здоровья и инвалидов

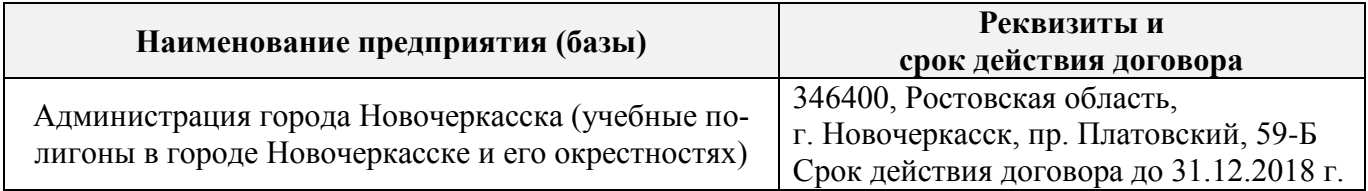

Практика проводится на объектах, обеспечивающих доступность для прохождения практики инвалидов и лиц с ограниченными возможностями здоровья, исходя из программы реабилитации и степени ограничений.

# **13. ДОПОЛНЕНИЯ И ИЗМЕНЕНИЯ В ПРОГРАММЕ**

В программу на **2017 – 2018** учебный год вносятся изменения – обновлено и актуализировано содержание следующих разделов и подразделов программы:

# **6. БАЗЫ ПРАКТИКИ И ПОРЯДОК ОРГАНИЗАЦИИ ЕЕ ПРОХОЖДЕНИЯ**

Учебная практика по геодезии проводится в виде полевой практики в летний период на специально подготовленном для этих целей геодезическом полигоне.

Таблица 6.1 – Перечень баз практик, обеспечивающих ее прохождение

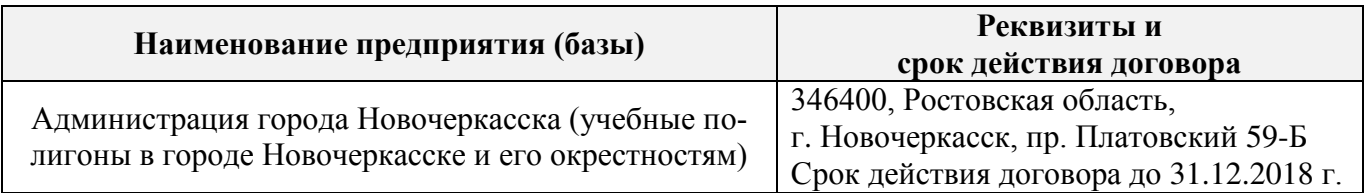

Перед практикой обучающимся проводится инструктаж по безопасности жизнедеятельности на производстве общий и на каждом рабочем месте, вид деятельности который студент должен усвоить и расписаться в журнале по технике безопасности. Приступая к выполнению комплекса инженерно-геодезических работ на полигоне, студенты изучают правила внутреннего распорядка, выполняют исследования и поверку геодезических приборов.

Студенты проходят практику в составе бригад по 5 – 6 чел., из 4 – 5 бригад организуется отряд (группа), которым руководит преподаватель кафедры. Каждой бригаде выдается индивидуальное задание, объем работ и сроки их выполнения. Из числа студентов бригады выбирается бригадир и ответственный по технике безопасности. Состав бригады не меняется в течение всего периода практики.

Геодезическая учебная практика представляет собой проведение специальных полевых и камеральных инженерно-геодезических работ с использованием современных геодезических приборов и инструментов. Полевые работы проводятся в соответствии с принятой и уточненной на местности технологией выполнения полевых геодезических работ. Камеральные работы проводятся в соответствии с требованиями производственной необходимости и программой практики.

При самостоятельной работе студенту следует обращать внимание на обоснование и постановку задачи, проработать методику работ и разработать предложения по их решению.

## **7. ФОРМЫ ОТЧЕТНОСТИ ПО ПРАКТИКЕ**

Основной формой проверки результатов освоения программы практики (знаний, умений, навыков и опыта деятельности) уровня сформированности компетенций соотнесенных с результатами освоения образовательной программы устанавливается письменный отчет, сдаваемый руководителю практики, с последующей аттестацией (защитой).

Форма, содержание и требования к отчету определяются кафедрой, проводящей практику, и представлены в методических указаниях к практике [9.1], а так же фонде оценочных средств. Отчет по учебной практике бригадный.

По итогам защиты выставляется дифференцированный зачет (зачет с оценкой) индивидуально каждому члену бригады.

# **8. ФОНД ОЦЕНОЧНЫХ СРЕДСТВ ДЛЯ ПРОВЕДЕНИЯ ПРОМЕЖУТОЧНОЙ АТТЕСТАЦИИ ОБУЧАЮЩИХСЯ ПО ПРАКТИКЕ**

# **8.1. Перечень компетенций с указанием этапов их формирования в процессе освоения образовательной программы**

В результате прохождения практики у обучающегося формируются компетенции в соответствии с этапами их формирования в процессе освоения образовательной программы:

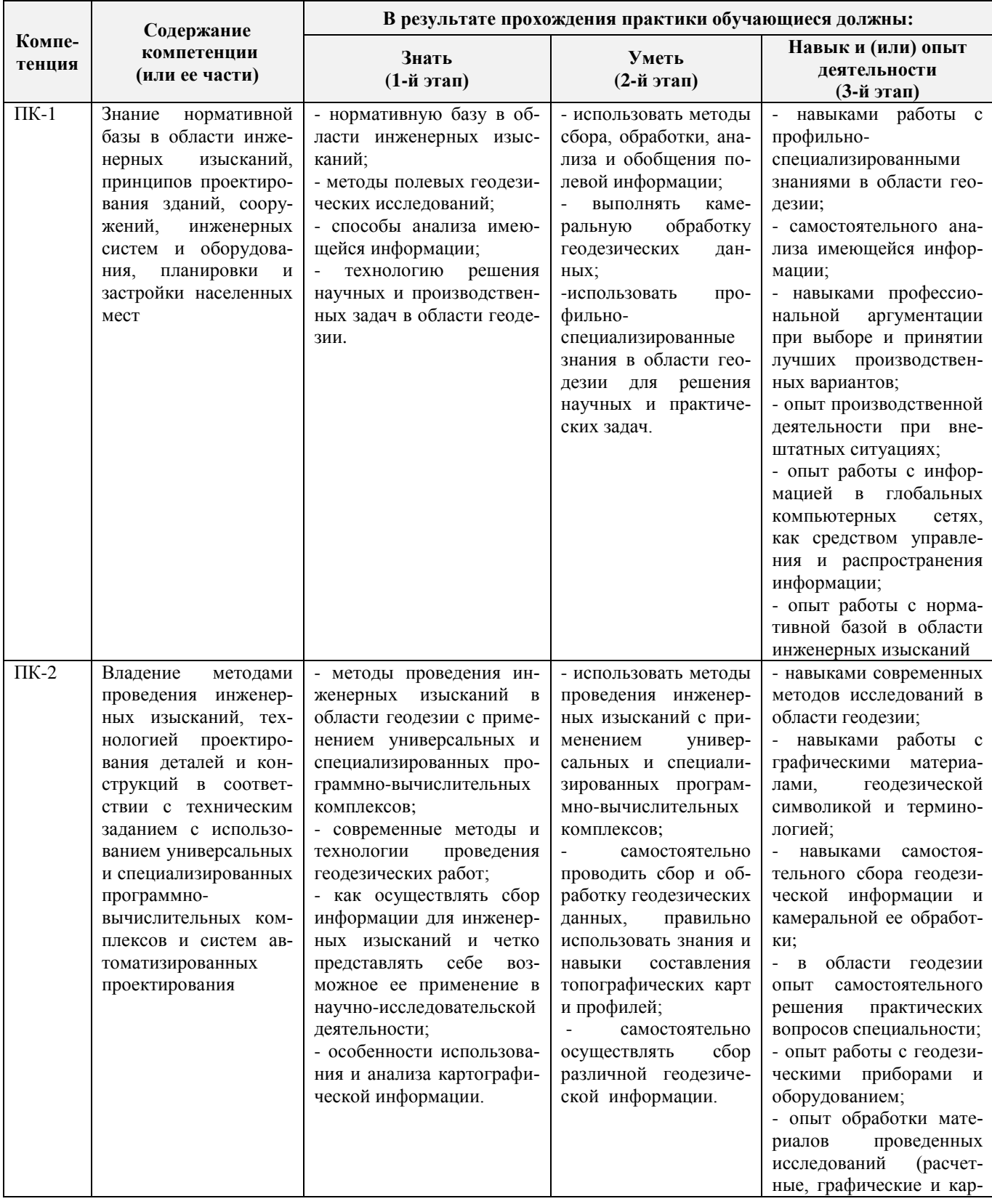

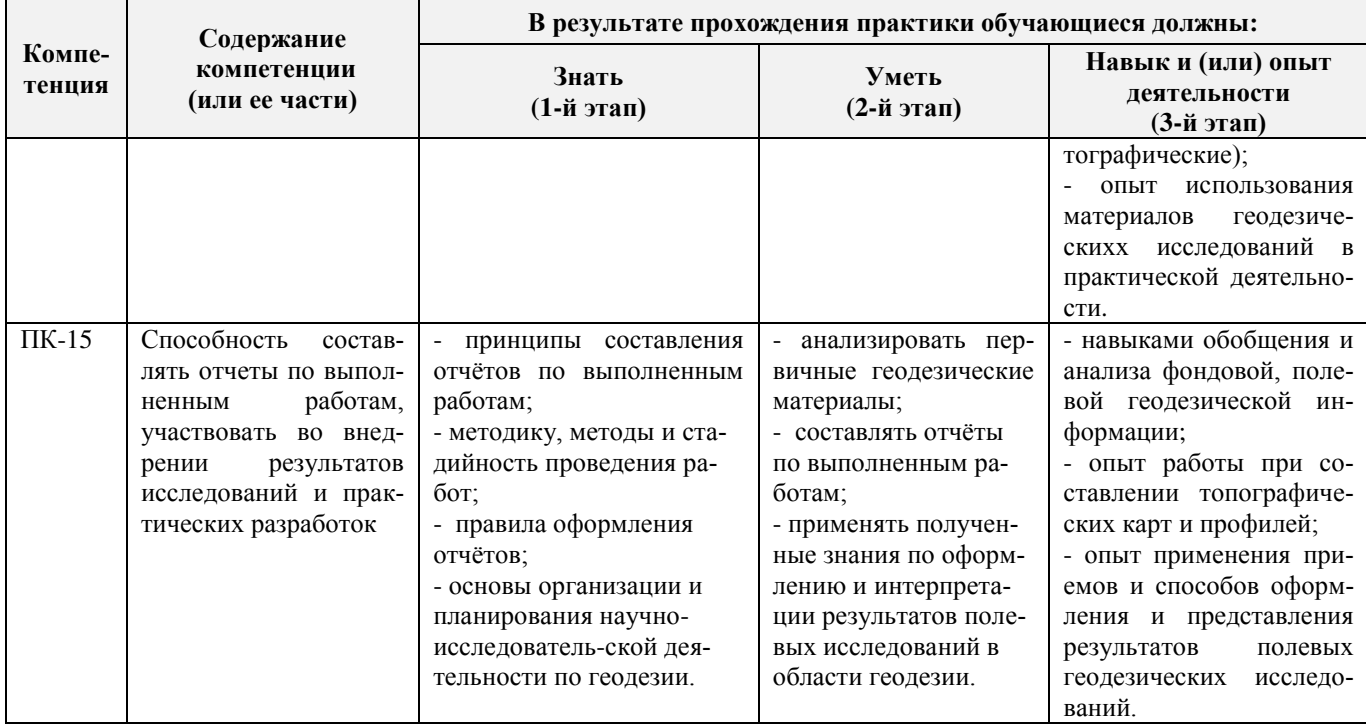

# **8.2. Показатели, критерии и шкалы оценивания компетенций на разных этапах формирования**

Критерии определения сформированности компетенций на различных этапах их формирования

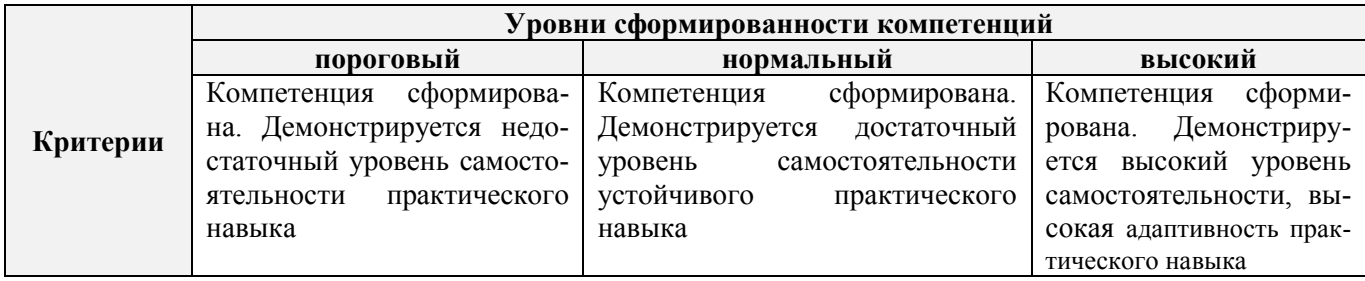

Поскольку практика ориентирована на формирование нескольких компетенций одновременно, итоговые критерии оценки сформированности компетенций составляются в два этапа.

**1-й этап**: определение критериев оценки отдельно по каждой формируемой компетенции. Заключается в определении критериев для оценивания каждой отдельно взятой компетенции на основе продемонстрированного обучаемым уровня самостоятельности в применении полученных в ходе изучения учебной дисциплины, знаний, умений, навыков и (или) опыта деятельности.

**2-й этап**: определение сводных критериев для оценки уровня сформированности компетенций на основе комплексного подхода к уровню сформированности всех компетенций, обязательных к формированию в процессе изучения предмета. Заключается в определении подхода к оцениванию на основе ранее полученных данных о сформированности каждой компетенции, обязательной к выработке в процессе изучения предмета.

Положительная оценка, может выставляться и при не полной сформированности компетенций в ходе освоения программы, если их формирование предполагается продолжить на более поздних этапах обучения, в ходе изучения других учебных дисциплин (практик).

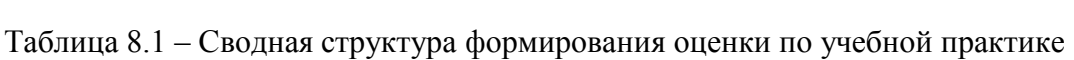

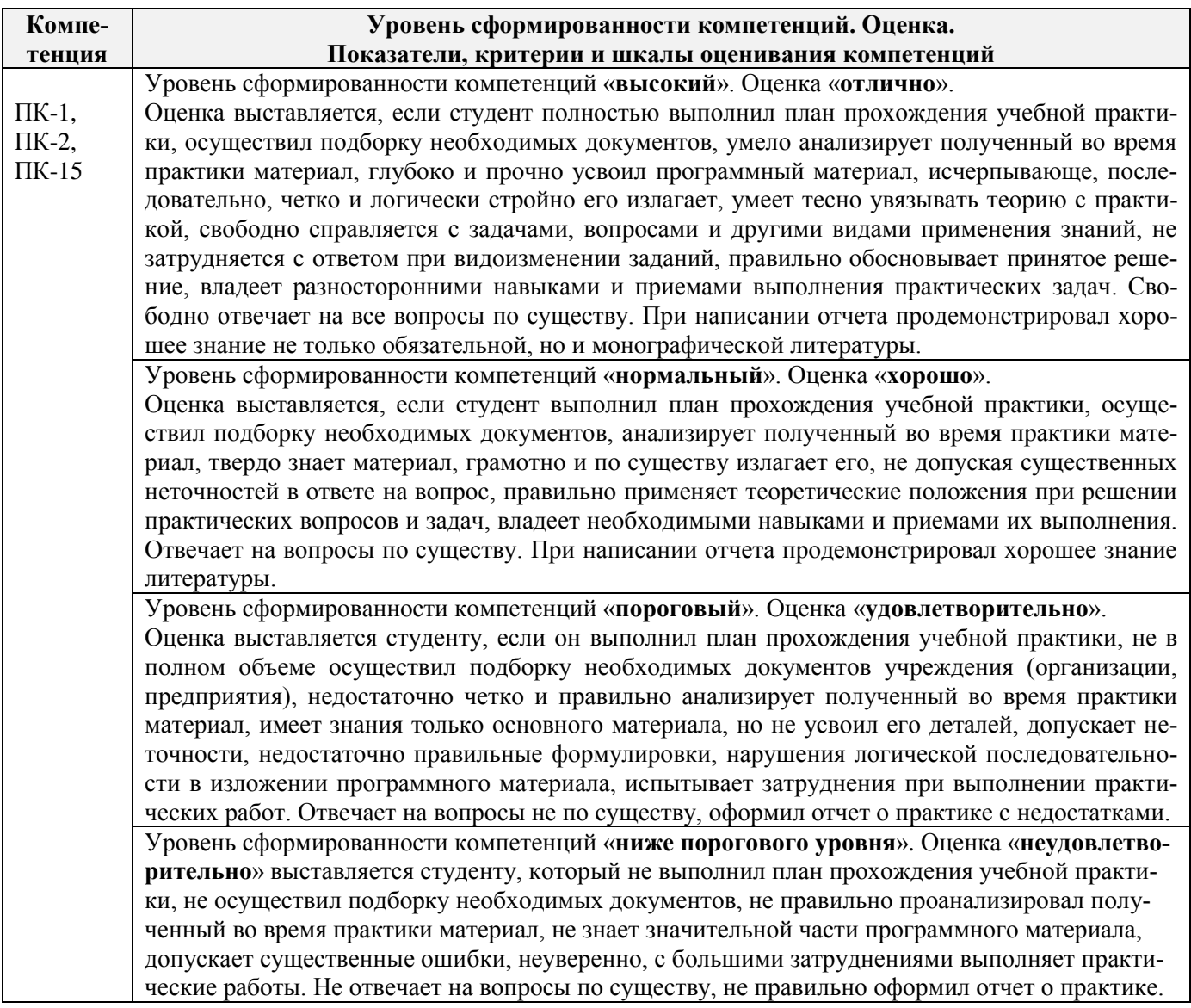

# **8.3. Типовые контрольные задания или иные материалы, необходимые для оценки знаний, умений, навыков и (или) опыта деятельности**

## **Типовые задания на практику**

- 1. Выполнение поверок и юстировок оптических приборов:
	- поверки и юстировки теодолита;
	- поверки и юстировки нивелира.
- 2. Подбор исходных данных для выполнения теодолитной съемки.
- 3. Подбор исходных данных для выполнения тахеометрической съемки.
- 4. Создание планово-высотного обоснования тахеометрической съемки.
- 5. Подбор исходных данных для выполнения нивелирования трассы.
- 6. Подбор исходных данных для выполнения нивелирования по квадратам.

## **Типовые темы собеседования на защите отчета по практике:**

- 1. Назначение и порядок выполнения работ при производстве теодолитной съёмки
- 2. Инструменты и принадлежности при производстве теодолитной съёмки
- 3. Измерение горизонтальных углов
- 4. Измерение вертикальных углов
- 5. Косвенное измерение расстояний нитяным дальномером
- 6. Устройство и поверки теодолита *4Т30П*
- 7. Полевые работы
- 8. Рекогносцировка местности
- 9. Определение неприступного расстояния
- 10. Привязка теодолитного хода к пунктам ГГС
- 11. Ориентирование теодолитного хода
- 12. Съёмка ситуации
- 13. Назначение и порядок выполнения работ при производстве тахеометрической съёмки
- 14. Съёмочное обоснование тахеометрической съёмки
- 15. Определение превышений методом тригонометрического нивелирования
- 16. Вычисление отметок станций и реечных точек
- 17. Работа на станции
- 18. Полевые работы
- 19. Инструменты и принадлежности при производстве продольного нивелирования
- 20. Закрепление точек местности
- 21. Вешение линий
- 22. Линейные измерения
- 23. Определение горизонтальных проложений наклонных линий
- 24. Работа с нивелирными рейками
- 25. Поверки оптического нивелира с компенсатором *SetlAT-20D*
- 26. Подготовка трассы для нивелирования
- 27. Рекогносцировка трассы
- 28. Разбивка пикетажа
- 29. Разбивка круговых линий
- 30. Ведение пикетажного журнала
- 31. Нивелирование трассы
- 32. Полевые работы при нивелировании поверхности по квадратам
- 33. Разбивка участка на квадраты
- 34. Нивелирование участка
- 35. Решение задач по плану с горизонталями.

### Типовые темы собеседования по научно-исследовательской деятельности на практике:

- 1. Опишите объект исследования.
- 2. Какие методы исследования использовались?
- 3. Опишите традиционные методы исследований. Чем они отличаются от экспериментальных?
- 4. Чем руководствовались при выборе методов исследования?

5. Какие ограничения по применению имеют использованные в Вашей работе методы исследования.

## **8.4. Методические материалы, определяющие процедуры оценивания знаний, умений, навыков и (или) опыта деятельности, характеризующие этапы формирования компетенций**

По результатам прохождения программы практики обучающиеся представляют на кафедру письменный отчет с последующей аттестацией. Работа по подбору материалов и составлению отчета проводится в течение всего периода практики.

В качестве основной формы и вида проверки полученных знаний и приобретенных компетенций устанавливается письменный отчет сдаваемый руководителю. Форма, содержание и требования к отчету определяется кафедрой, проводящей практику. Отчет по учебной практике – бригадный.

Отчет оформляется в виде пояснительной записки формата А4 (210х297) с приложением графических и других материалов, которые устанавливаются программой практики и методическими указаниями.

## **Требования к структуре и содержанию отчета из МУ**

Отчет составляется в соответствии с программой практики и содержит следующие материалы:

- 1. Титульный лист
- 2. Задание на практику для каждой бригады
- 3. Пояснительную записку, которая включает:

Пояснительная записка по каждому виду работ составляется по следующему примерному плану:

- сущность и назначение работ;
- перечень инструментов для каждого вида работ;
- описание поверок инструментов;
- схема и метод создания съёмочного обоснования;
- краткое описание методики производства работ.

Пояснительная записка по решению инженерных задач составляется к каждому виду работ. В записке должны быть приведены:

- сущность и назначение задачи;
- расчётные формулы и результаты вычислений;
- схемы и рабочие чертежи;
- методика полевых работ.
- журнал измерения горизонтальных углов.
- ведомость вычисления координат точек теодолитного хода.
- ведомость вычисления высот пунктов теодолитного хода.
- схема хода нивелирования.

Отчет по учебной практике готовится, проверяется на самой практике и защищается в ее последний день. Руководителем учебной практики заполняется зачетная ведомость, где проставляется оценка.

Для оценки результатов практики составляется фонд оценочных средств, критериями которого являются:

– качество оформления отчетной документации и своевременность представления на проверку;

– качество выполнения всех предусмотренных программой видов деятельности (индивидуальных заданий), с учетом характеристики с места прохождения практики;

– качество доклада и ответов на вопросы членов комиссии.

Обучающиеся, не выполнившие программы практик по уважительной причине, проходят практику повторно, в том числе по индивидуальному плану.

Обучающиеся, не выполнившие программы практик без уважительной причины или не прошедшие промежуточную аттестацию по практике, считаются имеющими академическую задолженность, в связи с чем могут быть отчислены из института, как имеющие академическую задолженность в порядке, предусмотренном соответствующем Положением института.

Итоги практики студентов обсуждаются на заседаниях кафедр, рассматриваются на советах факультетов и института. По итогам практики могут проводиться научно-практические конференции, семинары, круглые столы с участием студентов, преподавателей института, руководителей от баз практики и ведущих специалистов-практиков.

Сданные и защищенные отчеты хранятся на кафедре в соответствии с Положением по делопроизводству. По итогам защиты выставляется дифференцированный зачет (зачет с оценкой) индивидуально каждому члену бригады.

#### **Методические материалы, определяющие процедуры оценивания:**

1. Положение о практике обучающихся, осваивающих образовательные программы высшего образования [Электронный ресурс] : (введ. в действие приказом директора №46 от 31 марта 2016 г.) / Новочерк. инж.-мелиор. ин-т Донской ГАУ.-Электрон.дан.- Новочеркасск, 2016.- Режим доступа: http://www.ngma.su

2. Положение о фонде оценочных средств [Электронный ресурс] : (принято решением Ученого совета НИМИ ДГАУ №3 от 27.06.2014 г.) / Новочерк. инж.-мелиор. ин-т Донской ГАУ.- Электрон.дан.- Новочеркасск, 2014.- Режим доступа: http://www.ngma.su

3. Инженерная геодезия [Текст]: метод. указания для проведения учеб. геодезич. практики для студ. направл. «Природообустройство и водопользование» / Новочерк. инж.-мелиор. ин-т ДГАУ, каф. почвоведения, орош. земледелия и геодезии; сост С.Ф. Шемет, А.И. Солодовник. – Новочеркасск, 2015. – 76 с. – 22 экз.

4. Инженерная геодезия [Электронный ресурс]: метод. указания для проведения учеб. геодезич. практики для студ. направл. «Природообустройство и водопользование» / Новочерк. инж. мелиор. ин-т ДГАУ, каф. почвоведения, орош. земледелия и геодезии; сост С.Ф. Шемет, А.И. Солодовник. - Электрон. дан. – Новочеркасск, 2015. – ЖМД; PDF; 4,0 МБ. – Систем. требования : IBM PC. Windows 7. Adobe Acrobat 9. – Загл. с экрана.

# **9.ПЕРЕЧЕНЬ УЧЕБНОЙ ЛИТЕРАТУРЫ И РЕСУРСОВ СЕТИ «ИНТЕРНЕТ», НЕОБХОДИМЫХ ДЛЯ ПРОВЕДЕНИЯ ПРАКТИКИ**

## **9.1 Учебная литература**

#### **Основная литература**

1. Федотов, Г.А. Инженерная геодезия [Текст]: Учебник для вузов по спец. «Автомобильные дороги», «Мосты и транспортные тоннели» направл. «Стр-во» / Г.А. Федотов – 4-е изд., стереотип. – М.: Высш. шк., 2007. – 463 с. - 50 экз.

2. Геодезия. [Текст]: учебник для вузов по направл. подготовки «Геодезия и землеустройство» / Е.Б. Клюшин [и др.]; под ред. Д.Ш. Михелева.-12-е изд., стереотип.- М.: Академия, 2014. – 496 с. - 10 экз.

3. Поклад, Г.Г. Геодезия [Текст] : учеб. пособие для вузов по направл. 120300 «Землеустройство и зем. кадастр» и спец. 120301 – «Землеустройство», 120302 – «Зем. кадастр», 120303 – «Городской кадастр» / Г.Г. Поклад, С.П. Гриднев. - [3-е изд., перераб. и доп.] . - М.: Академ. Проект: Парадигма, 2011. – 538 с. – 40 экз.

4. Осипенко, Д.А. Основы строительного дела. Инженерная геодезия [Текст] : курс лекций для студентов 1 курса направления 280100 – «Природообустройство и водопользование»; / Д.А. Осипенко, В.А. Яровой; Новочеркасск. инж.- мелиор. инст. ФГБОУ ВПО ДГАУ, каф. геодезии. – Новочеркасск 2014. – 90 с. – 20 экз.

5. Осипенко, Д.А. Основы строительного дела. Инженерная геодезия [Электронный ресурс] : курс лекций для студентов 1 курса направления 280100 – «Природообустройство и водопользование»; / Д.А. Осипенко, В.А. Яровой; Новочеркасск. инж.- мелиор. инст. ФГБОУ ВПО ДГАУ. – Электрон. дан. – Новочеркасск, 2014. - ЖМД; PDF; 2,39 МБ. – Систем. требования : IBM PC. Windows 7. Adobe Acrobat 9. – Загл. с экрана.

6. Гиршберг М.А. Геодезия [Текст]: учебник / М.А. Гиршберг. – Изд. стереотип. – М.: ИН-ФРА-М, 2014. – 383 с. – 10 экз.

#### **Дополнительная литература**

1. Инженерная геодезия [Текст]: метод. указания для проведения учеб. геодезич. практики для студ. направл. «Природообустройство и водопользование» / Новочерк. инж.-мелиор. ин-т ДГАУ, каф. почвоведения, орош. земледелия и геодезии; сост С.Ф. Шемет, А.И. Солодовник. – Новочеркасск, 2015. – 76 с. – 22 экз.

2. Инженерная геодезия [Электронный ресурс]: метод. указания для проведения учеб. геодезич. практики для студ. направл. «Природообустройство и водопользование» / Новочерк. инж.-мелиор. ин-т ДГАУ, каф. почвоведения, орош. земледелия и геодезии; сост С.Ф. Шемет, А.И. Солодовник. - Электрон. дан. – Новочеркасск, 2015. – ЖМД; PDF; 4,0 МБ. – Систем. требования : IBM PC. Windows 7. Adobe Acrobat 9. – Загл. с экрана.

3. Инженерное обеспечение строительства. Геодезия. Обработка материалов теодолитнотахеометрической съемки [Текст]: метод. указ. по вып. расч.-граф. работы для студ. 1 курса направл. 270800 – «Строительство» / Новочерк. гос. мелиор. акад., каф. геодезии; сост. А.В. Кириченко, В.А. Яровой, Д.А. Осипенко [и др.]. – Новочеркасск, 2014. – 26 с. – 25 экз.

4. Инженерное обеспечение строительства. Геодезия. Обработка материалов теодолитнотахеометрической съемки [Электронный ресурс] : метод. указ. по вып. расч.-граф. работы для студ. 1 курса направл. 270800 – «Строительство» / Новочерк. гос. мелиор. акад., каф. геодезии; сост. А.В. Кириченко, В.А. Яровой, Д.А. Осипенко [и др.]. – Электрон. дан. – Новочеркасск, 2014.- ЖМД; PDF; 1,19 МБ. – Систем. требования : IBM PC. Windows 7. Adobe Acrobat 9. – Загл. с экрана.

5. Инженерное обеспечение строительства. Геодезия. Обработка материалов технического нивелирования [Текст]: метод. указ. по вып. расч.-граф. работы для студ. 1 курса направл. 270800 – «Строительство» / Новочерк. гос. мелиор. акад., каф. геодезии; сост. А.В. Кириченко, В.А. Яровой, Д.А. Осипенко [и др.]. – Новочеркасск, 2014. – 36 с. – 25 экз.

6. Инженерное обеспечение строительства. Геодезия. Обработка материалов технического нивелирования [Электронный ресурс] : метод. указ. по вып. расч.-граф. работы для студ. 1 курса направл. 270800 – «Строительство» / Новочерк. гос. мелиор. акад., каф. геодезии; сост. А.В. Кириченко, В.А. Яровой, Д.А. Осипенко [и др.]. – Электрон. дан. – Новочеркасск, 2014.- ЖМД; PDF; 1,59 МБ. – Систем. требования : IBM PC. Windows 7. Adobe Acrobat 9. – Загл. с экрана.

7. Михайлов А.Ю. Инженерная геодезия в вопросах и ответах [Электронный ресурс]: учебное пособие / А.Ю. Михайлов. – Москва-Вологда: Инфра-Инженерия, 2016. – 200 с. - Режим доступа: http://www.biblioclub.ru – 26.08.17.

8. Авакян В.В. Прикладная геодезия: технологии инженерно-геодезических работ [Электронный ресурс] / В.В. Авакян. - 2-е изд. – М.: Инфра-Инженерия, 2016. – 588 с. - Режим доступа: http://www.biblioclub.ru – 26.08.17.

Яровой В.А. Основы строительного дела. Инженерная геодезия [Текст]: лаб. практикум для студ. 1 курса направл. 280100.62 – «Природообустройство и водопользование» / В.А. Яровой, Д.А. Осипенко, А.И. Солодовник; Новочерк. гос. мелиор. акад. – Новочеркасск, 2014. – 40 с. - 50 экз.

10. Яровой В.А. Основы строительного дела. Инженерная геодезия [Электронный ресурс] : лаб. практикум для студ. 1 курса направл. 280100.62 – «Природообустройство и водопользование» / В.А. Яровой, Д.А. Осипенко, А.И. Солодовник; Новочерк. гос. мелиор. акад. - Электрон. дан. – Новочеркасск, 2014.- ЖМД; PDF; 1,5 МБ. – Систем. требования : IBM PC. Windows 7. Adobe Acrobat 9. – Загл. с экрана.

11. Буденков Н.А. Геодезическое обеспечение строительства [Электронный ресурс]: учеб. пособие / Н.А. Буденков, А.Я. Березин, О.Г. Щекова. – Йошкар-Ола : МарГТУ, 2011. – 188 с. - Режим доступа: http: // biblioclub.ru/index.php?page=book&id=277023 . - 26.08.2017.

12. ГОСТ 7.32-2001. Межгосударственный стандарт. Система стандартов по информации, библиотечному и издательскому делу. Отчет о научно-исследовательской работе. Структура и правила оформления. [Электронный ресурс]: введен Постановлением Госстандарта России от 04.09.2001 №367-ст: (ред. от 07.09.2005). Электрон. дан.− Режим доступа: http://www.consultant.ru. - 26.08.2017.

**9.2. Перечень ресурсов информационно-телекоммуникационной сети «Интернет», необходимых для освоения дисциплины, в том числе современных профессиональных баз данных и информационных справочных систем**

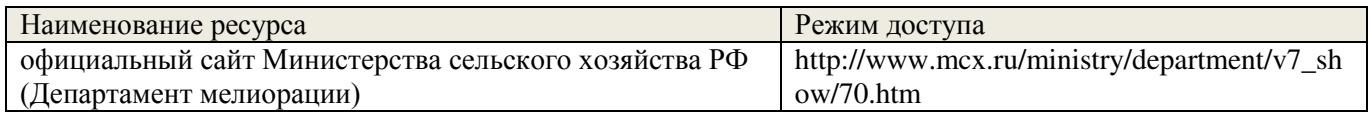

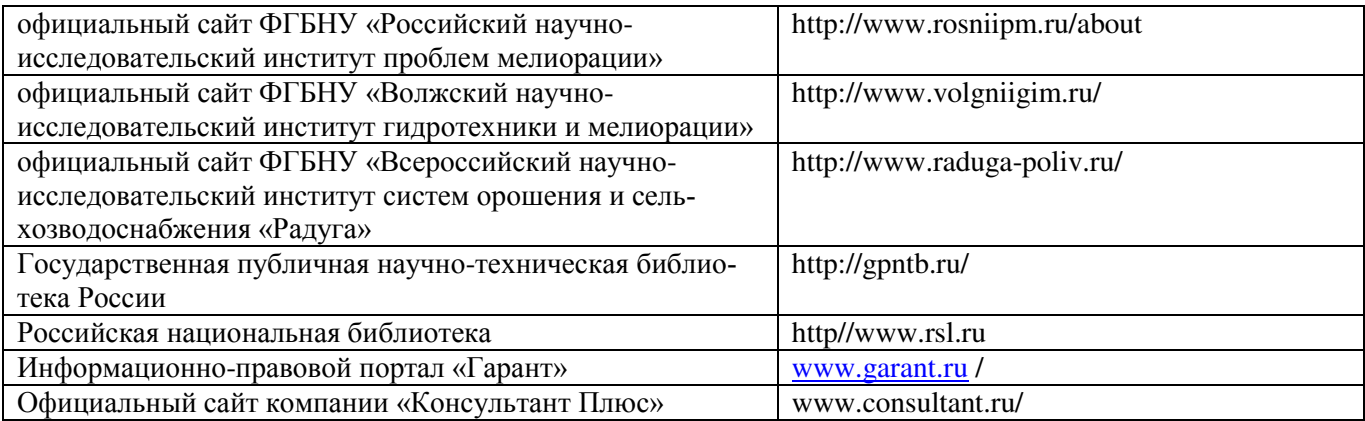

# **10. ПЕРЕЧЕНЬ ИНФОРМАЦИОННЫХ ТЕХНОЛОГИЙ, ИСПОЛЬЗУЕМЫХ ПРИ ОСУЩЕСТВЛЕНИИ ОБРАЗОВАТЕЛЬНОГО ПРОЦЕССА, ПРОГРАММНОГО ОБЕСПЕЧЕНИЯ, СОВРЕМЕННЫХ ПРОФЕССИОНАЛЬНЫХ БАЗ ДАННЫХ И ИНФОРМАЦИОННЫХ СПРАВОЧНЫХ СИСТЕМ**

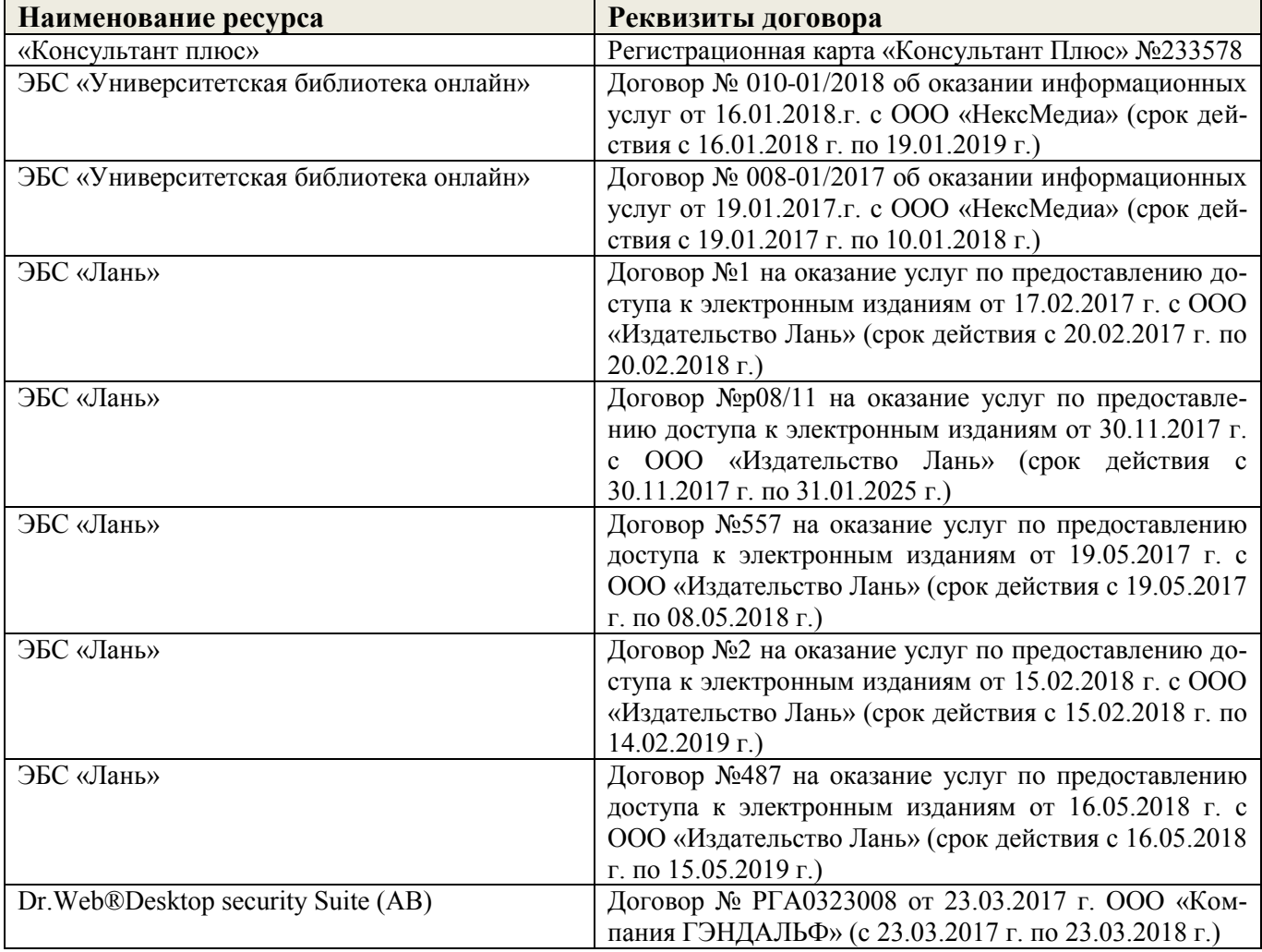

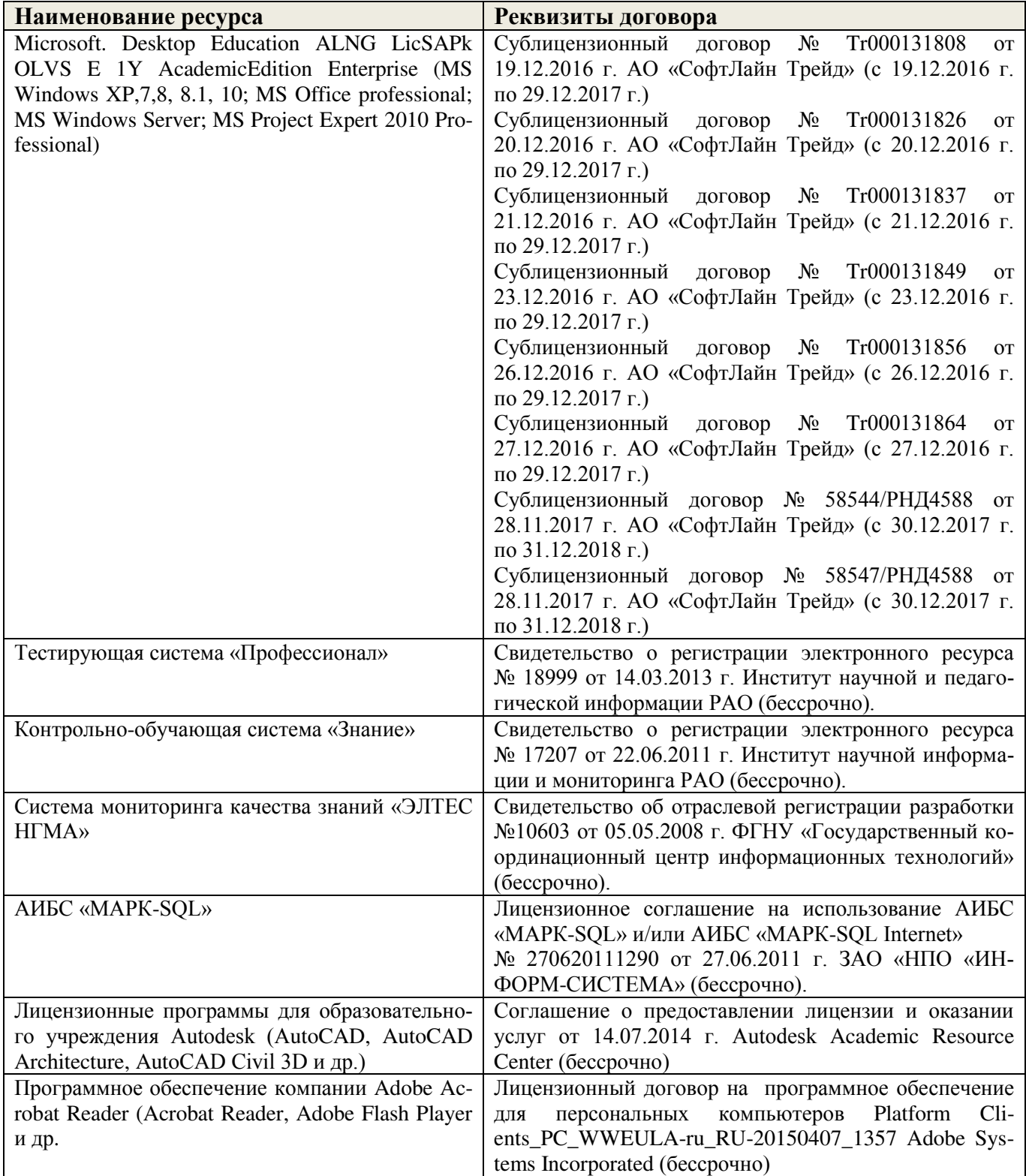

# **11. ОПИСАНИЕ МАТЕРИАЛЬНО-ТЕХНИЧЕСКОЙ БАЗЫ, НЕОБХОДИМОЙ ДЛЯ ПРОВЕДЕНИЯ ПРАКТИКИ**

Проведение практики осуществляется с использованием аудиторной и материальнотехнической базы института и полигона:

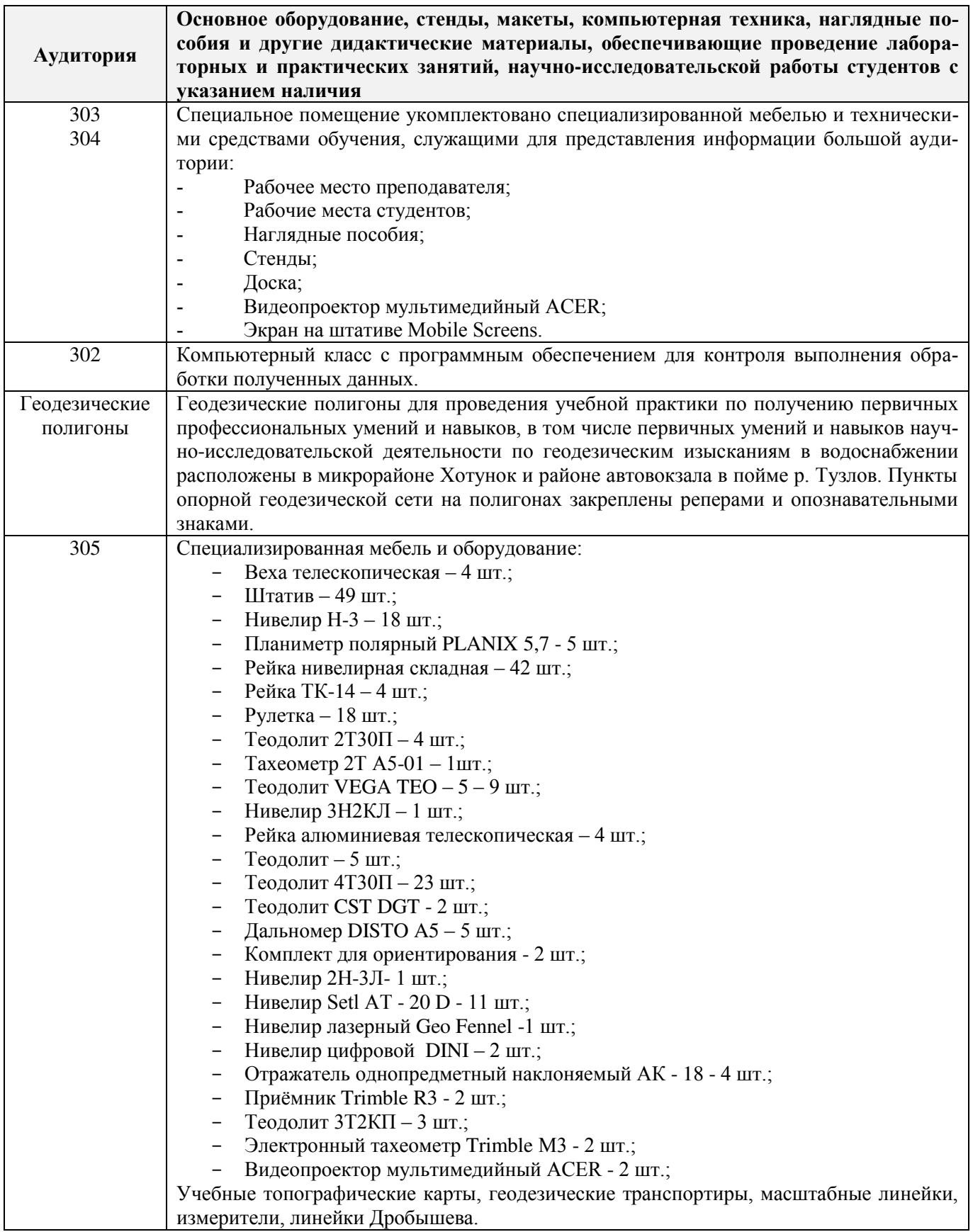

Обучающиеся из числа лиц с ограниченными возможностями здоровья обеспечены печатными и (или) электронными образовательными ресурсами в формах, адаптированных к ограничениям их здоровья.

# **12. ОСОБЕННОСТИ ОРГАНИЗАЦИИ ОБРАЗОВАТЕЛЬНОГО ПРОЦЕССА ДЛЯ ИНВАЛИДОВ И ЛИЦ С ОГРАНИЧЕННЫМИ ВОЗМОЖНОСТЯМИ**

Содержание практики и условия организации обучения для обучающихся с ограниченными возможностями здоровья и инвалидов корректируются при наличии таких обучающихся в соответствии с индивидуальной программой реабилитации инвалида, а так же методическими рекомендациями по организации образовательного процесса для обучения инвалидов и лиц с ограниченными возможностями здоровья в образовательных организациях высшего образования (утв. Минобрнауки России 08.04.2014 №АК-44-05 вн), Положением о методике оценки степени возможности включения лиц с ограниченными возможностями здоровья и инвалидов в общий образовательный процесс (НИМИ, 2015); Положением об обучении лиц с ограниченными возможностями здоровья и инвалидов в Новочеркасском инженерно-мелиоративном институте (НИМИ, 2015).

Таблица 12.1 – Перечень баз практик, обеспечивающих ее прохождение для лиц с ограниченными возможностями здоровья и инвалидов

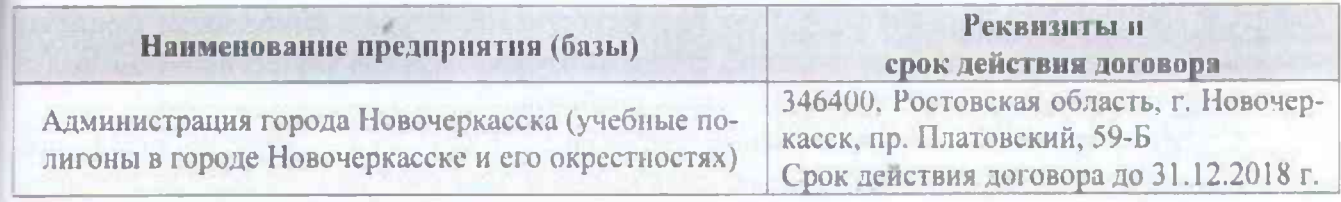

Практика проводится на объектах, обеспечивающих доступность для прохождения практики инвалидов и лиц с ограниченными возможностями здоровья, исходя из программы реабилитации и степени ограничений.

Дополнения и изменения рассмотрены на заседании кафедры «28» августа 2017 г.

Заведующий кафедрой  $\mathbb{Z}/\mathbb{Z}$  Полуэктов Е.В.

(подпись) (Ф.И.О.)

внесенные изменения утверждаю: 29» августа 2017 г.

(подпись)

Декан факультета

# **13. ДОПОЛНЕНИЯ И ИЗМЕНЕНИЯ В ПРОГРАММЕ**

В программу на **2018 – 2019** учебный год вносятся изменения – обновлено и актуализировано содержание следующих разделов и подразделов программы:

# **6. БАЗЫ ПРАКТИКИ И ПОРЯДОК ОРГАНИЗАЦИИ ЕЕ ПРОХОЖДЕНИЯ**

Учебная практика по геодезии проводится в виде полевой практики в летний период на специально подготовленном для этих целей геодезическом полигоне.

Таблица 6.1 – Перечень баз практик, обеспечивающих ее прохождение

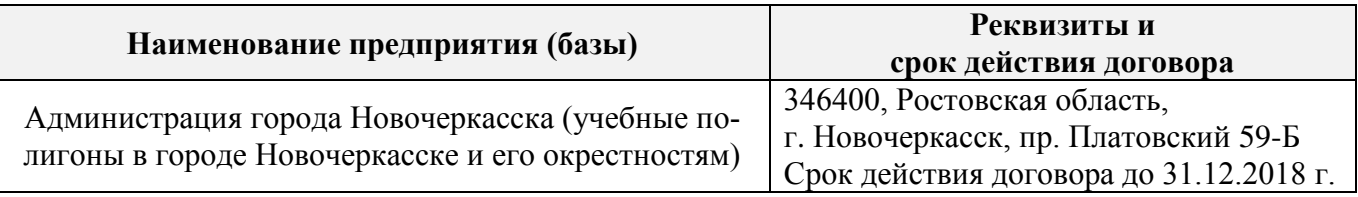

Перед практикой обучающимся проводится инструктаж по безопасности жизнедеятельности на производстве общий и на каждом рабочем месте, вид деятельности который студент должен усвоить и расписаться в журнале по технике безопасности. Приступая к выполнению комплекса инженерно-геодезических работ на полигоне, студенты изучают правила внутреннего распорядка, выполняют исследования и поверку геодезических приборов.

Студенты проходят практику в составе бригад по 5–6 чел., из 4-5 бригад организуется отряд (группа), которым руководит преподаватель кафедры. Каждой бригаде выдается индивидуальное задание, объем работ и сроки их выполнения. Из числа студентов бригады выбирается бригадир и ответственный по технике безопасности. Состав бригады не меняется в течение всего периода практики.

Геодезическая учебная практика представляет собой проведение специальных полевых и камеральных инженерно-геодезических работ с использованием современных геодезических приборов и инструментов. Полевые работы проводятся в соответствии с принятой и уточненной на местности технологией выполнения полевых геодезических работ. Камеральные работы проводятся в соответствии с требованиями производственной необходимости и программой практики.

При самостоятельной работе студенту следует обращать внимание на обоснование и постановку задачи, проработать методику работ и разработать предложения по их решению.

## **7. ФОРМЫ ОТЧЕТНОСТИ ПО ПРАКТИКЕ**

Основной формой проверки результатов освоения программы практики (знаний, умений, навыков и опыта деятельности) уровня сформированности компетенций соотнесенных с результатами освоения образовательной программы устанавливается письменный отчет, сдаваемый руководителю практики, с последующей аттестацией (защитой).

Форма, содержание и требования к отчету определяются кафедрой, проводящей практику, и представлены в методических указаниях к практике [9.1], а так же фонде оценочных средств. Отчет по учебной практике бригадный.

По итогам защиты выставляется дифференцированный зачет (зачет с оценкой) индивидуально каждому члену бригады.

# **8. ФОНД ОЦЕНОЧНЫХ СРЕДСТВ ДЛЯ ПРОВЕДЕНИЯ ПРОМЕЖУТОЧНОЙ АТТЕСТАЦИИ ОБУЧАЮЩИХСЯ ПО ПРАКТИКЕ**

# **8.1. Перечень компетенций с указанием этапов их формирования в процессе освоения образовательной программы**

В результате прохождения практики у обучающегося формируются компетенции в соответствии с этапами их формирования в процессе освоения образовательной программы:

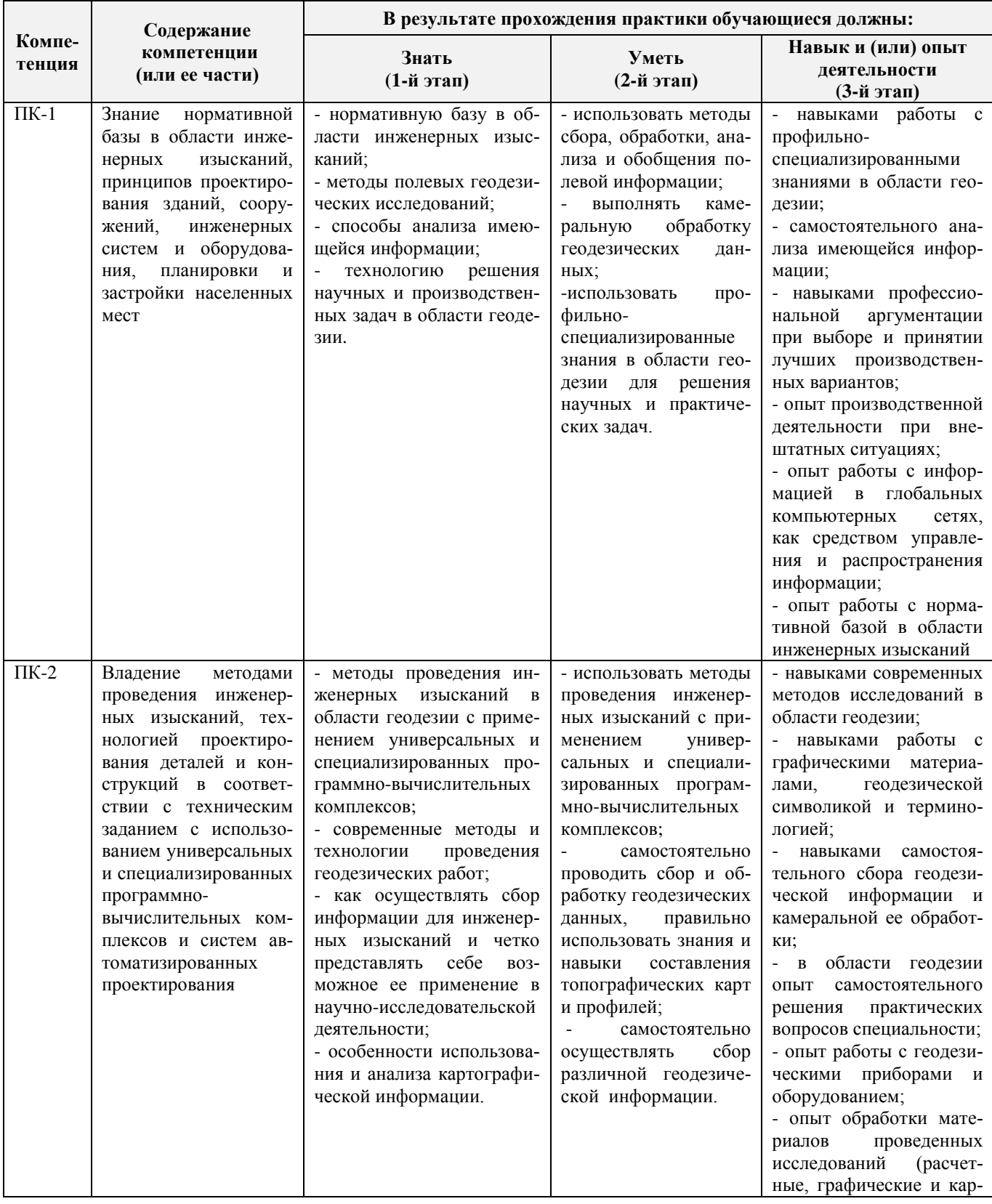

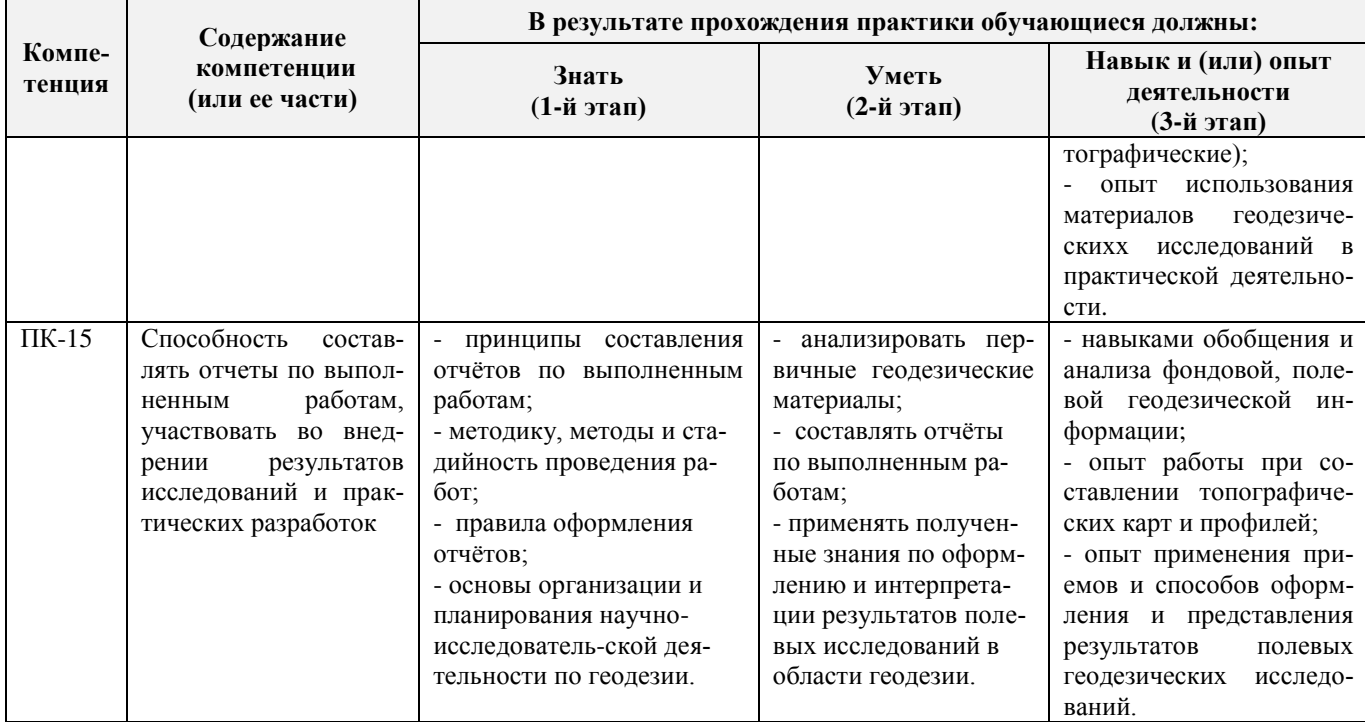

# **8.2. Показатели, критерии и шкалы оценивания компетенций на разных этапах формирования**

Критерии определения сформированности компетенций на различных этапах их формирования

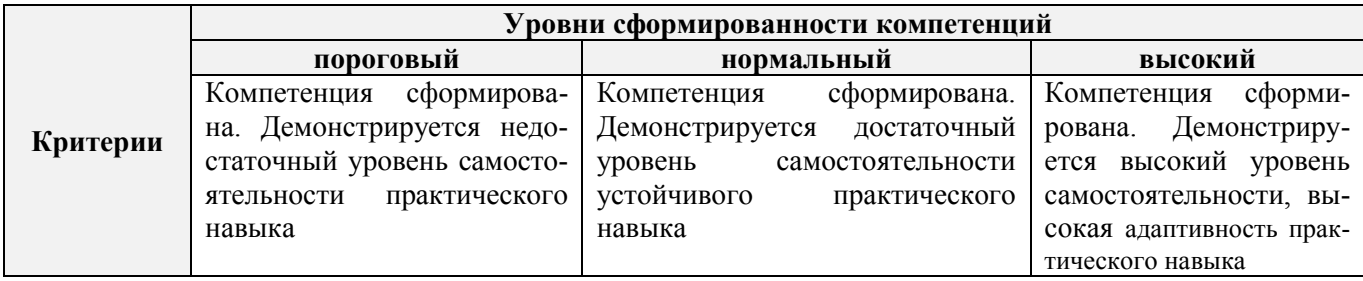

Поскольку практика ориентирована на формирование нескольких компетенций одновременно, итоговые критерии оценки сформированности компетенций составляются в два этапа.

**1-й этап**: определение критериев оценки отдельно по каждой формируемой компетенции. Заключается в определении критериев для оценивания каждой отдельно взятой компетенции на основе продемонстрированного обучаемым уровня самостоятельности в применении полученных в ходе изучения учебной дисциплины, знаний, умений, навыков и (или) опыта деятельности.

**2-й этап**: определение сводных критериев для оценки уровня сформированности компетенций на основе комплексного подхода к уровню сформированности всех компетенций, обязательных к формированию в процессе изучения предмета. Заключается в определении подхода к оцениванию на основе ранее полученных данных о сформированности каждой компетенции, обязательной к выработке в процессе изучения предмета.

Положительная оценка, может выставляться и при не полной сформированности компетенций в ходе освоения программы, если их формирование предполагается продолжить на более поздних этапах обучения, в ходе изучения других учебных дисциплин (практик).

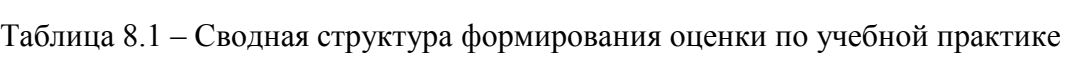

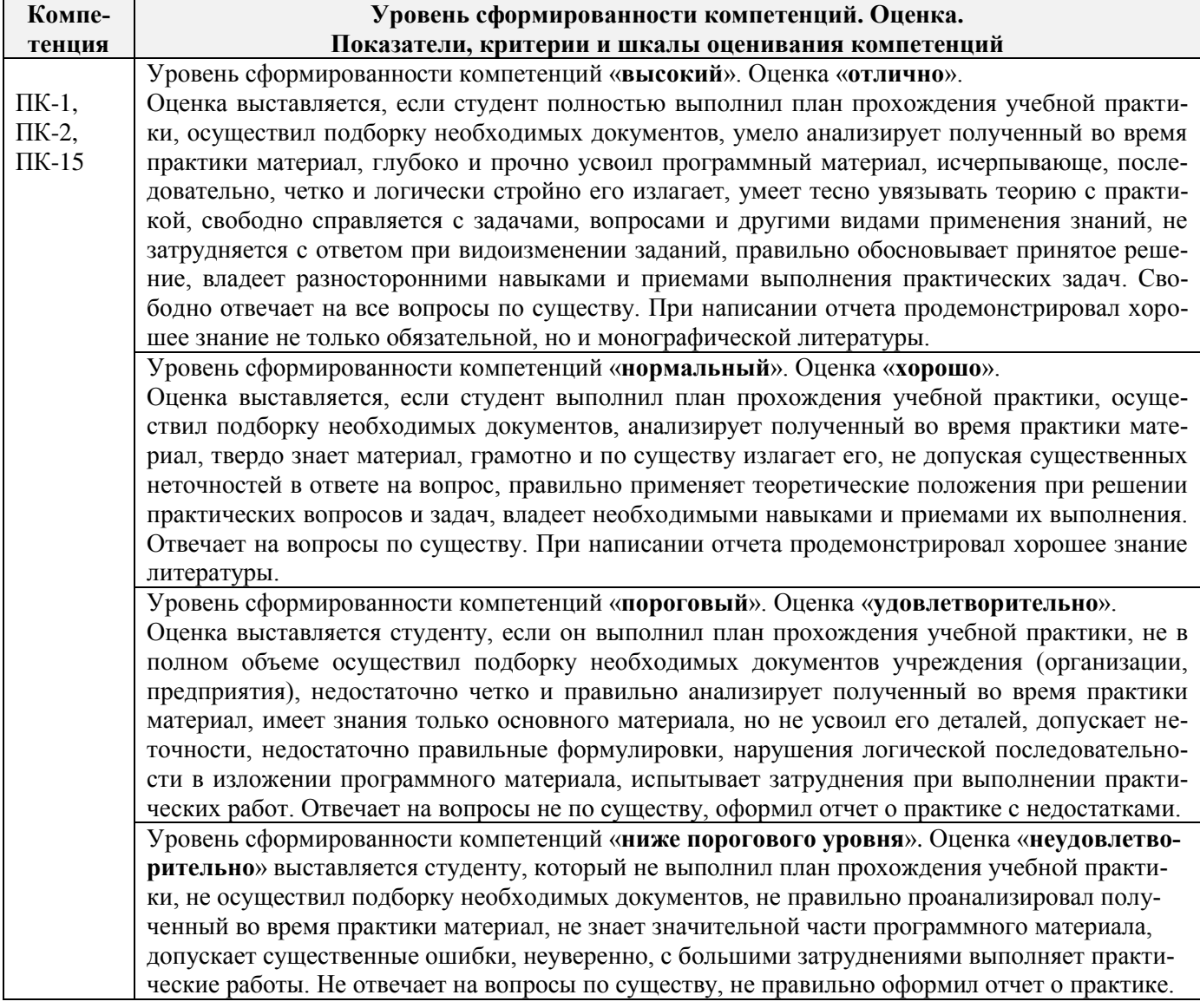

# **8.3. Типовые контрольные задания или иные материалы, необходимые для оценки знаний, умений, навыков и (или) опыта деятельности**

## **Типовые задания на практику**

- 1. Выполнение поверок и юстировок оптических приборов:
	- поверки и юстировки теодолита;
	- поверки и юстировки нивелира.
- 2. Подбор исходных данных для выполнения теодолитной съемки.
- 3. Подбор исходных данных для выполнения тахеометрической съемки.
- 4. Создание планово-высотного обоснования тахеометрической съемки.
- 5. Подбор исходных данных для выполнения нивелирования трассы.
- 6. Подбор исходных данных для выполнения нивелирования по квадратам.

## **Типовые темы собеседования на защите отчета по практике:**

- 1. Назначение и порядок выполнения работ при производстве теодолитной съёмки
- 2. Инструменты и принадлежности при производстве теодолитной съёмки
- 3. Измерение горизонтальных углов
- 4. Измерение вертикальных углов
- 5. Косвенное измерение расстояний нитяным дальномером
- 6. Устройство и поверки теодолита *4Т30П*
- 7. Полевые работы
- 8. Рекогносцировка местности
- 9. Определение неприступного расстояния
- 10. Привязка теодолитного хода к пунктам ГГС
- 11. Ориентирование теодолитного хода
- 12. Съёмка ситуации
- 13. Назначение и порядок выполнения работ при производстве тахеометрической съёмки
- 14. Съёмочное обоснование тахеометрической съёмки
- 15. Определение превышений методом тригонометрического нивелирования
- 16. Вычисление отметок станций и реечных точек
- 17. Работа на станции
- 18. Полевые работы
- 19. Инструменты и принадлежности при производстве продольного нивелирования
- 20. Закрепление точек местности
- 21. Вешение линий
- 22. Линейные измерения
- 23. Определение горизонтальных проложений наклонных линий
- 24. Работа с нивелирными рейками
- 25. Поверки оптического нивелира с компенсатором *SetlAT-20D*
- 26. Подготовка трассы для нивелирования
- 27. Рекогносцировка трассы
- 28. Разбивка пикетажа
- 29. Разбивка круговых линий
- 30. Ведение пикетажного журнала
- 31. Нивелирование трассы
- 32. Полевые работы при нивелировании поверхности по квадратам
- 33. Разбивка участка на квадраты
- 34. Нивелирование участка
- 35. Решение задач по плану с горизонталями.

### Типовые темы собеседования по научно-исследовательской деятельности на практике:

- 1. Опишите объект исследования.
- 2. Какие методы исследования использовались?
- 3. Опишите традиционные методы исследований. Чем они отличаются от экспериментальных?
- 4. Чем руководствовались при выборе методов исследования?

5. Какие ограничения по применению имеют использованные в Вашей работе методы исследования.

## **8.4. Методические материалы, определяющие процедуры оценивания знаний, умений, навыков и (или) опыта деятельности, характеризующие этапы формирования компетенций**

По результатам прохождения программы практики обучающиеся представляют на кафедру письменный отчет с последующей аттестацией. Работа по подбору материалов и составлению отчета проводится в течение всего периода практики.

В качестве основной формы и вида проверки полученных знаний и приобретенных компетенций устанавливается письменный отчет сдаваемый руководителю. Форма, содержание и требования к отчету определяется кафедрой, проводящей практику. Отчет по учебной практике – бригадный.

Отчет оформляется в виде пояснительной записки формата А4 (210х297) с приложением графических и других материалов, которые устанавливаются программой практики и методическими указаниями.

## **Требования к структуре и содержанию отчета из МУ**

Отчет составляется в соответствии с программой практики и содержит следующие материалы:

- 1. Титульный лист
- 2. Задание на практику для каждой бригады
- 3. Пояснительную записку, которая включает:

Пояснительная записка по каждому виду работ составляется по следующему примерному плану:

- сущность и назначение работ;
- перечень инструментов для каждого вида работ;
- описание поверок инструментов;
- схема и метод создания съёмочного обоснования;
- краткое описание методики производства работ.

Пояснительная записка по решению инженерных задач составляется к каждому виду работ. В записке должны быть приведены:

- сущность и назначение задачи;
- расчётные формулы и результаты вычислений;
- схемы и рабочие чертежи;
- методика полевых работ.
- журнал измерения горизонтальных углов.
- ведомость вычисления координат точек теодолитного хода.
- ведомость вычисления высот пунктов теодолитного хода.
- схема хода нивелирования.

Отчет по учебной практике готовится, проверяется на самой практике и защищается в ее последний день. Руководителем учебной практики заполняется зачетная ведомость, где проставляется оценка.

Для оценки результатов практики составляется фонд оценочных средств, критериями которого являются:

– качество оформления отчетной документации и своевременность представления на проверку;

– качество выполнения всех предусмотренных программой видов деятельности (индивидуальных заданий), с учетом характеристики с места прохождения практики;

– качество доклада и ответов на вопросы членов комиссии.

Обучающиеся, не выполнившие программы практик по уважительной причине, проходят практику повторно, в том числе по индивидуальному плану.

Обучающиеся, не выполнившие программы практик без уважительной причины или не прошедшие промежуточную аттестацию по практике, считаются имеющими академическую задолженность, в связи с чем могут быть отчислены из института, как имеющие академическую задолженность в порядке, предусмотренном соответствующем Положением института.

Итоги практики студентов обсуждаются на заседаниях кафедр, рассматриваются на советах факультетов и института. По итогам практики могут проводиться научно-практические конференции, семинары, круглые столы с участием студентов, преподавателей института, руководителей от баз практики и ведущих специалистов-практиков.

Сданные и защищенные отчеты хранятся на кафедре в соответствии с Положением по делопроизводству. По итогам защиты выставляется дифференцированный зачет (зачет с оценкой) индивидуально каждому члену бригады.

#### **Методические материалы, определяющие процедуры оценивания:**

1. Положение о практике обучающихся, осваивающих образовательные программы высшего образования [Электронный ресурс] : (введ. в действие приказом директора №46 от 31 марта 2016 г.) / Новочерк. инж.-мелиор. ин-т Донской ГАУ.-Электрон.дан.- Новочеркасск, 2016.- Режим доступа: http://www.ngma.su

2. Положение о фонде оценочных средств [Электронный ресурс] : (принято решением Ученого совета НИМИ ДГАУ №3 от 27.06.2014 г.) / Новочерк. инж.-мелиор. ин-т Донской ГАУ.- Электрон.дан.- Новочеркасск, 2014.- Режим доступа: http://www.ngma.su

3. Инженерная геодезия [Текст]: метод. указания для проведения учеб. геодезич. практики для студ. направл. «Природообустройство и водопользование» / Новочерк. инж.-мелиор. ин-т ДГАУ, каф. почвоведения, орош. земледелия и геодезии; сост С.Ф. Шемет, А.И. Солодовник. – Новочеркасск, 2015. – 76 с. – 22 экз.

4. Инженерная геодезия [Электронный ресурс]: метод. указания для проведения учеб. геодезич. практики для студ. направл. «Природообустройство и водопользование» / Новочерк. инж. мелиор. ин-т ДГАУ, каф. почвоведения, орош. земледелия и геодезии; сост С.Ф. Шемет, А.И. Солодовник. - Электрон. дан. – Новочеркасск, 2015. – ЖМД; PDF; 4,0 МБ. – Систем. требования : IBM PC. Windows 7. Adobe Acrobat 9. – Загл. с экрана.

# **9.ПЕРЕЧЕНЬ УЧЕБНОЙ ЛИТЕРАТУРЫ И РЕСУРСОВ СЕТИ «ИНТЕРНЕТ», НЕОБХОДИМЫХ ДЛЯ ПРОВЕДЕНИЯ ПРАКТИКИ**

## **9.1 Учебная литература**

#### **Основная литература**

1. Геодезия. [Текст]: учебник для вузов по направл. подготовки «Геодезия и землеустройство» / Е.Б. Клюшин [и др.]; под ред. Д.Ш. Михелева.-12-е изд., стереотип.- М.: Академия, 2014. – 496 с. - 10 экз.

2. Поклад, Г.Г. Геодезия [Текст] : учеб. пособие для вузов по направл. 120300 «Землеустройство и зем. кадастр» и спец. 120301 – «Землеустройство», 120302 – «Зем. кадастр», 120303 – «Городской кадастр» / Г.Г. Поклад, С.П. Гриднев. - [3-е изд., перераб. и доп.] . - М.: Академ. Проект: Парадигма, 2011. – 538 с. – 40 экз.

3. Осипенко, Д.А. Основы строительного дела. Инженерная геодезия [Текст] : курс лекций для студентов 1 курса направления 280100 – «Природообустройство и водопользование»; / Д.А. Осипенко, В.А. Яровой; Новочеркасск. инж.- мелиор. инст. ФГБОУ ВПО ДГАУ, каф. геодезии. – Новочеркасск 2014. – 90 с. – 20 экз.

4. Осипенко, Д.А. Основы строительного дела. Инженерная геодезия [Электронный ресурс] : курс лекций для студентов 1 курса направления 280100 – «Природообустройство и водопользование»; / Д.А. Осипенко, В.А. Яровой; Новочеркасск. инж.- мелиор. инст. ФГБОУ ВПО ДГАУ. – Электрон. дан. – Новочеркасск, 2014. - ЖМД; PDF; 2,39 МБ. – Систем. требования : IBM PC. Windows 7. Adobe Acrobat 9. – Загл. с экрана.

5. Гиршберг М.А. Геодезия [Текст]: учебник / М.А. Гиршберг. – Изд. стереотип. – М.: ИН-ФРА-М, 2014. – 383 с. – 10 экз.

## **Дополнительная литература**

1. Инженерная геодезия [Текст]: метод. указания для проведения учеб. геодезич. практики для студ. направл. «Природообустройство и водопользование» / Новочерк. инж.-мелиор. ин-т ДГАУ, каф. почвоведения, орош. земледелия и геодезии; сост С.Ф. Шемет, А.И. Солодовник. – Новочеркасск, 2015. – 76 с. – 22 экз.

2. Инженерная геодезия [Электронный ресурс]: метод. указания для проведения учеб. геодезич. практики для студ. направл. «Природообустройство и водопользование» / Новочерк. инж.-мелиор. ин-т ДГАУ, каф. почвоведения, орош. земледелия и геодезии; сост С.Ф. Шемет, А.И.

Солодовник. - Электрон. дан. – Новочеркасск, 2015. – ЖМД; PDF; 4,0 МБ. – Систем. требования : IBM PC. Windows 7. Adobe Acrobat 9. – Загл. с экрана.

3. Инженерное обеспечение строительства. Геодезия. Обработка материалов теодолитнотахеометрической съемки [Текст]: метод. указ. по вып. расч.-граф. работы для студ. 1 курса направл. 270800 – «Строительство» / Новочерк. гос. мелиор. акад., каф. геодезии; сост. А.В. Кириченко, В.А. Яровой, Д.А. Осипенко [и др.]. – Новочеркасск, 2014. – 26 с. – 25 экз.

4. Инженерное обеспечение строительства. Геодезия. Обработка материалов теодолитнотахеометрической съемки [Электронный ресурс] : метод. указ. по вып. расч.-граф. работы для студ. 1 курса направл. 270800 – «Строительство» / Новочерк. гос. мелиор. акад., каф. геодезии; сост. А.В. Кириченко, В.А. Яровой, Д.А. Осипенко [и др.]. – Электрон. дан. – Новочеркасск, 2014.- ЖМД; PDF; 1,19 МБ. – Систем. требования : IBM PC. Windows 7. Adobe Acrobat 9. – Загл. с экрана.

5. Инженерное обеспечение строительства. Геодезия. Обработка материалов технического нивелирования [Текст]: метод. указ. по вып. расч.-граф. работы для студ. 1 курса направл. 270800 – «Строительство» / Новочерк. гос. мелиор. акад., каф. геодезии; сост. А.В. Кириченко, В.А. Яровой, Д.А. Осипенко [и др.]. – Новочеркасск, 2014. – 36 с. – 25 экз.

6. Инженерное обеспечение строительства. Геодезия. Обработка материалов технического нивелирования [Электронный ресурс] : метод. указ. по вып. расч.-граф. работы для студ. 1 курса направл. 270800 – «Строительство» / Новочерк. гос. мелиор. акад., каф. геодезии; сост. А.В. Кириченко, В.А. Яровой, Д.А. Осипенко [и др.]. – Электрон. дан. – Новочеркасск, 2014.- ЖМД; PDF; 1,59 МБ. – Систем. требования : IBM PC. Windows 7. Adobe Acrobat 9. – Загл. с экрана.

7. Авакян В.В. Прикладная геодезия: технологии инженерно-геодезических работ [Электронный ресурс] / В.В. Авакян. - 2-е изд. – М.: Инфра-Инженерия, 2016. – 588 с. - Режим доступа: http://www.biblioclub.ru – 26.08.18.

8. Яровой В.А. Основы строительного дела. Инженерная геодезия [Текст]: лаб. практикум для студ. 1 курса направл. 280100.62 – «Природообустройство и водопользование» / В.А. Яровой, Д.А. Осипенко, А.И. Солодовник; Новочерк. гос. мелиор. акад. – Новочеркасск, 2014. – 40 с. - 50 экз.

9. Яровой В.А. Основы строительного дела. Инженерная геодезия [Электронный ресурс] : лаб. практикум для студ. 1 курса направл. 280100.62 – «Природообустройство и водопользование» / В.А. Яровой, Д.А. Осипенко, А.И. Солодовник; Новочерк. гос. мелиор. акад. - Электрон. дан. – Новочеркасск, 2014.- ЖМД; PDF; 1,5 МБ. – Систем. требования : IBM PC. Windows 7. Adobe Acrobat 9. – Загл. с экрана.

10. Шкляр, М.Ф. Основы научных исследований [Электронный ресурс]: учеб. пособие. / М.Ф. Шкляр. – 6-е изд. – Электрон. дан. – Москва: Дашков и Ко, 2017. – 208 с. – Режим доступа: http: // www.biblioclub.ru – 27.08.2018.

11. ГОСТ 7.32-2001. Межгосударственный стандарт. Система стандартов по информации, библиотечному и издательскому делу. Отчет о научно-исследовательской работе. Структура и правила оформления. [Электронный ресурс]: введен Постановлением Госстандарта России от 04.09.2001 №367-ст: (ред. от 07.09.2005). Электрон. дан.− Режим доступа: http://www.consultant.ru. - 27.08.2018

12. Кузнецов, О.Ф. Инженерная геодезия [Электронный ресурс] : учебное пособие / О.Ф. Кузнецов. — Электрон. дан. — Вологда : "Инфра-Инженерия", 2017. — 266 с. — Режим доступа: https://e.lanbook.com/book/95731. — Загл. с экрана. – 27.08.18.

13. Михайлов, А.Ю. Инженерная геодезия: тесты и задачи : учебное пособие / А.Ю. Михайлов. - Москва ; Вологда : Инфра-Инженерия, 2018. - 189 с. : ил. - Библиогр.: с. 186. - ISBN 978-5-9729-0241-5; То же [Электронный ресурс]. - URL: http://biblioclub.ru/ . - 27.08.2018.

14. Русинова, Н.В. Составление плана местности по результатам геодезических съемок : учебное пособие / Н.В. Русинова ; Поволжский государственный технологический университет. - Йошкар-Ола : ПГТУ, 2017. - 116 с. : табл., ил. - Библиогр. в кн. - ISBN 978-5-8158-1830-9 ; То же [Электронный ресурс]. - URL: http://biblioclub.ru/. – 27.08.18.

15. Буденков Н.А. Геодезическое обеспечение строительства [Электронный ресурс]: учеб. пособие / Н.А. Буденков, А.Я. Березин, О.Г. Щекова. – Йошкар-Ола : МарГТУ, 2011. – 188 с. - Режим доступа: http: // biblioclub.ru/index.php?page=book&id=277023. – 27.08.18.

15. Геодезия. Инженерное обеспечение строительства [Электронный ресурс]: учеб.-метод. пособие / Т.П. Синютина [и др.]. – Электрон. дан. – Москва I Вологда: Инфра-Инженерия, 2017. – 165 с. – Режим доступа: http: // biblioclub.ru/index.php?page=book&id=466793. – 27.08.18.

17. Михайлов, А.Ю. Геодезические обеспечение строительства [Электронный ресурс]: учеб. пособие / А.Ю. Михайлов. - Электрон. дан. – Москва I Вологда: Инфра-Инженерия, 2017. – 275 с. – Режим доступа: http: // biblioclub.ru/index.php?page=book&id=466466 – 27.08.18.

# **9.2. Перечень ресурсов информационно-телекоммуникационной сети «Интернет», необходимых для освоения дисциплины, в том числе современных профессиональных баз данных и информационных справочных систем**

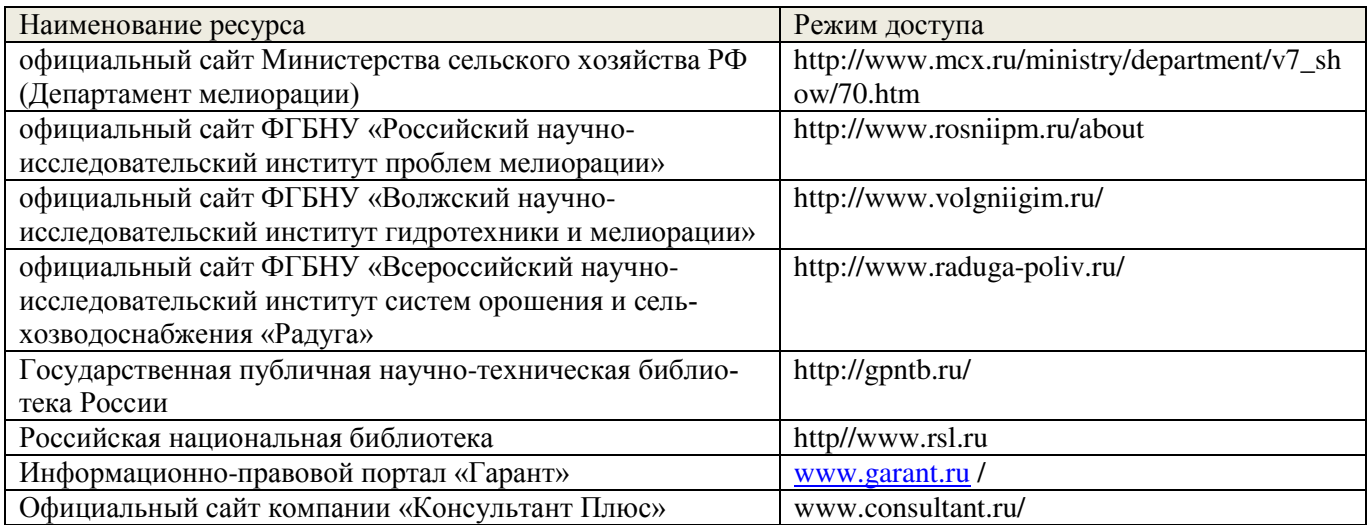

# **10. ПЕРЕЧЕНЬ ИНФОРМАЦИОННЫХ ТЕХНОЛОГИЙ, ИСПОЛЬЗУЕМЫХ ПРИ ОСУЩЕСТВЛЕНИИ ОБРАЗОВАТЕЛЬНОГО ПРОЦЕССА, ПРОГРАММНОГО ОБЕСПЕЧЕНИЯ, СОВРЕМЕННЫХ ПРОФЕССИОНАЛЬНЫХ БАЗ ДАННЫХ И ИНФОРМАЦИОННЫХ СПРАВОЧНЫХ СИСТЕМ**

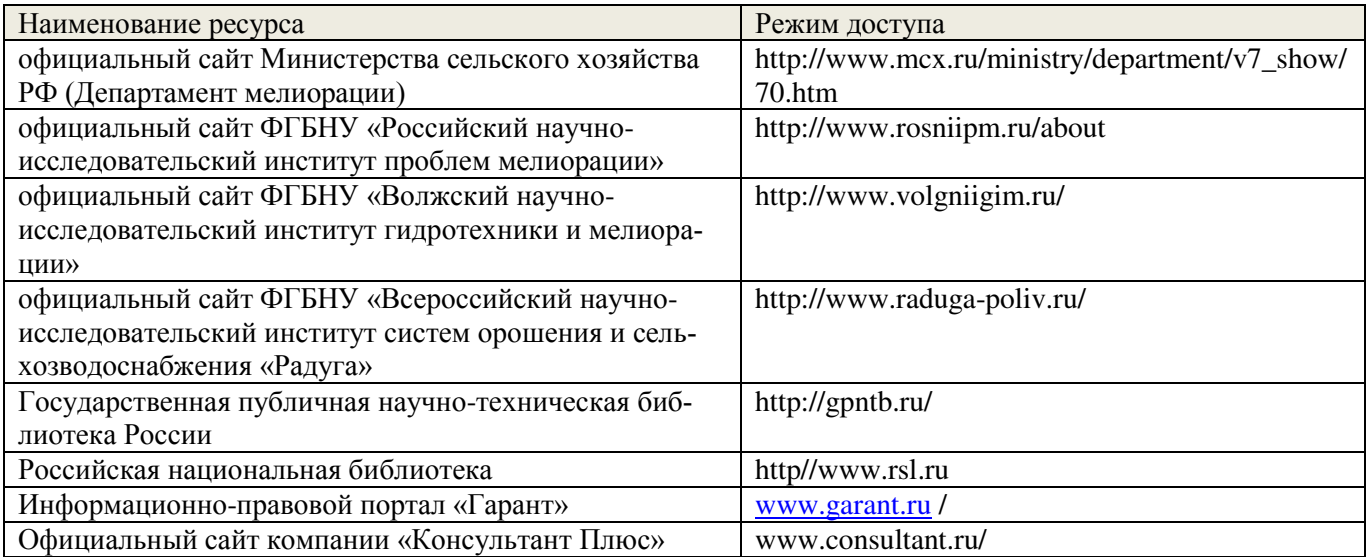

## **10. ПЕРЕЧЕНЬ ИНФОРМАЦИОННЫХ ТЕХНОЛОГИЙ, ИСПОЛЬЗУЕМЫХ ПРИ ОСУЩЕСТВЛЕНИИ ОБРАЗОВАТЕЛЬНОГО ПРОЦЕССА, ПРОГРАММНОГО ОБЕСПЕЧЕНИЯ, СОВРЕМЕННЫХ ПРОФЕССИОНАЛЬНЫХ БАЗ ДАННЫХ И ИНФОРМАЦИОННЫХ СПРАВОЧНЫХ СИСТЕМ**

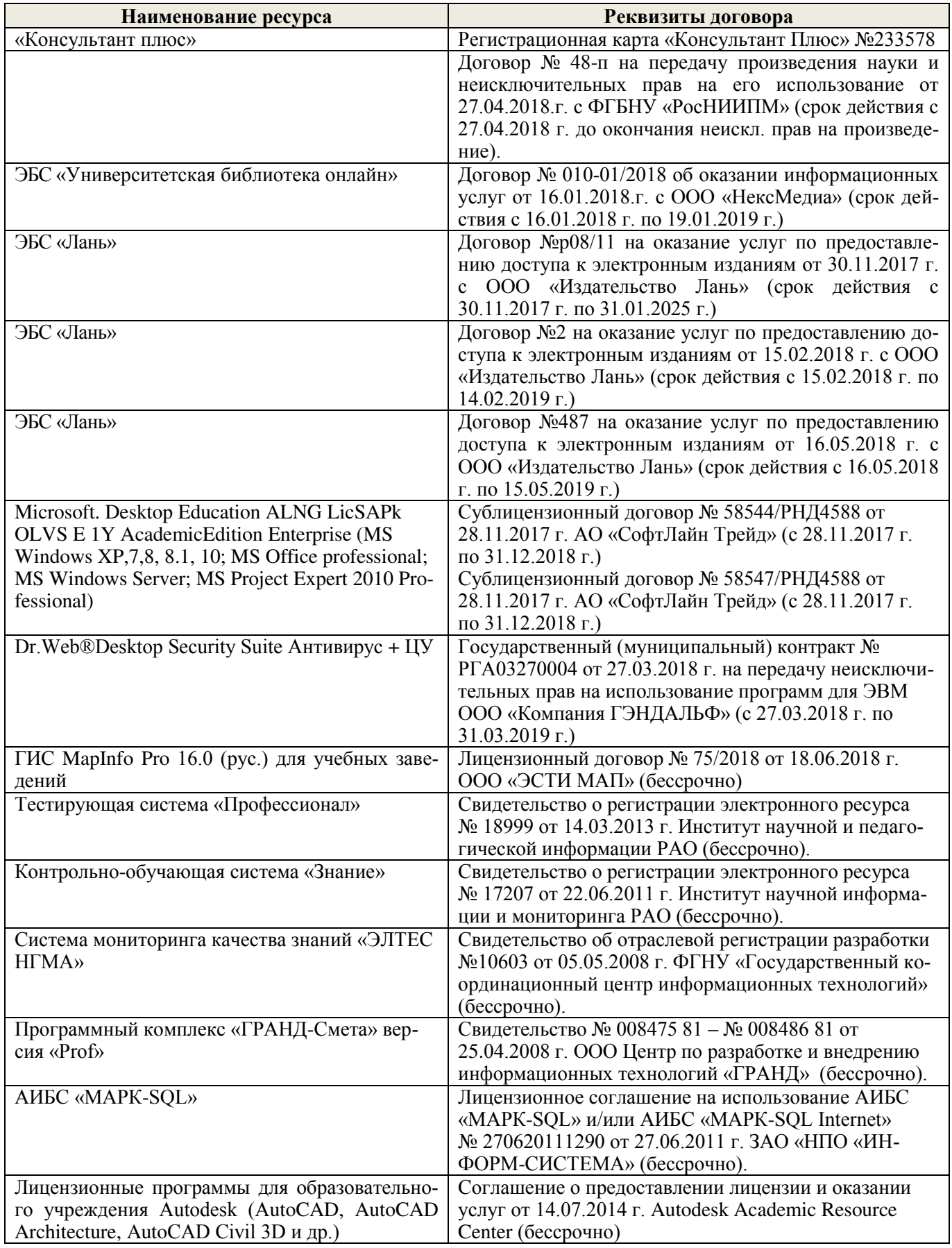

# **11. ОПИСАНИЕ МАТЕРИАЛЬНО-ТЕХНИЧЕСКОЙ БАЗЫ, НЕОБХОДИМОЙ ДЛЯ ПРОВЕДЕНИЯ ПРАКТИКИ**

Проведение практики осуществляется с использованием аудиторной и материальнотехнической базы института и полигона:

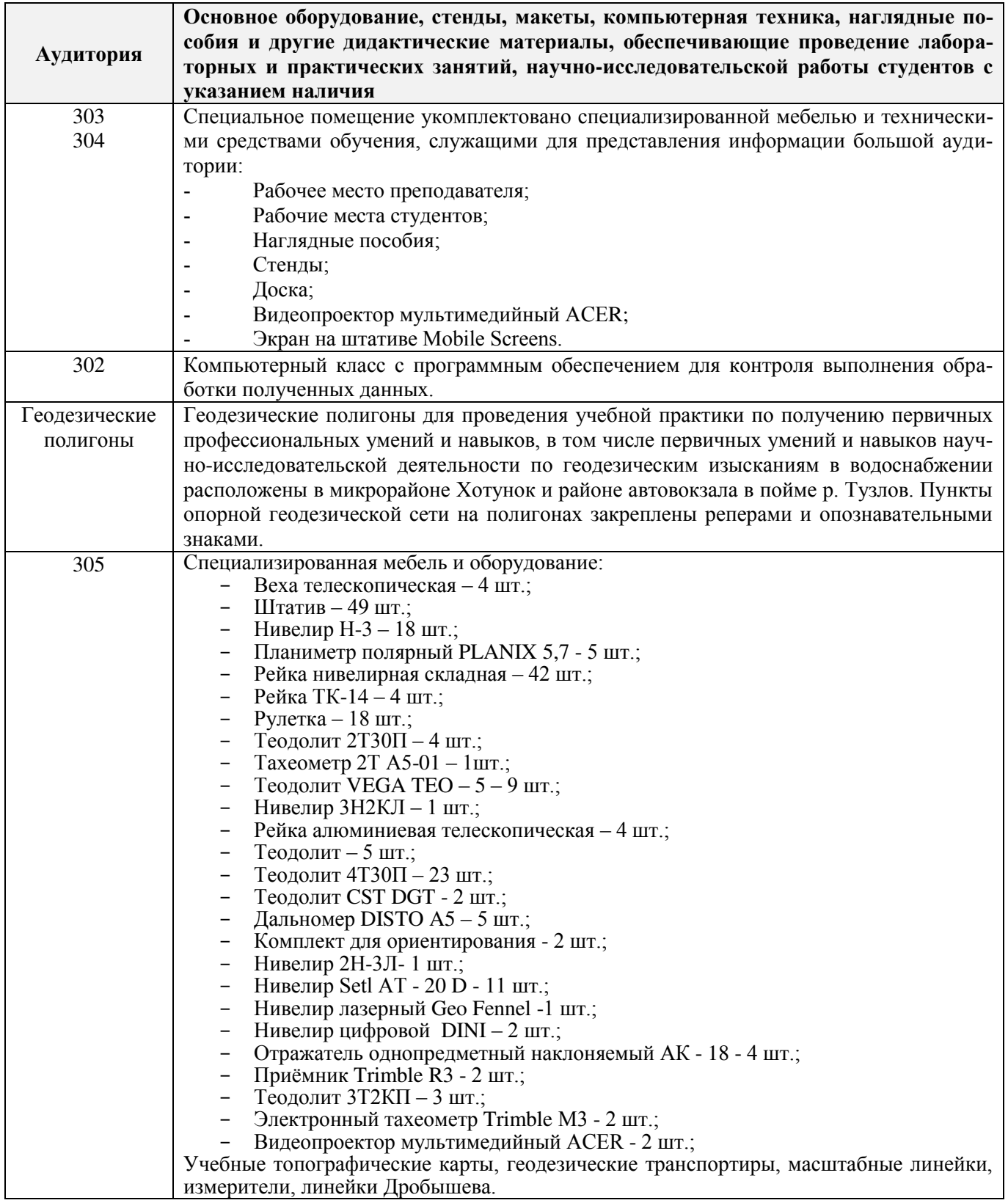

Обучающиеся из числа лиц с ограниченными возможностями здоровья обеспечены печатными и (или) электронными образовательными ресурсами в формах, адаптированных к ограничениям их здоровья.

ЙДІЯ Обучающиеся из числа лиц с ограниченными возможностями здоровья обеспечены печат-<br>12. **ВЫМИ и (ИЛИ)** электронными образовательными ресурсами в формах, адаптированных к ограниче-**РИАЛЬНО-НИЯМ ИХ ЗДОРОВЬЯ.** 

#### 12. ОСОБЕННОСТИ ОРГАНИЗАЦИИ ОБРАЗОВАТЕЛЬНОГО ПРОЦЕССА ДЛЯ  $\overline{B_0}$  инвалидов и лип $\overline{C}$  ограниченными возможностями  $\mathbb{R}$ ветский программи $\sim$  статьствии реабилитации реко-космости реко-космости реко-космости реко-космости реко-космости реко-космости реко-космости реко-космости реко-космости реко-космости реко-космости реко-космост

пов с Содержание практики и условия организации обучения для обучающихся с ограниченными возможностями здоровья и инвалидов корректируются при наличии таких обучающихся в соотмиссы возможность на здоровь и нижним корректируются при поли них возгласних с составительной политическими реко  $\frac{N}{2}$  можности в правительности в сограничения литературами возможности в обучения инвалидов и лиц с ограниченными возможностями здоровья в образовательных организациях высшего образования (утв. Минобрнауки России 08.04.2014 №АК-44-05 вн). Положением о методике оценки степени возможности включения лиц с ограниченными возможностями здоровья и инвалидов в общий образовательный процесс (НИМИ, 2015); Положением об обучении лиц с ограниченными возможностями здоровья и инвалидов в Новочеркасском инженерно-мелиоративном институте (НИМИ,

.<br>Таблица 12.1 – Перечень баз практик, обеспечивающих ее прохождение для лиц ченными возможностями здоровья и инвалидов

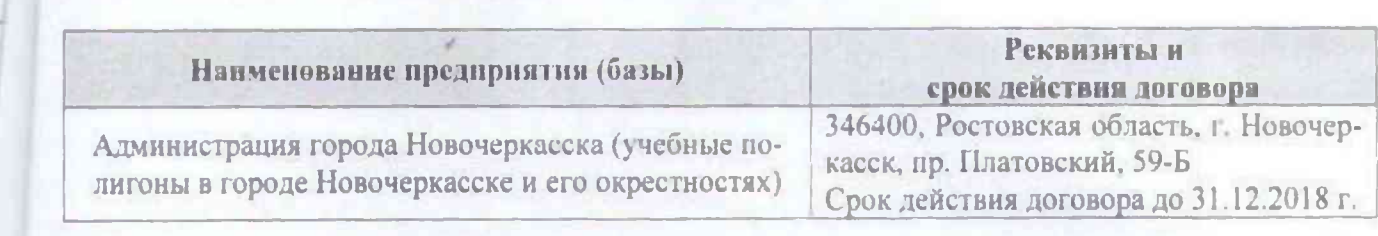

Практика проводится на объектах, обеспечивающих доступность для прохождения практики инвалидов и лиц с ограниченными возможностями здоровья, исходя из программы реабилитации<br>и степени ограничений.  $\mathcal{S}$  ,  $\mathcal{S}$  ,

Дополнения и изменения рассмотрены на заседании кафедры «27» августа 2018 г.

Заведующий кафедрой

обра.

**SINGEY** tavų. Ении **Hers** Ыми

 $(n6)$ 

Полуэктов Е.В.

Декан факультета

внесенные изменения утверждаю: «27» августа 2018 г.

 $(\varphi, n, o)$  $\mathcal{L}$ 

(подпись)

# **13. ДОПОЛНЕНИЯ И ИЗМЕНЕНИЯ В ПРОГРАММЕ**

В программу на **2019–2020** учебный год вносятся изменения - обновлено и актуализировано содержание следующих разделов и подразделов программы:

# **6. БАЗЫ ПРАКТИКИ И ПОРЯДОК ОРГАНИЗАЦИИ ЕЕ ПРОХОЖДЕНИЯ**

Учебная практика по получению первичных профессиональных умений и навыков, в том числе первичных умений и навыков научно-исследовательской деятельности по геодезическим изысканиям в гидротехническом строительстве проводится в стационарной форме в виде полевой практики в летний период на специально подготовленном геодезическом полигоне (базы практик устанавливаются согласно заключенным договорам НИМИ ДГАУ с администрацией г. Новочеркасска).

Таблица 6.1 – Перечень баз практик, обеспечивающих ее прохождение

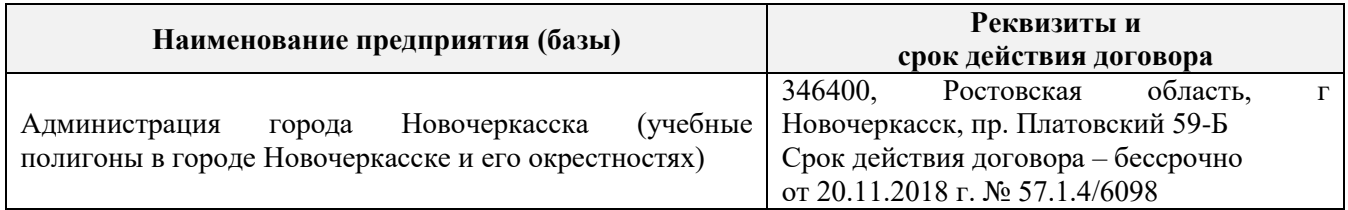

# **8. ФОНД ОЦЕНОЧНЫХ СРЕДСТВ ДЛЯ ПРОВЕДЕНИЯ ПРОМЕЖУТОЧНОЙ АТТЕСТАЦИИ ОБУЧАЮЩИХСЯ ПО ПРАКТИКЕ**

## **8.3. Типовые контрольные задания или иные материалы, необходимые для оценки знаний, умений, навыков и (или) опыта деятельности**

# **Типовые задания на практику**

- 1. Выполнение поверок и юстировок оптических приборов:
	- поверки и юстировки теодолита;
	- поверки и юстировки нивелира.
- 2. Подбор исходных данных для выполнения теодолитной съемки.
- 3. Подбор исходных данных для выполнения тахеометрической съемки.
- 4. Создание планово-высотного обоснования тахеометрической съемки.
- 5. Подбор исходных данных для выполнения нивелирования трассы.
- 6. Подбор исходных данных для выполнения нивелирования по квадратам.

## **Типовые темы собеседования на защите отчета по практике:**

- 1. Назначение и порядок выполнения работ при производстве теодолитной съёмки
- 2. Инструменты и принадлежности при производстве теодолитной съёмки
- 3. Измерение горизонтальных углов
- 4. Измерение вертикальных углов
- 5. Косвенное измерение расстояний нитяным дальномером
- 6. Устройство и поверки теодолита *4Т30П*
- 7. Полевые работы
- 8. Рекогносцировка местности
- 9. Определение неприступного расстояния
- 10. Привязка теодолитного хода к пунктам ГГС
- 11. Ориентирование теодолитного хода
- 12. Съёмка ситуации
- 13. Назначение и порядок выполнения работ при производстве тахеометрической съёмки
- 14. Съёмочное обоснование тахеометрической съёмки
- 15. Определение превышений методом тригонометрического нивелирования
- 16. Вычисление отметок станций и реечных точек
- 17. Работа на станции
- 18. Полевые работы
- 19. Инструменты и принадлежности при производстве продольного нивелирования
- 20. Закрепление точек местности
- 21. Вешение линий
- 22. Линейные измерения
- 23. Определение горизонтальных проложений наклонных линий
- 24. Работа с нивелирными рейками
- 25. Поверки оптического нивелира с компенсатором *SetlAT-20D*
- 26. Подготовка трассы для нивелирования
- 27. Рекогносцировка трассы
- 28. Разбивка пикетажа
- 29. Разбивка круговых линий
- 30. Ведение пикетажного журнала
- 31. Нивелирование трассы
- 32. Полевые работы при нивелировании поверхности по квадратам
- 33. Разбивка участка на квадраты
- 34. Нивелирование участка
- 35. Решение задач по плану с горизонталями.

## **Типовые темы собеседования по научно-исследовательской деятельности на практике:**

1. Опишите объект исследования.

2. Какие методы исследования использовались?

3. Опишите традиционные методы исследований. Чем они отличаются от экспериментальных?

4. Чем руководствовались при выборе методов исследования?

5. Какие ограничения по применению имеют использованные в Вашей работе методы исследования.

# **8.4. Методические материалы, определяющие процедуры оценивания знаний, умений, навыков и (или) опыта деятельности, характеризующие этапы формирования компетенций**

По результатам прохождения программы практики обучающиеся представляют на кафедру письменный отчет с последующей аттестацией. Работа по подбору материалов и составлению отчета проводится в течение всего периода практики.

В качестве основной формы и вида проверки полученных знаний и приобретенных компетенций устанавливается письменный отчет сдаваемый руководителю. Форма, содержание и требования к отчету определяется кафедрой, проводящей практику. Отчет по учебной практике – бригадный.

Отчет оформляется в виде пояснительной записки формата А4 (210х297) с приложением графических и других материалов, которые устанавливаются программой практики и методическими указаниями.

## **Требования к структуре и содержанию отчета из МУ**

Отчет составляется в соответствии с программой практики и содержит следующие материалы:

1. Титульный лист

- 2. Задание на практику для каждой бригады
- 3. Пояснительную записку, которая включает:

Пояснительная записка по каждому виду работ составляется по следующему примерному плану:

- сущность и назначение работ;

- перечень инструментов для каждого вида работ;

- описание поверок инструментов;
- схема и метод создания съёмочного обоснования;
- краткое описание методики производства работ.

Пояснительная записка по решению инженерных задач составляется к каждому виду работ. В записке должны быть приведены:

- сущность и назначение задачи;
- расчётные формулы и результаты вычислений;
- схемы и рабочие чертежи;
- методика полевых работ.
- журнал измерения горизонтальных углов.
- ведомость вычисления координат точек теодолитного хода.
- ведомость вычисления высот пунктов теодолитного хода.
- схема хода нивелирования.

Отчет по учебной практике готовится, проверяется на самой практике и защищается в ее последний день. Руководителем учебной практики заполняется зачетная ведомость, где проставляется оценка.

Для оценки результатов практики составляется фонд оценочных средств, критериями которого являются:

– качество оформления отчетной документации и своевременность представления на проверку;

– качество выполнения всех предусмотренных программой видов деятельности (индивидуальных заданий), с учетом характеристики с места прохождения практики;

– качество доклада и ответов на вопросы членов комиссии.

Обучающиеся, не выполнившие программы практик по уважительной причине, проходят практику повторно, в том числе по индивидуальному плану.

Обучающиеся, не выполнившие программы практик без уважительной причины или не прошедшие промежуточную аттестацию по практике, считаются имеющими академическую задолженность, в связи с чем могут быть отчислены из института, как имеющие академическую задолженность в порядке, предусмотренном соответствующем Положением института.

Итоги практики студентов обсуждаются на заседаниях кафедр, рассматриваются на советах факультетов и института. По итогам практики могут проводиться научно-практические конференции, семинары, круглые столы с участием студентов, преподавателей института, руководителей от баз практики и ведущих специалистов-практиков.

Сданные и защищенные отчеты хранятся на кафедре в соответствии с Положением по делопроизводству. По итогам защиты выставляется дифференцированный зачет (зачет с оценкой) индивидуально каждому члену бригады.

#### **Методические материалы, определяющие процедуры оценивания:**

1. Положение о практике обучающихся, осваивающих образовательные программы высшего образования [Электронный ресурс] : (введ. в действие приказом директора №46 от 31 марта 2016 г.) / Новочерк. инж.-мелиор. ин-т Донской ГАУ.-Электрон.дан.- Новочеркасск, 2016.- Режим доступа: http://www.ngma.su

2. Положение о фонде оценочных средств [Электронный ресурс] : (принято решением Ученого совета НИМИ ДГАУ №3 от 27.06.2014г) / Новочерк. инж.-мелиор. ин-т Донской ГАУ.- Электрон.дан.- Новочеркасск, 2014.- Режим доступа: http://www.ngma.su

3. Инженерная геодезия [Текст]: метод. указания для проведения учеб. геодезич. практики для студ. направл. «Природообустройство и водопользование» / Новочерк. инж. мелиор. ин-т ДГАУ, каф. почвоведения, орош. земледелия и геодезии; сост С.Ф. Шемет, А.И. Солодовник. – Новочеркасск, 2015. – 76 с. – 22 экз.

4. Инженерная геодезия [Электронный ресурс]: метод. указания для проведения учеб. геодезич. практики для студ. направл. «Природообустройство и водопользование» / Новочерк. инж.-мелиор. ин-т ДГАУ, каф. почвоведения, орош. земледелия и геодезии; сост С.Ф. Шемет, А.И. Солодовник. - Электрон. дан. – Новочеркасск, 2015. – ЖМД; PDF; 4,0 МБ. – Систем. требования : IBM PC. Windows 7. Adobe Acrobat 9. – Загл. с экрана.

# **9. ПЕРЕЧЕНЬ УЧЕБНОЙ ЛИТЕРАТУРЫ И РЕСУРСОВ СЕТИ «ИНТЕРНЕТ», НЕОБХОДИМЫХ ДЛЯ ПРОВЕДЕНИЯ ПРАКТИКИ**

## **9.1 Учебная литература**

## **Основная литература**

1. Осипенко, Д.А. Основы строительного дела. Инженерная геодезия [Текст] : курс лекций для студентов 1 курса направления 280100 – «Природообустройство и водопользование»; / Д.А. Осипенко, В.А. Яровой; Новочеркасск. инж.- мелиор. инст. ФГБОУ ВПО ДГАУ, каф. геодезии. – Новочеркасск 2014. – 90 с. – 20 экз.

2. Осипенко, Д.А. Основы строительного дела. Инженерная геодезия [Электронный ресурс] : курс лекций для студентов 1 курса направления 280100 – «Природообустройство и водопользование»; / Д.А. Осипенко, В.А. Яровой; Новочеркасск. инж.- мелиор. инст. ФГБОУ ВПО ДГАУ. – Электрон. дан. – Новочеркасск, 2014. - ЖМД; PDF; 2,39 МБ. – Систем. требования : IBM PC. Windows 7. Adobe Acrobat 9. – Загл. с экрана.

3. Кузнецов, О.Ф. Основы геодезии и топография местности : учебное пособие / О.Ф. Кузнецов. - 2-е изд., перераб. и доп. - Москва ; Вологда : Инфра-Инженерия, 2017. - 287 с. : ил., табл. - Библиогр. в кн. - ISBN 978-5-9729-0175-3 ; То же [Электронный ресурс]. - URL: http://biblioclub.ru/- (26.08.2019).

4. Михайлов, А.Ю. Инженерная геодезия в вопросах и ответах : учебное пособие / А.Ю. Михайлов. - Москва ; Вологда : Инфра-Инженерия, 2016. - 200 с. : ил., табл., схем. - Библиогр. в кн. - ISBN 978-5-9729-0114-2 ; То же [Электронный ресурс]. - URL: http://biblioclub.ru/- (26.08.2019).

5. Подшивалов, В.П. Инженерная геодезия : учебник / В.П. Подшивалов, М.С. Нестеренок. – 2-е изд., испр. – Минск : Вышэйшая школа, 2014. – 464 с. : ил., схем., табл. – Режим доступа: по подписке. – URL: http://biblioclub.ru/index.php?page=book&id=450356 (дата обращения: 26.08.2019). – Библиогр. в кн. – ISBN 978-985-06-2429-1. – Текст : электронный.

6. Гиршберг М.А. Геодезия [Текст]: учебник / М.А. Гиршберг. – Изд. стереотип. – М.: ИНФРА-М, 2014. – 383 с. – 10 экз.

### **Дополнительная литература:**

. Инженерная геодезия [Текст]: метод. указания для проведения учеб. геодезич. практики для студ. направл. «Природообустройство и водопользование» / Новочерк. инж.-мелиор. ин-т ДГАУ, каф. почвоведения, орош. земледелия и геодезии; сост С.Ф. Шемет, А.И. Солодовник. – Новочеркасск, 2015. – 76 с. – 22 экз.

. Инженерная геодезия [Электронный ресурс]: метод. указания для проведения учеб. геодезич. практики для студ. направл. «Природообустройство и водопользование» / Новочерк. инж. мелиор. ин-т ДГАУ, каф. почвоведения, орош. земледелия и геодезии; сост С.Ф. Шемет, А.И. Солодовник. - Электрон. дан. – Новочеркасск, 2015. – ЖМД; PDF; 4,0 МБ. – Систем. требования : Инженерное обеспечение строительства. Геодезия. Обработка материалов теодолитнотахеометрической съемки [Текст]: метод. указ. по вып. расч.-граф. работы для студ. 1 курса направл. 270800 – «Строительство» / Новочерк. гос. мелиор. акад., каф. геодезии; сост. А.В. Кириченко, В.А. Яровой, Д.А. Осипенко [и др.]. – Новочеркасск, 2014. – 26 с. – 25 экз.

4. Инженерное обеспечение строительства. Геодезия. Обработка материалов теодолитнотахеометрической съемки [Электронный ресурс] : метод. указ. по вып. расч.-граф. работы для студ. 1 курса направл. 270800 – «Строительство» / Новочерк. гос. мелиор. акад., каф. геодезии; сост. А.В. Кириченко, В.А. Яровой, Д.А. Осипенко [и др.]. – Электрон. дан. – Новочеркасск, 2014.- ЖМД; PDF; 1,19 МБ. – Систем. требования : IBM PC. Windows 7. Adobe Acrobat 9. – Загл. с экрана. Инженерное обеспечение строительства. Геодезия. Обработка материалов технического

нивелирования [Текст]: метод. указ. по вып. расч.-граф. работы для студ. 1 курса направл. 270800 – «Строительство» / Новочерк. гос. мелиор. акад., каф. геодезии; сост. А.В. Кириченко, В.А. Яровой, Д.А. Осипенко [и др.]. – Новочеркасск, 2014. – 36 с. – 25 экз.

6. Инженерное обеспечение строительства. Геодезия. Обработка материалов технического нивелирования [Электронный ресурс] : метод. указ. по вып. расч.-граф. работы для студ. 1 курса направл. 270800 – «Строительство» / Новочерк. гос. мелиор. акад., каф. геодезии; сост. А.В. Кириченко, В.А. Яровой, Д.А. Осипенко [и др.]. – Электрон. дан. – Новочеркасск, 2014.- ЖМД; PDF; 1,59 МБ. – Систем. требования : IBM PC. Windows 7. Adobe Acrobat 9. – Загл. с экрана.

7. Авакян В.В. Прикладная геодезия: технологии инженерно-геодезических работ [Электронный ресурс] / В.В. Авакян. - 2-е изд. – М.: Инфра-Инженерия, 2016. – 588 с. - Режим доступа: http://www.biblioclub.ru – 26.08.19.

Яровой В.А. Основы строительного дела. Инженерная геодезия [Текст]: лаб. практикум для студ. 1 курса направл. 280100.62 – «Природообустройство и водопользование» / В.А. Яровой, Д.А. Осипенко, А.И. Солодовник; Новочерк. гос. мелиор. акад. – Новочеркасск, 2014. – 40 с. - 50 экз.

10. Яровой В.А. Основы строительного дела. Инженерная геодезия [Электронный ресурс] : лаб. практикум для студ. 1 курса направл. 280100.62 – «Природообустройство и водопользование» / В.А. Яровой, Д.А. Осипенко, А.И. Солодовник; Новочерк. гос. мелиор. акад. - Электрон. дан. – Новочеркасск, 2014.- ЖМД; PDF; 1,5 МБ. – Систем. требования : IBM PC. Windows 7. Adobe Acrobat 9. – Загл. с экрана.

11. Шкляр, М.Ф. Основы научных исследований [Электронный ресурс]: учеб. пособие. / М.Ф. Шкляр. – 6-е изд. – Электрон. дан. – Москва: Дашков и Ко, 2017. – 208 с. – Режим доступа: http: // www.biblioclub.ru – 26.08.2019.

12. ГОСТ 7.32-2001. Межгосударственный стандарт. Система стандартов по информации, библиотечному и издательскому делу. Отчет о научно-исследовательской работе. Структура и правила оформления. [Электронный ресурс]: введен Постановлением Госстандарта России от 04.09.2001 №367-ст: (ред. от 07.09.2005). Электрон. дан.− Режим доступа: http://www.consultant.ru. -26.08.2019

13. Кузнецов, О.Ф. Инженерная геодезия [Электронный ресурс]: учебное пособие / О.Ф. Кузнецов. — Электрон. дан. — Вологда: "Инфра-Инженерия", 2017. — 266 с. — Режим доступа: https://e.lanbook.com/book/95731. — Загл. с экрана. – 26.08.19.

14. Русинова, Н.В. Составление плана местности по результатам геодезических съемок : учебное пособие / Н.В. Русинова ; Поволжский государственный технологический университет. - Йошкар-Ола : ПГТУ, 2017. - 116 с. : табл., ил. - Библиогр. в кн. - ISBN 978-5-8158-1830-9 ; То же [Электронный ресурс]. - URL: http://biblioclub.ru/ (26.08.2019).

15. Душкина, Е.М. Основы строительного дела: Инженерная геодезия : учебное пособие / Е.М. Душкина. — Волгоград: Волгоградский ГАУ, 2017. — 76 с. — Текст : электронный // Электронно-библиотечная система «Лань» : [сайт]. — URL: https://e.lanbook.com/book/100820 (дата обращения: 26.08.2019). — Режим доступа: для авториз. пользователей.

16. Шумаев, К.Н. Геодезия. Решение задач по топографической карте : методические указания / К.Н. Шумаев, А.Я. Сафонов, Ю.В. Горбунова. — Красноярск : КрасГАУ, 2015. — 52 с. — Текст : электронный // Электронно-библиотечная система «Лань» : [сайт]. — URL: https://e.lanbook.com/book/103819 (дата обращения: 26.08.2019). — Режим доступа: для авториз. пользователей.

17. Шумаев, К.Н. Геодезия. Учебная практика по инженерной геодезии : методические указания / К.Н. Шумаев, А.Я. Сафонов. — Красноярск : КрасГАУ, 2010. — 44 с. — Текст : электронный // Электронно-библиотечная система «Лань» : [сайт]. — URL: https://e.lanbook.com/book/103813 (дата обращения: 26.08.2019). — Режим доступа: для авториз. пользователей.

**9.2 Перечень ресурсов информационно-телекоммуникационной сети «Интернет», необходимых для освоения дисциплины**

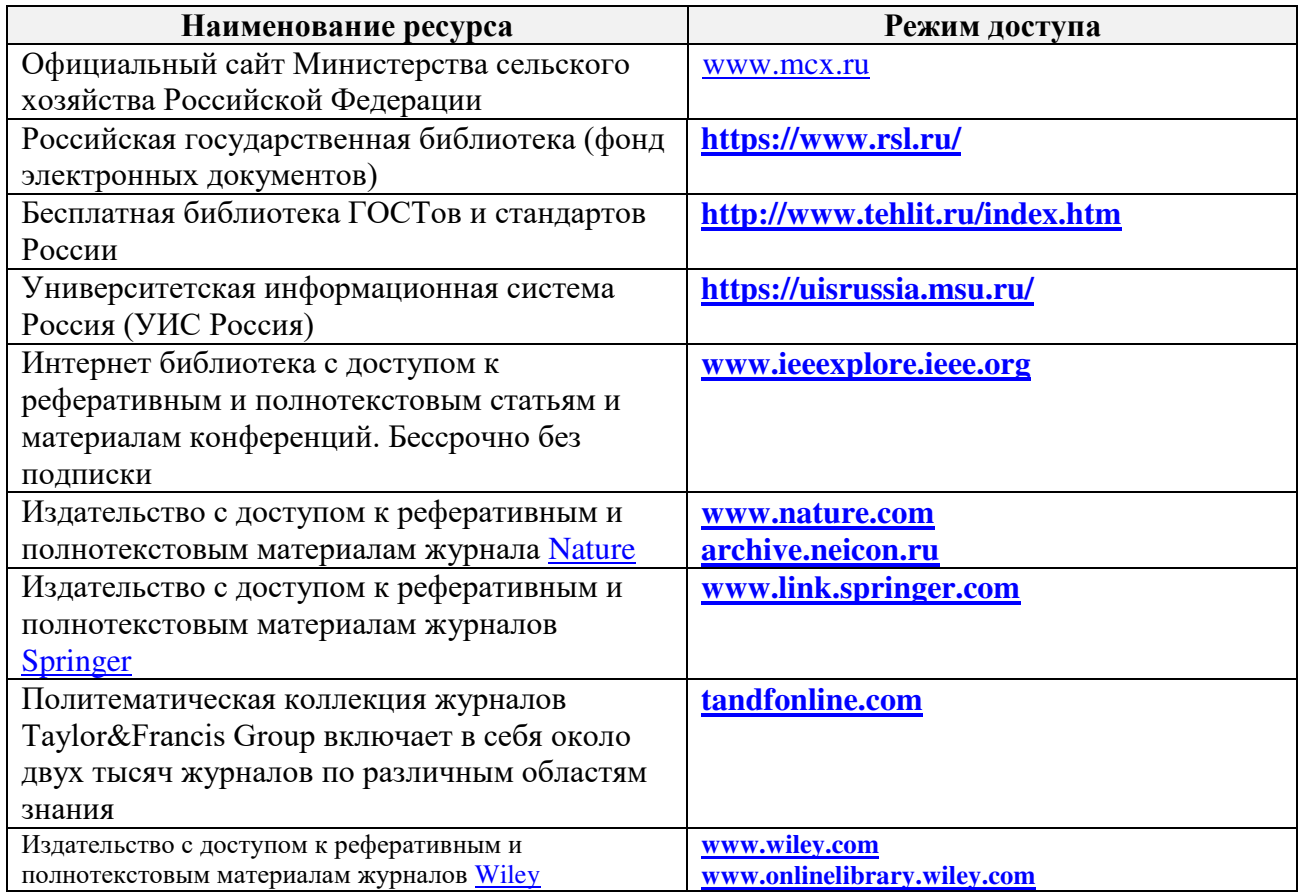

# **10. ПЕРЕЧЕНЬ ИНФОРМАЦИОННЫХ ТЕХНОЛОГИЙ, ИСПОЛЬЗУЕМЫХ ПРИ**  ОБРАЗОВАТЕЛЬНОГО ПРОЦЕССА, ПРОГРАММНОГО<br>РЕМЕННЫХ ПРОФЕССИОНАЛЬНЫХ БАЗ ДАННЫХ И **ОБЕСПЕЧЕНИЯ, СОВРЕМЕННЫХ ПРОФЕССИОНАЛЬНЫХ БАЗ ДАННЫХ И ИНФОРМАЦИОННЫХ СПРАВОЧНЫХ СИСТЕМ**

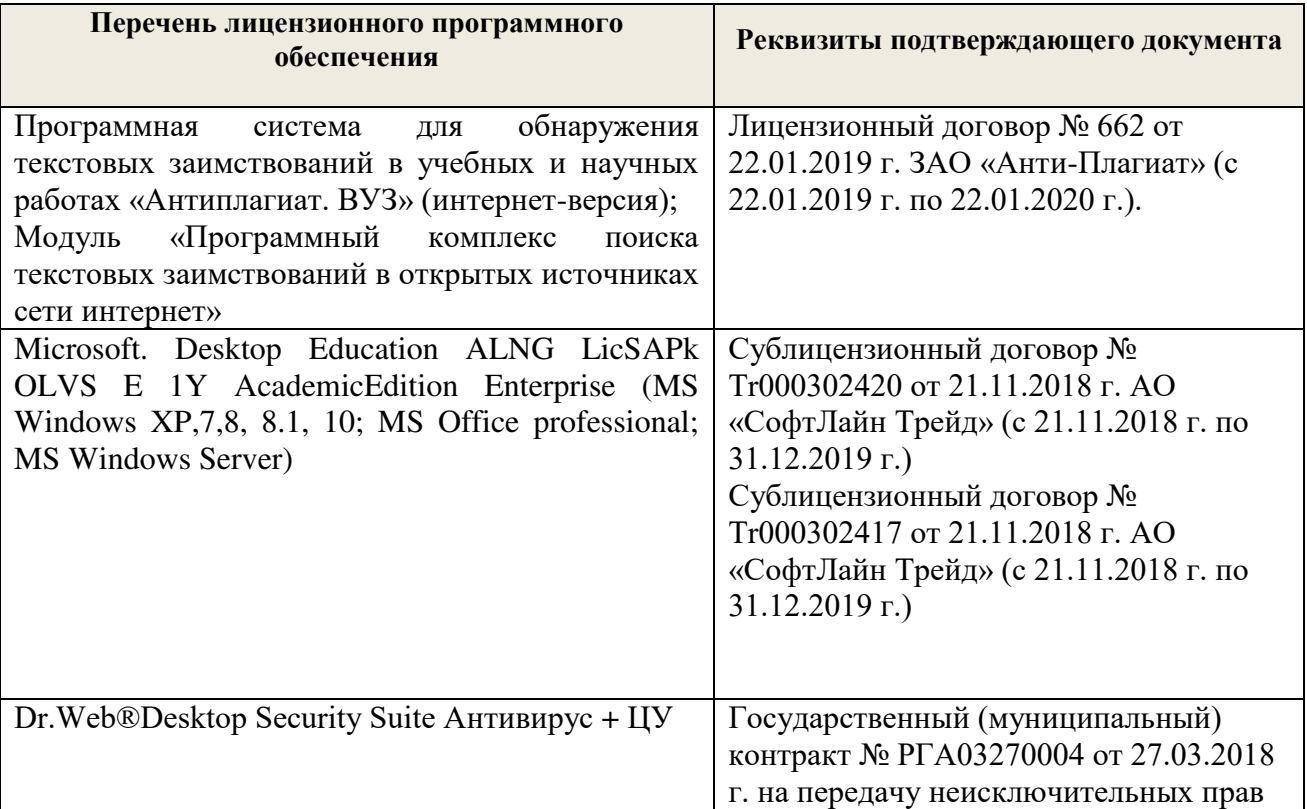

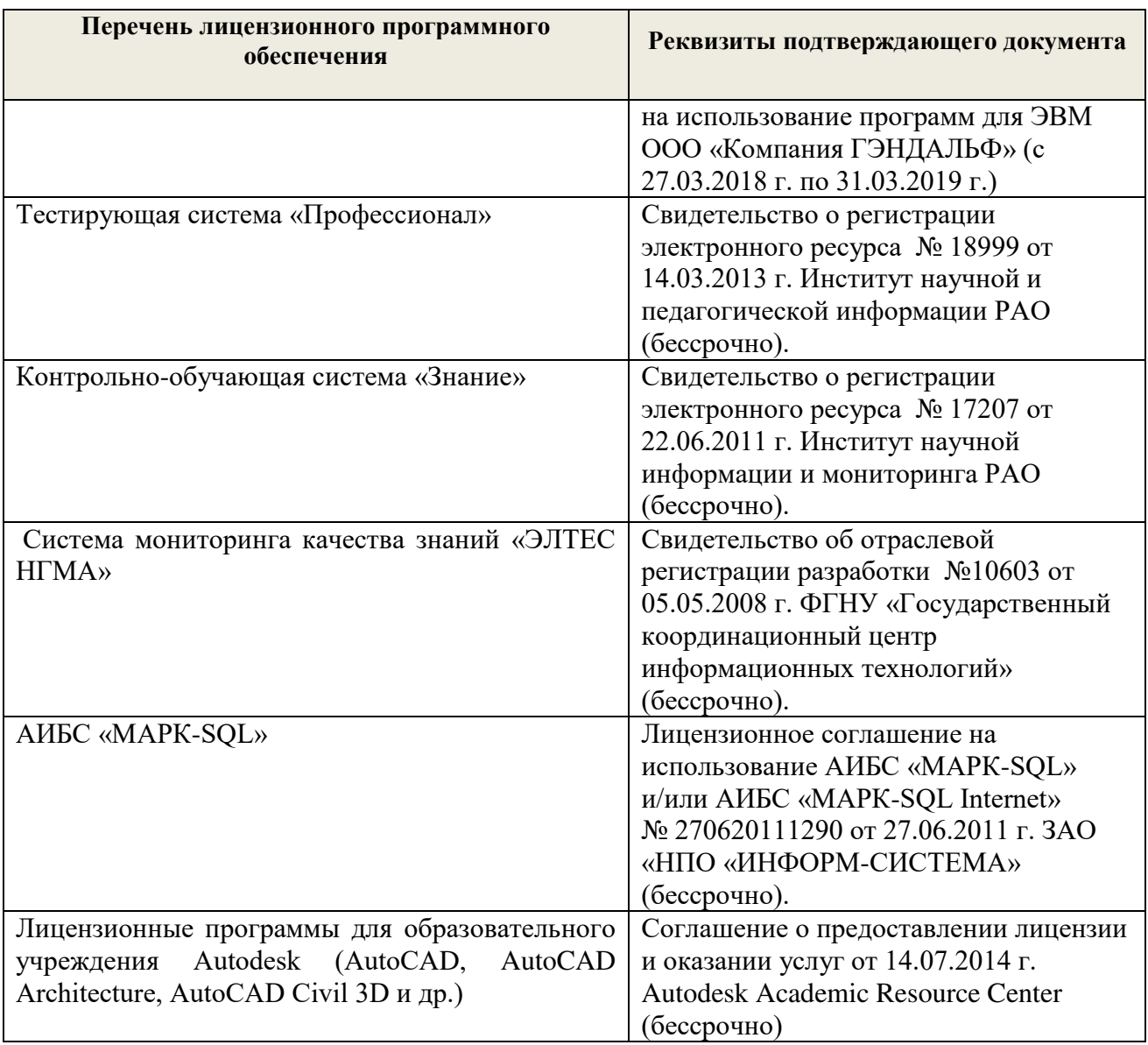

# **Современные профессиональные базы и информационные справочные системы**

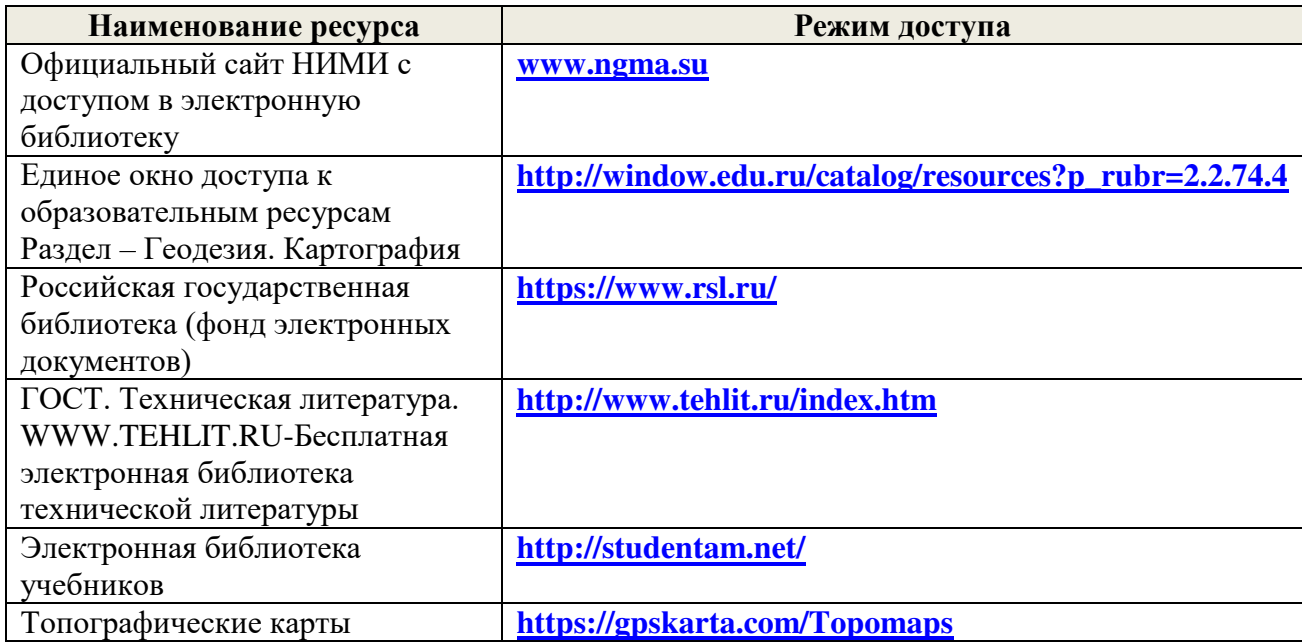

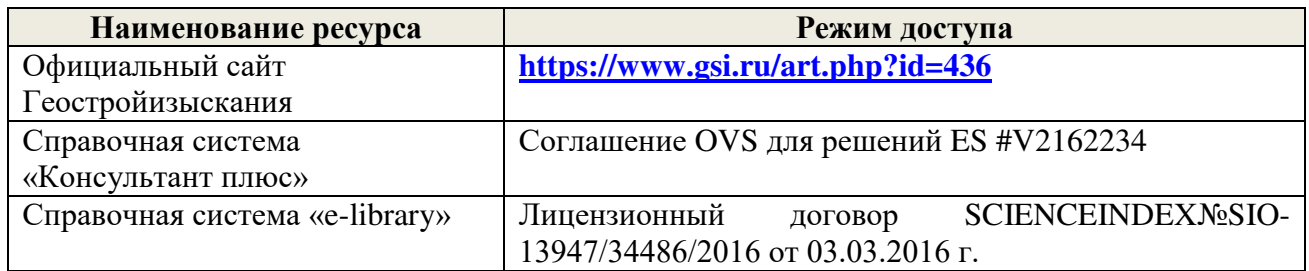

# **11. ОПИСАНИЕ МАТЕРИАЛЬНО-ТЕХНИЧЕСКОЙ БАЗЫ, НЕОБХОДИМОЙ ДЛЯ ПРОВЕДЕНИЯ ПРАКТИКИ**

Проведение практики осуществляется с использованием аудиторной и материальнотехнической базы института:

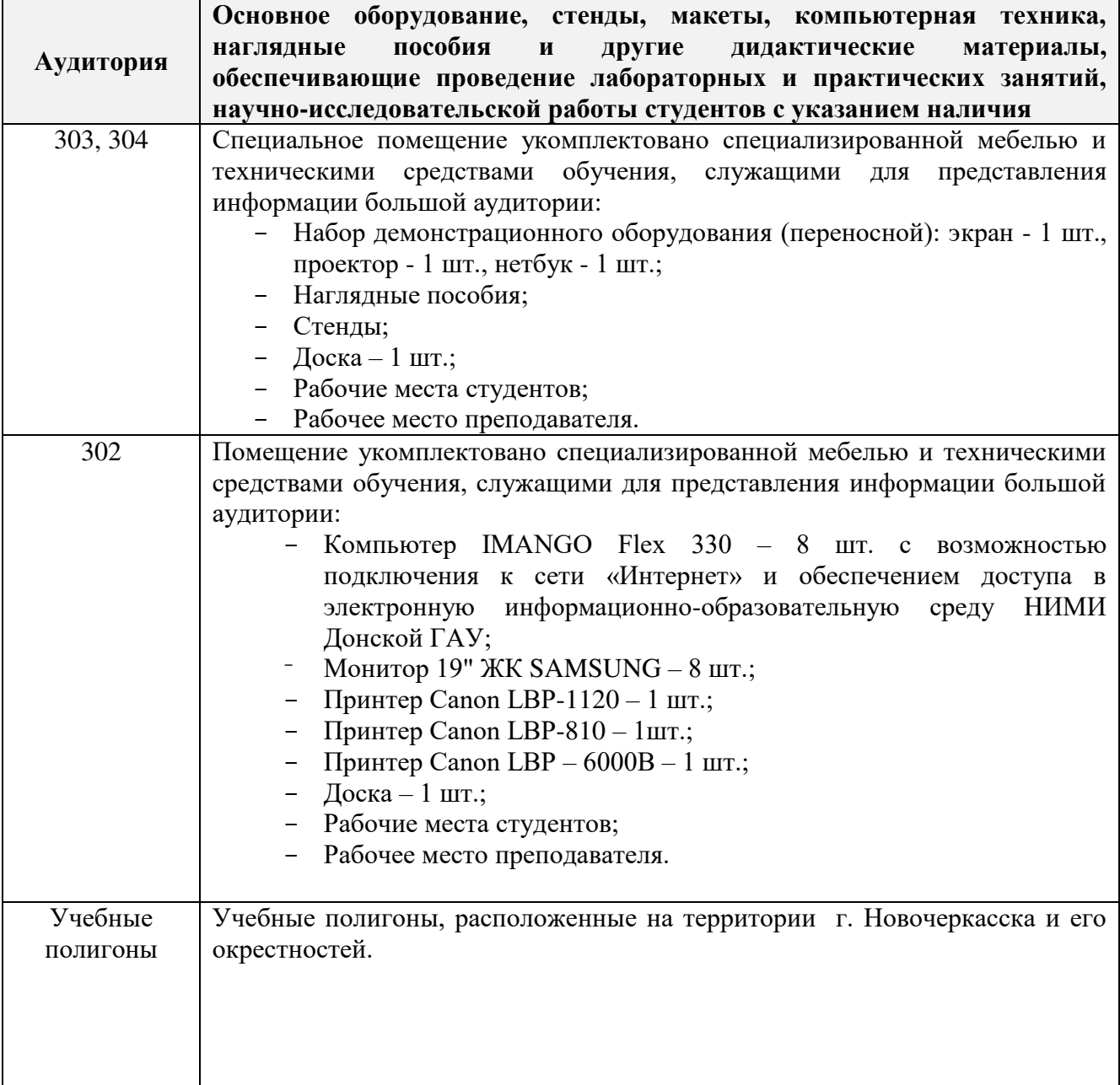

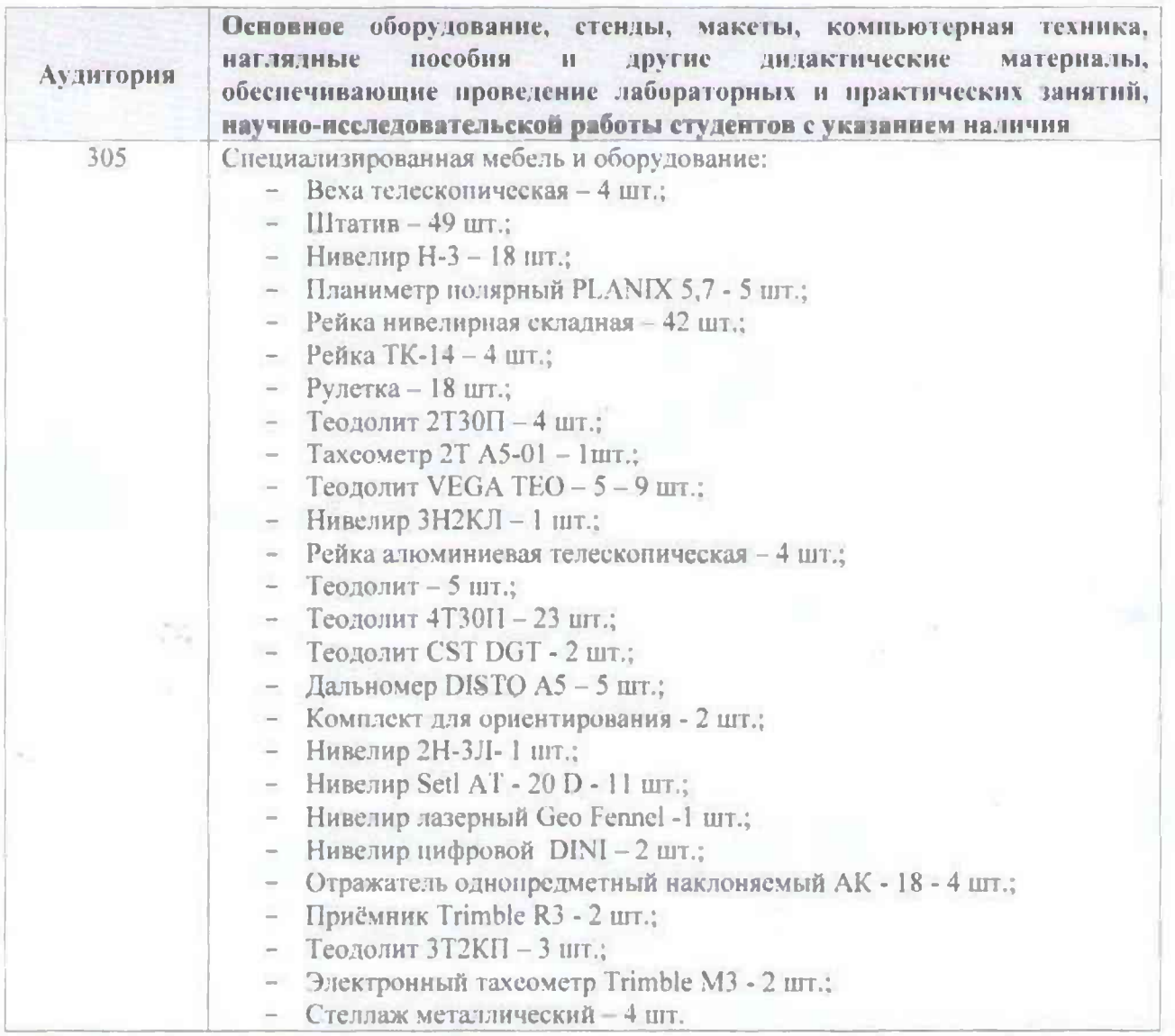

Обучающиеся из числа лиц с ограниченными возможностями здоровья обеспечены печатными и (или) электронными образовательными ресурсами в формах, адаптированных к ограничениям их здоровья.

Дополнения и изменения рассмотрены на заседании кафедры «26» августа 2019 г. Заведующий кафедрой  $\overline{\text{CUB}}$ (подпись) (Ф.И.О.)

внесенные изменения утверждаю: «27» августа 2019 г.

Декан факультета

(подпись)

## 13. ДОПОЛНЕНИЯ И ИЗМЕНЕНИЯ В РАБОЧЕЙ ПРОГРАММЕ

В рабочую программу на весенний семестр 2019 - 2020 учебного года вносятся дополнено содержание следующих разделов и подразделов рабочей изменения: программы:

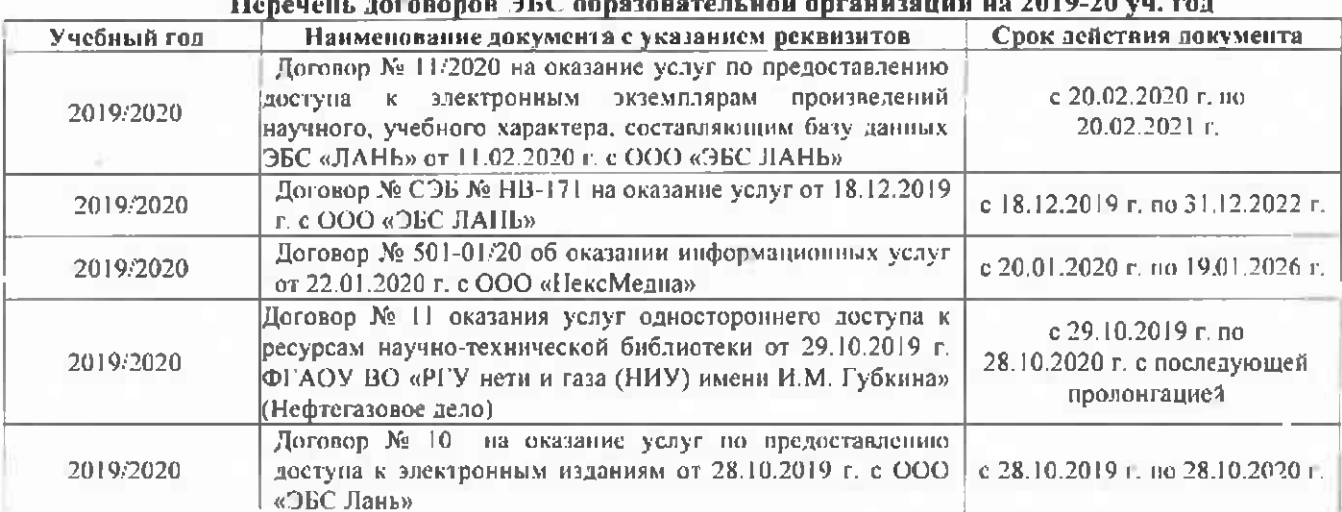

#### 10. Современные профессиональные бизы и информационные справочные системы  $2E$  of reserves usi encourages us  $2010.20$  surface

#### Перечень инфермационных технологий и программного обеспечения, используемых при осуществлении образовательного процесса

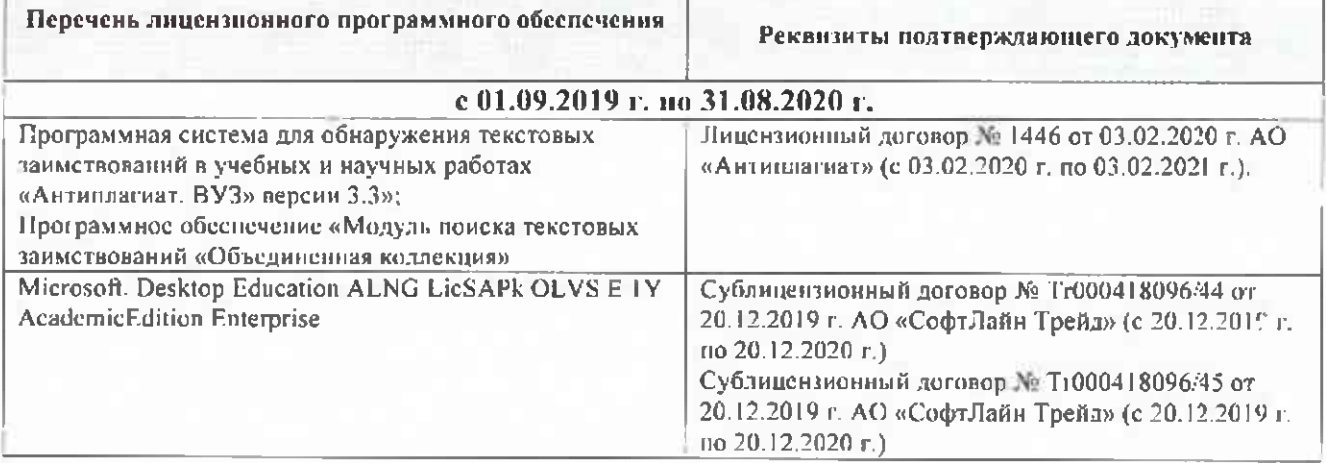

Дополнения и изменения рассмотрены на заседании кафедры «27» февраля 2020 г.

Заведующий кафедрой

Oller

Полуэктов Е.В.  $(Φ$   $HO.)$ 

внесенные изменения утверждаю:  $a\bar{z}\bar{x}$   $\rho z$  2020 г.

Theres ?

Декан факультета

(подпись)

# **13. ДОПОЛНЕНИЯ И ИЗМЕНЕНИЯ В ПРОГРАММЕ**

В программу на **2020 – 2021** учебный год вносятся изменения - обновлено и актуализировано содержание следующих разделов и подразделов программы:

# **6. БАЗЫ ПРАКТИКИ И ПОРЯДОК ОРГАНИЗАЦИИ ЕЕ ПРОХОЖДЕНИЯ**

Учебная практика по получению первичных профессиональных умений и навыков, в том числе первичных умений и навыков научно-исследовательской деятельности по геодезическим изысканиям в гидротехническом строительстве проводится в виде полевой практики в летний период на специально подготовленном геодезическом полигоне (базы практик устанавливаются согласно заключенным договорам НИМИ ДГАУ с администрацией г. Новочеркасска).

Таблица 6.1 – Перечень баз практик, обеспечивающих ее прохождение

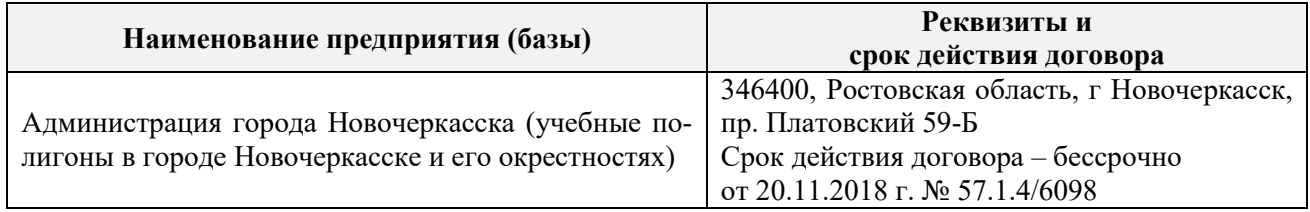

# **8. ФОНД ОЦЕНОЧНЫХ СРЕДСТВ ДЛЯ ПРОВЕДЕНИЯ ПРОМЕЖУТОЧНОЙ АТТЕСТАЦИИ ОБУЧАЮЩИХСЯ ПО ПРАКТИКЕ**

# **8.3. Типовые контрольные задания или иные материалы, необходимые для оценки знаний, умений, навыков и (или) опыта деятельности**

## **Типовые задания на практику**

- 1. Выполнение поверок и юстировок оптических приборов:
	- поверки и юстировки теодолита;
	- поверки и юстировки нивелира.
- 2. Подбор исходных данных для выполнения теодолитной съемки.
- 3. Подбор исходных данных для выполнения тахеометрической съемки.
- 4. Создание планово-высотного обоснования тахеометрической съемки.
- 5. Подбор исходных данных для выполнения нивелирования трассы.
- 6. Подбор исходных данных для выполнения нивелирования по квадратам.

### **Типовые темы собеседования на защите отчета по практике:**

- 1. Назначение и порядок выполнения работ при производстве теодолитной съёмки
- 2. Инструменты и принадлежности при производстве теодолитной съёмки
- 3. Измерение горизонтальных углов
- 4. Измерение вертикальных углов
- 5. Косвенное измерение расстояний нитяным дальномером
- 6. Устройство и поверки теодолита *4Т30П*
- 7. Полевые работы
- 8. Рекогносцировка местности
- 9. Определение неприступного расстояния
- 10. Привязка теодолитного хода к пунктам ГГС
- 11. Ориентирование теодолитного хода
- 12. Съёмка ситуации
- 13. Назначение и порядок выполнения работ при производстве тахеометрической съёмки
- 14. Съёмочное обоснование тахеометрической съёмки
- 15. Определение превышений методом тригонометрического нивелирования
- 16. Вычисление отметок станций и реечных точек
- 17. Работа на станции
- 18. Полевые работы
- 19. Инструменты и принадлежности при производстве продольного нивелирования
- 20. Закрепление точек местности
- 21. Вешение линий
- 22. Линейные измерения
- 23. Определение горизонтальных проложений наклонных линий
- 24. Работа с нивелирными рейками
- 25. Поверки оптического нивелира с компенсатором *SetlAT-20D*
- 26. Подготовка трассы для нивелирования
- 27. Рекогносцировка трассы
- 28. Разбивка пикетажа
- 29. Разбивка круговых линий
- 30. Ведение пикетажного журнала
- 31. Нивелирование трассы
- 32. Полевые работы при нивелировании поверхности по квадратам
- 33. Разбивка участка на квадраты
- 34. Нивелирование участка
- 35. Решение задач по плану с горизонталями.

# **Типовые темы собеседования по научно-исследовательской деятельности на практике:**

1. Опишите объект исследования.

2. Какие методы исследования использовались?

3. Опишите традиционные методы исследований. Чем они отличаются от экспериментальных?

4. Чем руководствовались при выборе методов исследования?

5. Какие ограничения по применению имеют использованные в Вашей работе методы.

# **9. ПЕРЕЧЕНЬ УЧЕБНОЙ ЛИТЕРАТУРЫ И РЕСУРСОВ СЕТИ «ИНТЕРНЕТ», НЕОБХОДИМЫХ ДЛЯ ПРОВЕДЕНИЯ ПРАКТИКИ**

## **9.1 Учебная литература**

## **Основная литература**

1. Осипенко, Д.А. Основы строительного дела. Инженерная геодезия : курс лекций для студентов I курса направления 280100 – "Природообустройство и водопользование" / Д. А. Осипенко, В. А. Яровой ; Новочерк. инж.-мелиор. ин-т ДГАУ. - Новочеркасск, 2014. - 89 с. - б/ц. - Текст: непосредственный. 20 экз.

2. Осипенко, Д.А. Основы строительного дела. Инженерная геодезия : курс лекций для студентов I курса направления 280100 – "Природообустройство и водопользование" / Д. А. Осипенко, В. А. Яровой ; Новочерк. инж.-мелиор. ин-т ДГАУ. - Новочеркасск, 2014. - URL: http://ngma.su (дата обращения: 25.08.2020). - Текст: электронный.

3. Гиршберг М.А. Геодезия: учебник / М.А. Гиршберг. – Изд. стер. – М.: ИНФРА-М, 2014. – 383 с. – (Высшее образование. Бакалавриат). – ISBN 978-5-16-006351-5. - Текст: непосредственный. 10 экз.

4. Геодезия: учебник для вузов по направл. подгот. «Геодезия и землеустройство» / Е.Б. Клюшин, М.И. Киселев, Д.Ш. Михелев, В.Д. Фельдман; под ред. Д.Ш. Михелева. – 12-е изд., стер. – М.: Академия, 2014. – 496 с. (Высшее образование. Бакалавриат). - ISBN 978-5-4468-0680-5. - Текст: непосредственный. 10 экз.

5. Пандул, И.С. Геодезические работы при изысканиях и строительстве гидротехнических сооружений: учеб. Пособие / И.С. Пандул. – СПб.: Политехника, 2012. – 157 с. - URL: <http://biblioclub.ru/index.php?page=book&id=129560> (дата обращения: 25.08.2020). - ISBN 978- 5-7325-0906-9. - Текст: электронный.

## **Дополнительная литература:**

1. Инженерная геодезия : метод. указ. для проведения учебной геодезической практики для студ. направл. «Природообустройство и водопользование» / Новочерк. инж.-мелиор. ин-т ДГАУ, каф. почвоведения, орош. земледелия и геодезии; сост С.Ф. Шемет, А.И. Солодовник. – Новочеркасск, 2015. – 76 с. – Текст: непосредственный. 22 экз.

2. Инженерная геодезия : метод. указания для проведения учебной геодезической практики для студ. направл. «Природообустройство и водопользование» / Новочерк. инж. мелиор. ин-т ДГАУ, каф. почвоведения, орош. земледелия и геодезии; сост С.Ф. Шемет, А.И. Солодовник. – Новочеркасск, 2015. – URL : http://ngma.su (дата обращения: 25.08.2020). - Текст: электронный.

3. Инженерное обеспечение строительства. Геодезия. Обработка материалов теодолитно-тахеометрической съемки: метод. указ. по вып. расч.-граф. раб. [для студ. 1 курса направл. 270800 – «Строительство»] / Новочерк. гос. мелиор. акад., каф. геодезии; сост. А.В. Кириченко, В.А. Яровой, Д.А. Осипенко [и др.]. – Новочеркасск, 2014. – 26 с. – Текст: непосредственный. 25 экз.

4. Инженерное обеспечение строительства. Геодезия. Обработка материалов теодолитно-тахеометрической съемки: метод. указ. по вып. расч.-граф. раб. [для студ. 1 курса направл. 270800 – «Строительство»] / Новочерк. гос. мелиор. акад., каф. геодезии; сост. А.В. Кириченко, В.А. Яровой, Д.А. Осипенко [и др.]. – Новочеркасск, 2014. - URL: http://ngma.su (дата обращения: 25.08.2020). - Текст: электронный.

5. Инженерное обеспечение строительства. Геодезия. Обработка материалов технического нивелирования: метод. указ. по вып. расч.-граф. раб. [для студ. 1 курса направл. 270800 – «Строительство»] / Новочерк. гос. мелиор. акад., каф. геодезии; сост. А.В. Кириченко, В.А. Яровой, Д.А. Осипенко [и др.]. – Новочеркасск, 2014. – 36 с. – Текст: непосредственный. 25 экз.

6. Инженерное обеспечение строительства. Геодезия. Обработка материалов технического нивелирования: метод. указ. по вып. расч.-граф. раб. [для студ. 1 курса направл. 270800 – «Строительство»] / Новочерк. гос. мелиор. акад., каф. геодезии; сост. А.В. Кириченко, В.А. Яровой, Д.А. Осипенко [и др.]. – Новочеркасск, 2014. - URL: http://ngma.su (дата обращения: 25.08.2020). - Текст: электронный.

7. Яровой В.А. Основы строительного дела. Инженерная геодезия : лабораторный практикум для студентов 1 курса направления 280100.62 – «Природообустройство и водопользование» / В.А. Яровой, Д.А. Осипенко, А.И. Солодовник ; Новочерк. гос. мелиор. акад. – Новочеркасск, 2014. – 40 с. – б/ц. - Текст: непосредственный. - 50 экз.

8. Яровой В.А. Основы строительного дела. Инженерная геодезия : лабораторный практикум для студентов 1 курса направления 280100.62 – «Природообустройство и водопользование» / В.А. Яровой, Д.А. Осипенко, А.И. Солодовник ; Новочерк. гос. мелиор. акад. – Новочеркасск, 2014. - URL : http://ngma.su (дата обращения: 25.08.2020). - Текст: электронный.

9. Инженерная геодезия (масштабы, координаты, площади) : методические указания к выполнению практических занятий студентов специальности 35.03.11 "Гидромелиорация" / Новочерк. инж.-мелиор. ин-т Донской ГАУ, каф. почвоведения, орош. земледелия и геодезии ; сост. В.В. Макаров, Ж.В Рощина. - Новочеркасск, 2018. - URL: http://ngma.su (дата обращения: 25.08.2020). - Текст : электронный.

10. Кузнецов, О. Ф. Основы геодезии и топография местности : учебное пособие / О. Ф. Кузнецов. - изд. 2-е, перераб. и доп. – М.; Вологда : Инфра-Инженерия, 2017. - 287 с. : ил., табл. - URL: http://biblioclub.ru/index.php?page=book&id=464439 (дата обращения: 25.08.2020). - ISBN 978-5-9729-0175-3. - Текст : электронный.

11. Михайлов, А. Ю. Инженерная геодезия в вопросах и ответах: учебное пособие / А. Ю. Михайлов. – М.; Вологда: Инфра-Инженерия, 2016. - 200 с. - URL: http://biblioclub.ru/index.php?page=book&id=444168 (дата обращения: 25.08.2020). - ISBN 9785-9729-0114-2. - Текст: электронный.

12. Авакян, В.В. Прикладная геодезия: технологии инженерно-геодезических работ: учебное пособие / В.В. Авакян. - 2-е изд. – М.: Инфра-Инженерия, 2016. – 588 с. - URL: http://biblioclub.ru/index.php?page=book&id=444425 (дата обращения: 25.08.2020). - ISBN 978- 5-9729-0110-4. - Текст: электронный.

13. Буденков Н.А. Геодезическое обеспечение строительства: учеб. пособие / Н.А. Буденков, А.Я. Березин, О.Г. Щекова. – Йошкар-Ола: МарГТУ, 2011. – 188 с. - URL: http://biblioclub.ru/index.php?page=book&id=277023 (дата обращения: 25.08.2020). - ISBN 978-5-8158-0841-6. - Текст: электронный.

14. Геодезия. Инженерное обеспечение строительства: учебно-методическое пособие / Т.П. Синютина, Л.Ю. Миколишина, Т.В. Котова, Н.С. Воловник. - М.; Вологда: Инфра-Инженерия, 2017. – 165 с. - URL: http://biblioclub.ru/index.php?page=book&id=466793 (дата обращения: 25.08.2020). - ISBN 978-5-9729-0172-2. - Текст: электронный.

15. Михайлов, А.Ю. Геодезическое обеспечение строительства: учеб. пособие / А.Ю. Михайлов. – М.; Вологда : Инфра-Инженерия, 2017. - 275 с. URL: http://biblioclub.ru/index.php?page=book&id=466466 (дата обращения: 25.08.2020). - ISBN 978-5-9729-01692. - Текст: электронный.

16. Шумаев, К. Н. Геодезия. Решение задач по топографической карте : методические указания по выполнению расчетно-графической работы / К. Н. Шумаев, А. Я. Сафонов, Ю. В. Горбунова. - Красноярск : КрасГАУ, 2015. - 52 с. - URL: https://e.lanbook.com/book/103819 (дата обращения: 25.08.2020). - Текст : электронный.

## **9.2 Ресурсы сети «Интернет»**

## **Перечень ресурсов информационно-телекоммуникационной сети «Интернет», необходимых для освоения практики**

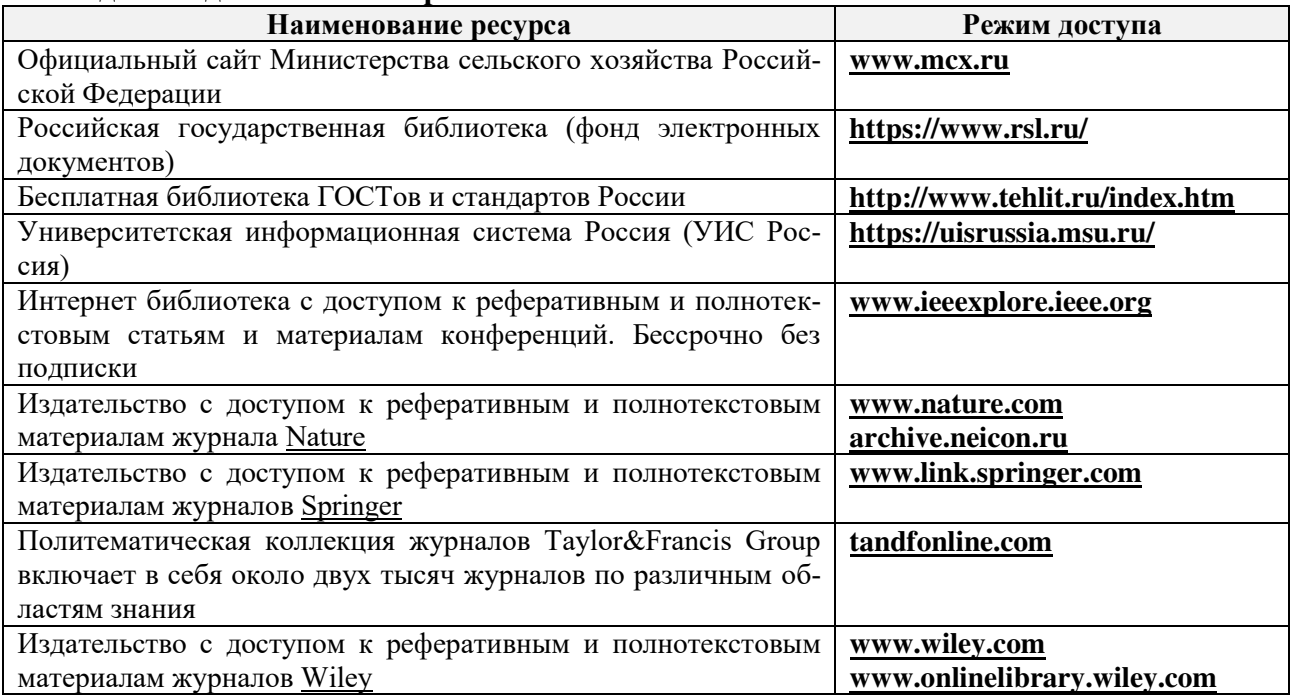

## **Современные профессиональные базы и информационные справочные системы**

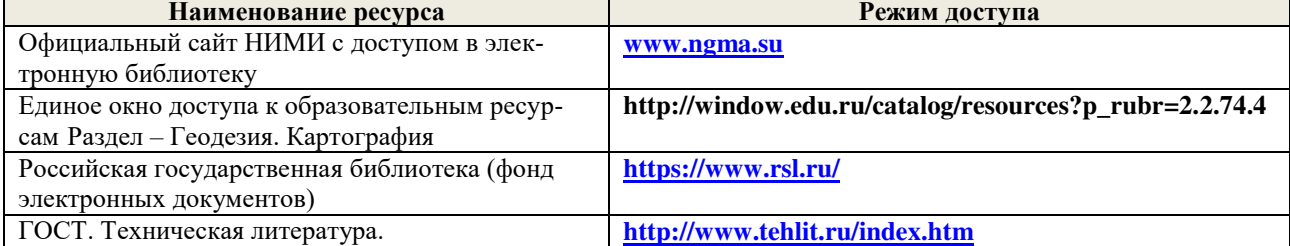

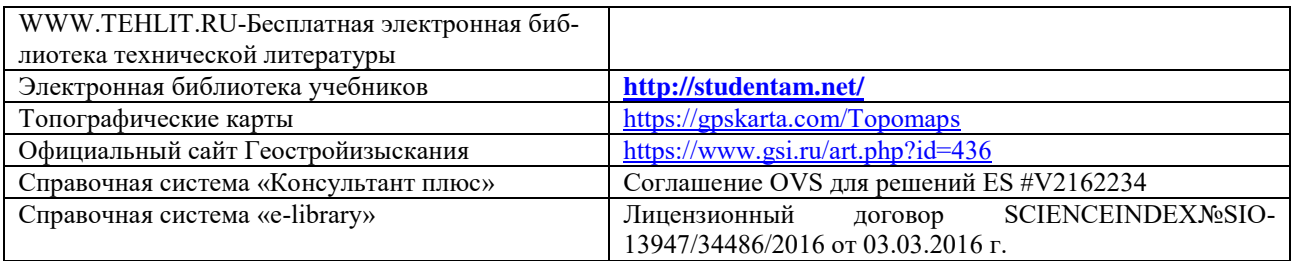

# **10. ПЕРЕЧЕНЬ ИНФОРМАЦИОННЫХ ТЕХНОЛОГИЙ, ВКЛЮЧАЯ ПЕРЕ-ЧЕНЬ ПРОГРАММНОГО ОБЕСПЕЧЕНИЯ, И ИНФОРМАЦИОННЫХ СПРА-ВОЧНЫХ СИСТЕМ, ИСПОЛЬЗУЕМЫХ ПРИ ПРОВЕДЕНИИ ПРАКТИКИ**

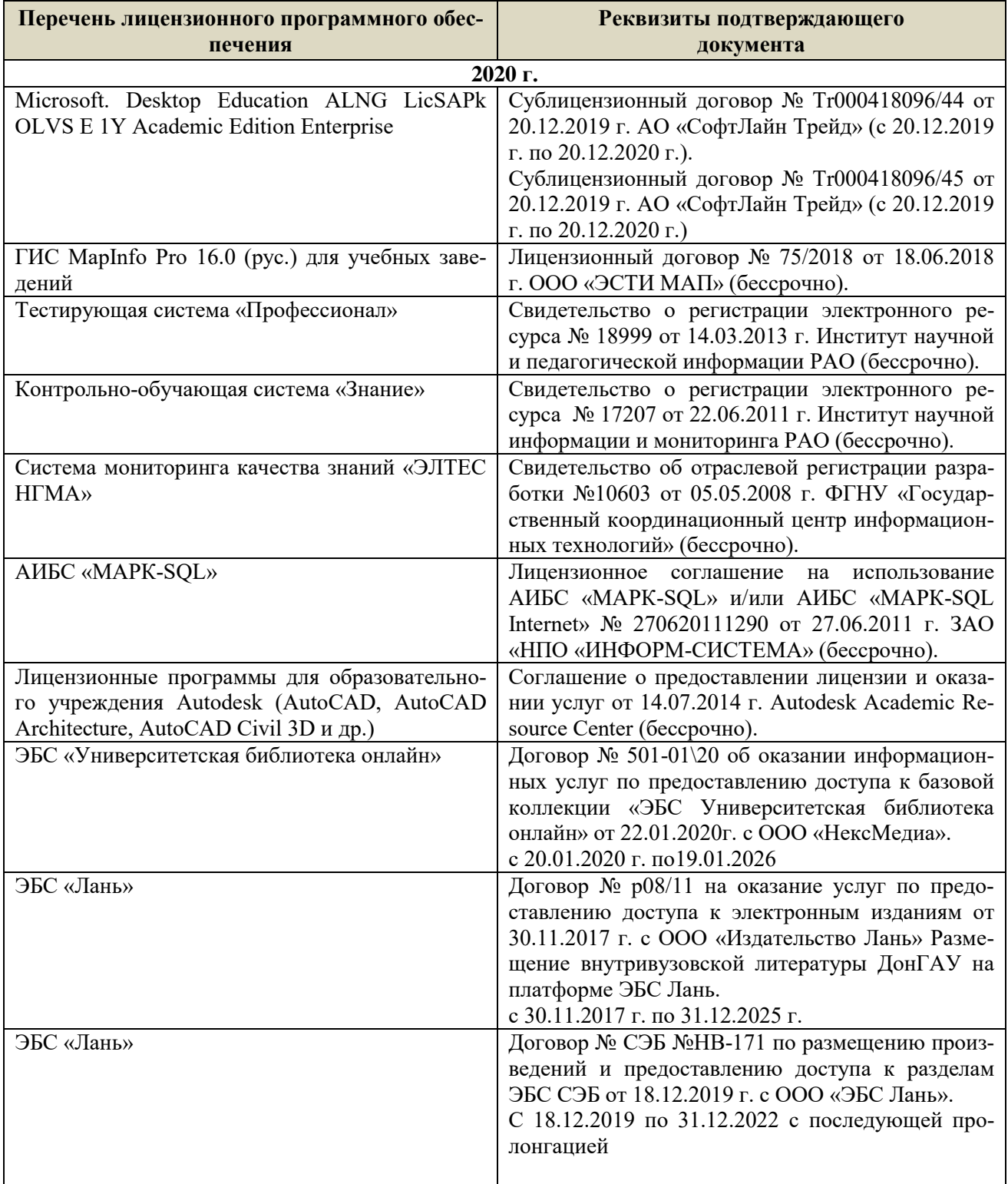

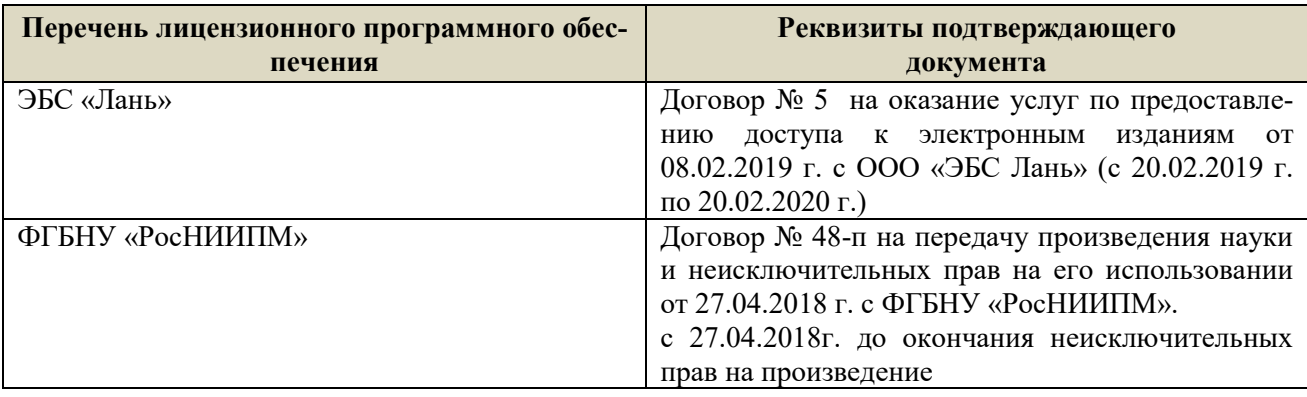

# **11. ОПИСАНИЕ МАТЕРИАЛЬНО-ТЕХНИЧЕСКОЙ БАЗЫ, НЕОБХОДИМОЙ ДЛЯ ПРОВЕДЕНИЯ ПРАКТИКИ**

Проведение практики осуществляется с использованием аудиторной и материальнотехнической базы института и полигона:

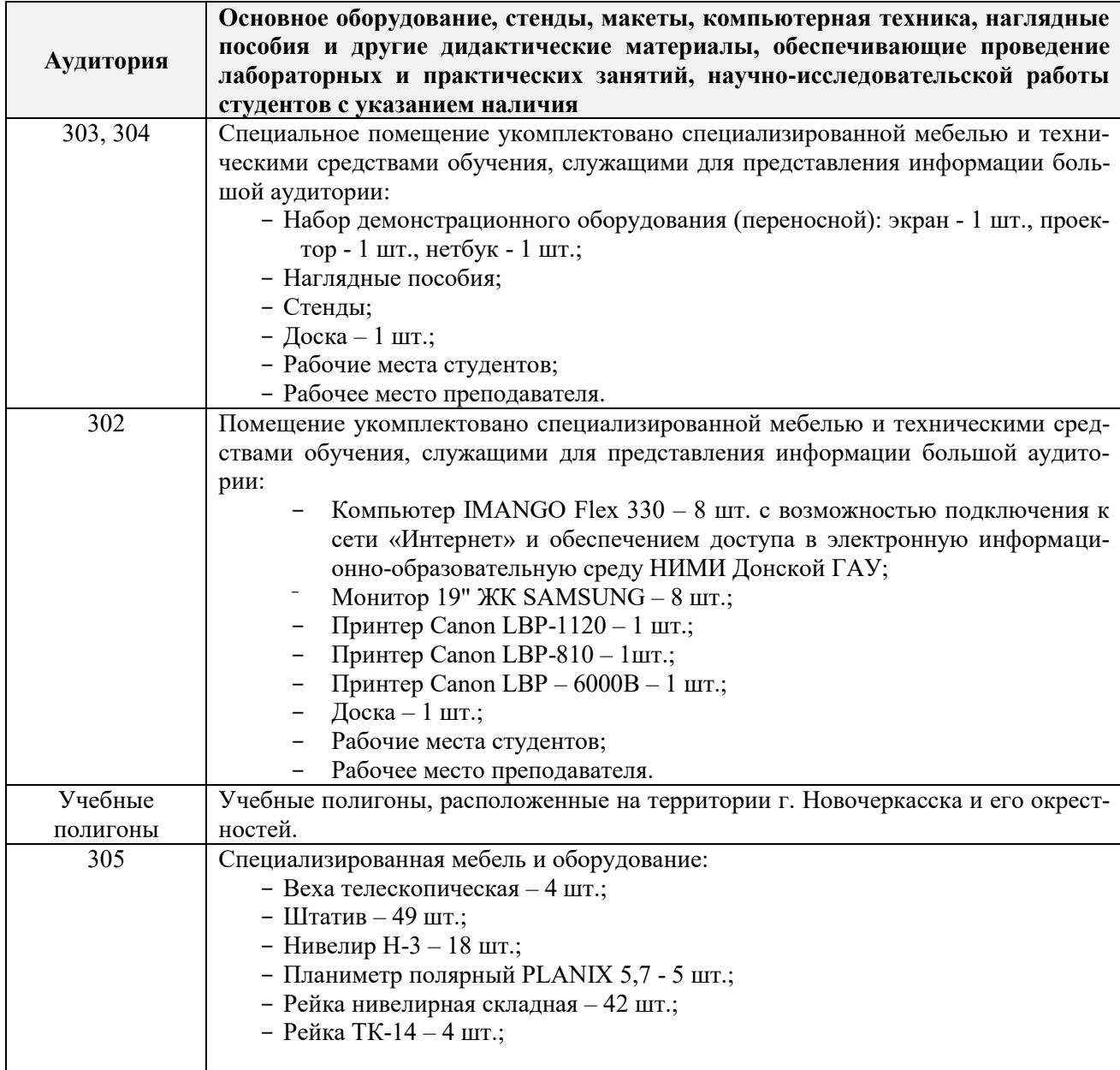

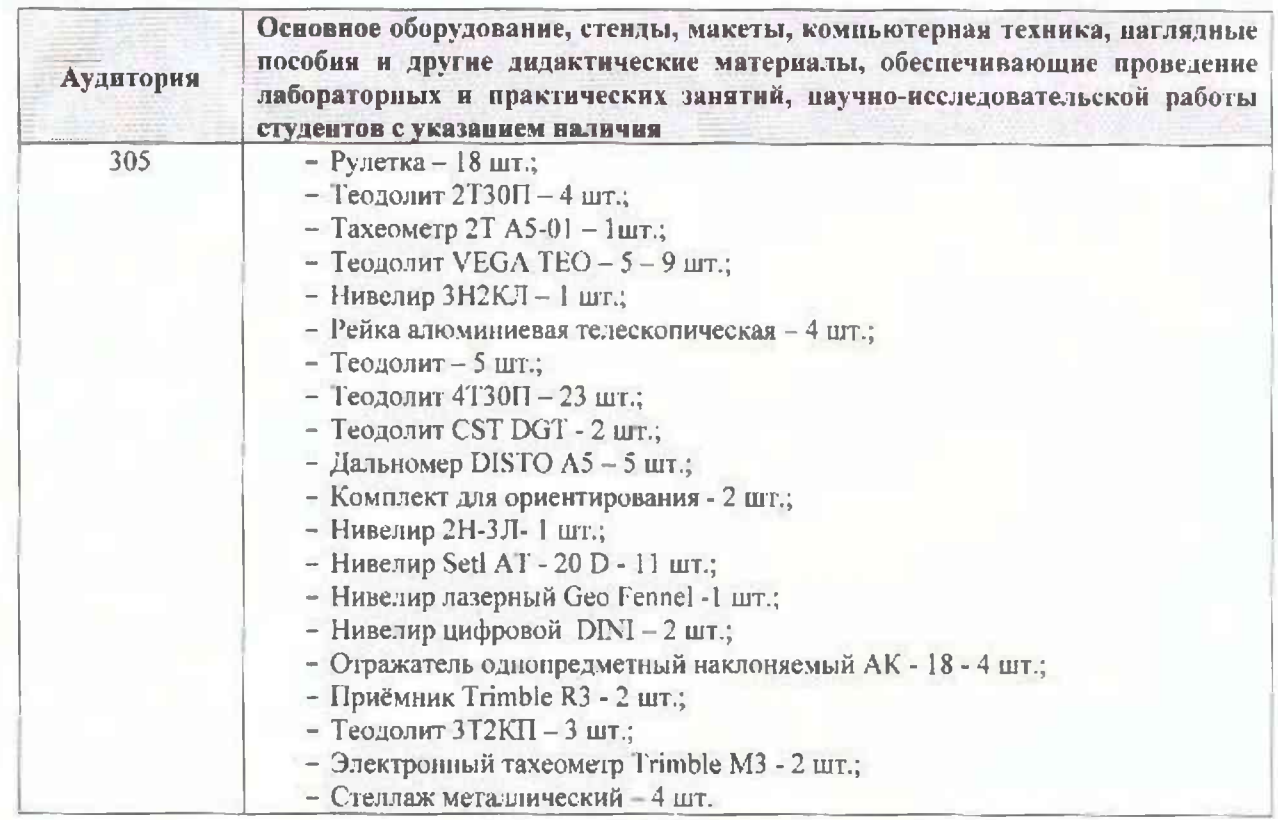

Дополнения и изменения рассмотрены на заседании кафедры «27» 08 2020 г.

Заведующий кафедрой \_\_\_\_\_\_\_\_\_\_\_\_\_\_ Полуэктов Е.В.

 $\underbrace{\text{Полуэктов } E.B.}_{(\Phi.M.O.)}$ 

внесенные изменения утверждаю: «27» 08 2020 г.

Декан факультета

(подпись)

# 11. ДОПОЛНЕНИЯ И ИЗМЕНЕНИЯ В РАБОЧЕЙ ПРОГРАММЕ

В рабочую программу на 2021 - 2022 учебный год вносятся следующие дополнения и изменения - обновлено и актуализировано содержание следующих разделов и подразделов рабочей программы:

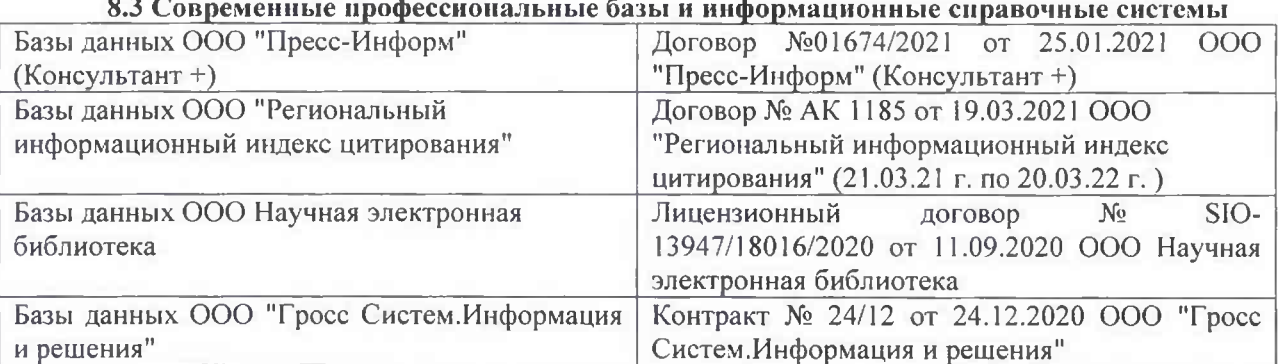

## Перечень договоров ЭБС образовательной организации на 2021-22 уч. год

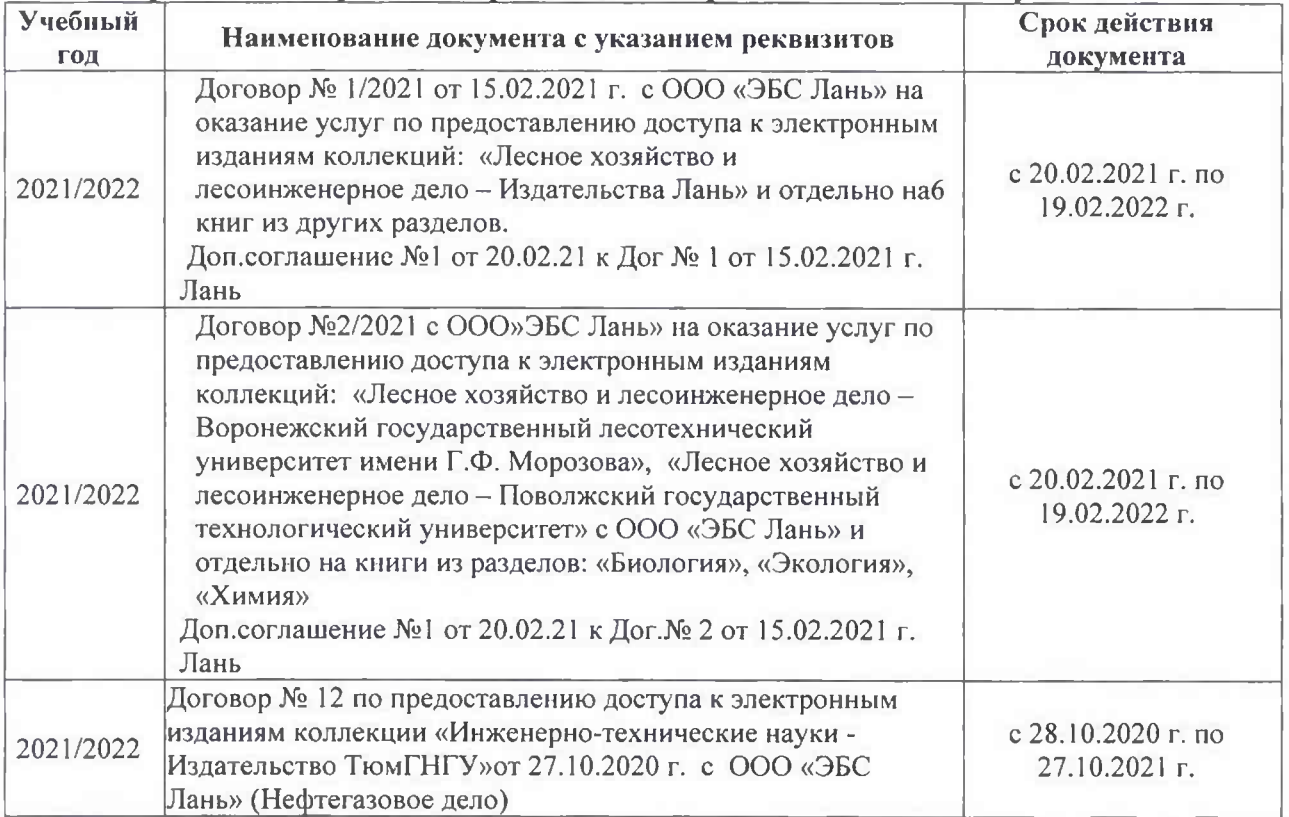

#### 8.5 Перечень информационных технологий и программного обеспечения, используемых при осуществлении образовательного процесса

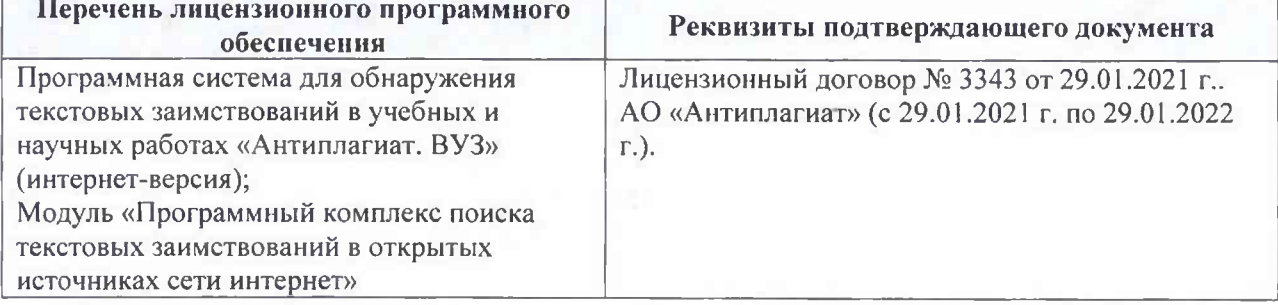

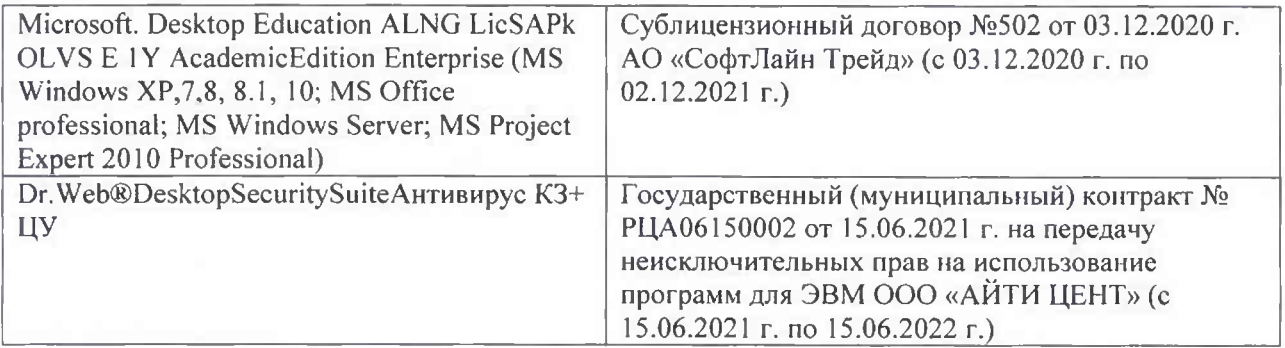

Дополнения и изменения рассмотрены на заседании кафедры «26» августа 2021 г.

Внесенные дополнения и изменения утверждаю: «26» августа 2021 г. Декан факультета Федорян А.В.<br>(Ф.И.О.)

# 11. ДОПОЛНЕНИЯ И ИЗМЕНЕНИЯ В РАБОЧЕЙ ПРОГРАММЕ

В рабочую программу на 2022 - 2023 учебный год вносятся следующие дополнения и изменения - обновлено и актуализировано содержание следующих разделов и подразделов рабочей программы:

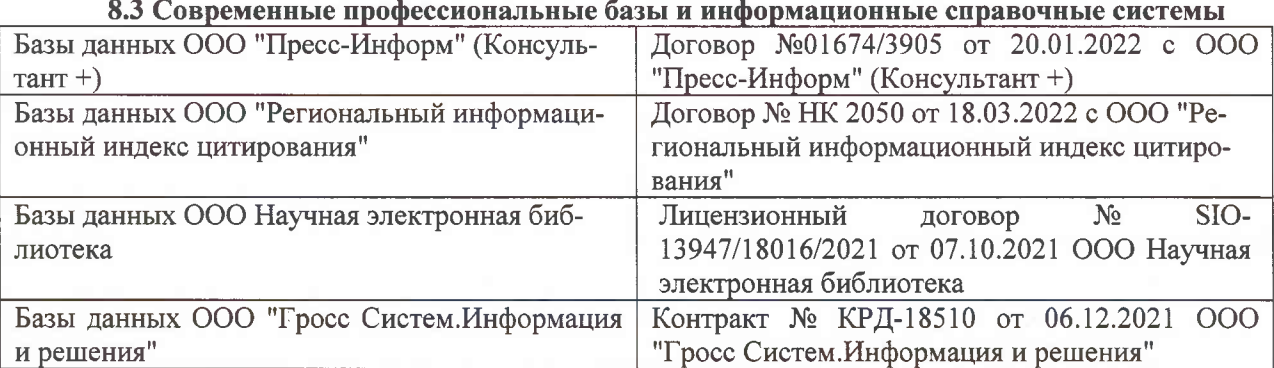

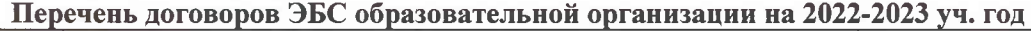

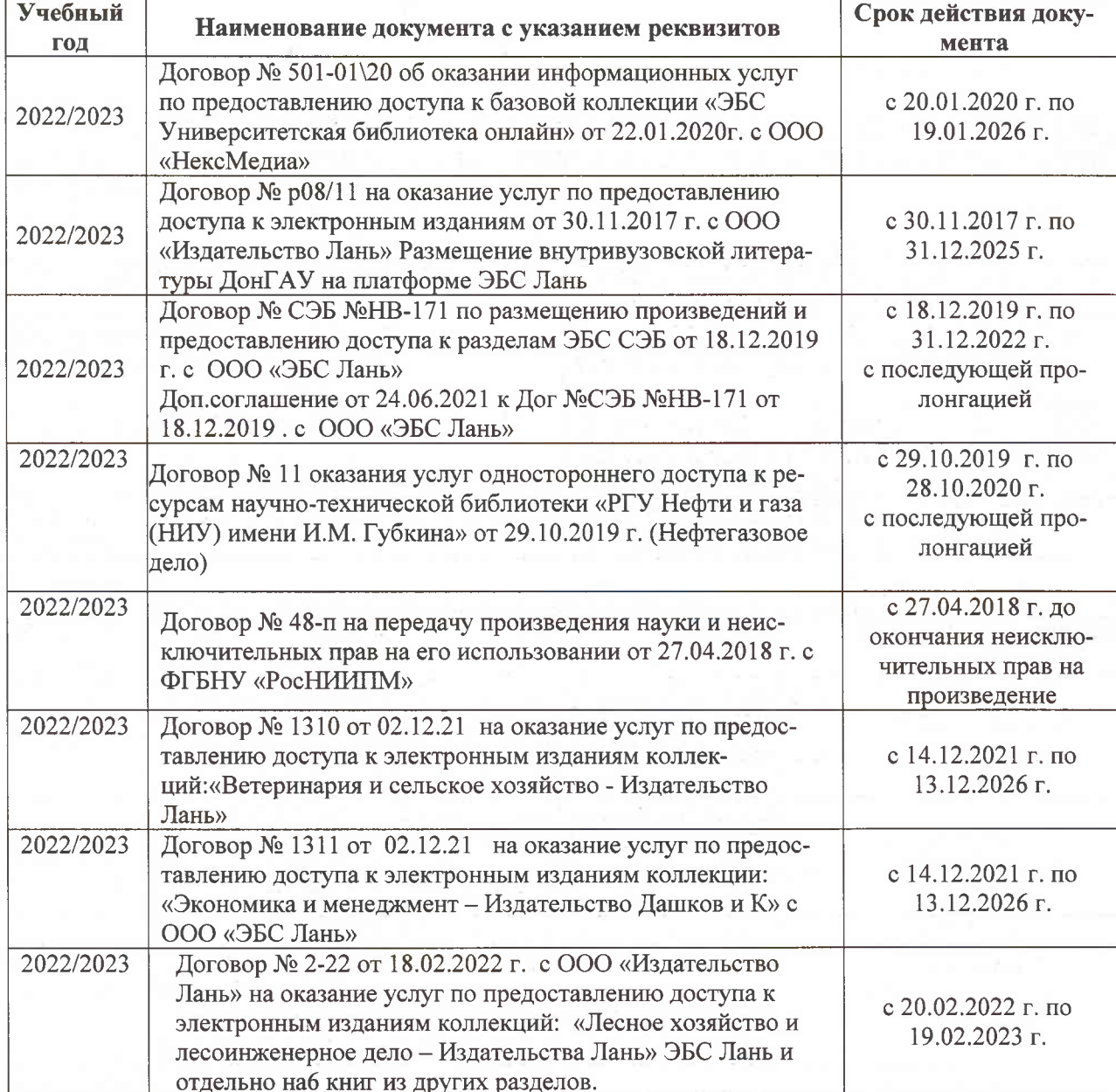

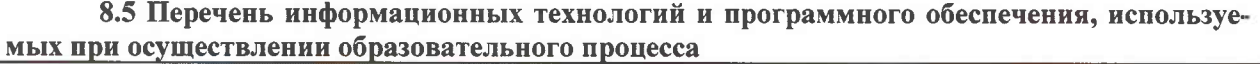

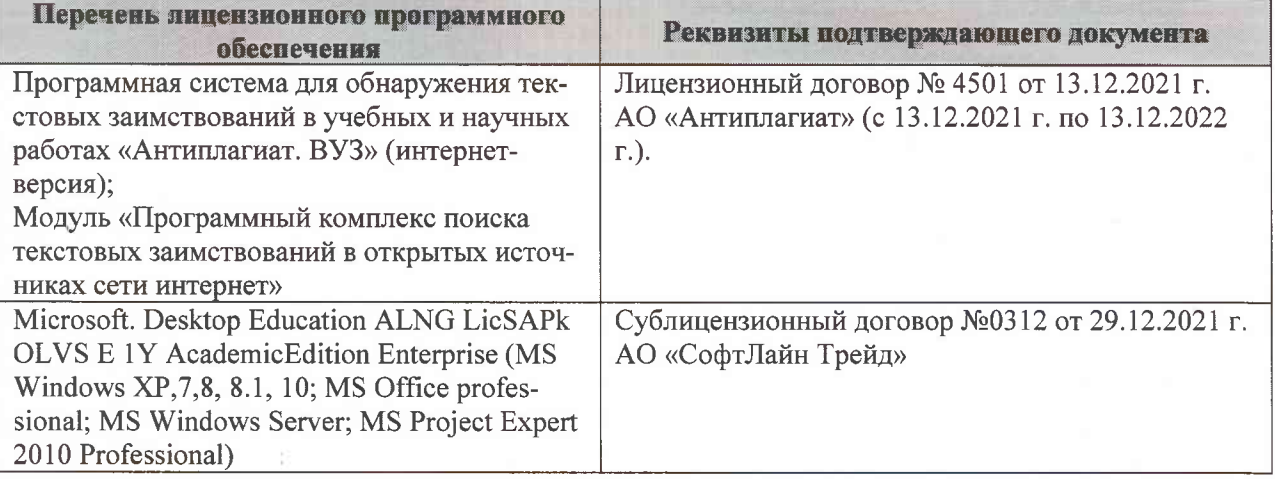

Дополнения и изменения рассмотрены на заседании кафедры «07» февраля 2022 г., протокол №6

Внесенные дополнения и изменения утверждаю: «09»февраля 2022 г., протокол №5

Декан факультета

Федорян А.В.<br>(Ф.И.О.)

(подпись)